**UNIVERSIDADE DE CAXIAS DO SUL**

**MARCELO DA SILVA SYROKA**

# **GERENCIAMENTO DOS CUSTOS DE PRODUÇÃO EM UMA EMPRESA DO SETOR VITÍCOLA UTILIZANDO TDABC**

**CAXIAS DO SUL 2017**

**UNIVERSIDADE DE CAXIAS DO SUL**

## **MARCELO DA SILVA SYROKA**

# **GERENCIAMENTO DOS CUSTOS DE PRODUÇÃO EM UMA EMPRESA DO SETOR VITÍCOLA UTILIZANDO TDABC**

Trabalho de conclusão de curso apresentado como requisito parcial para a conclusão do curso de Engenharia de Produção pela Universidade de Caxias do Sul.

Orientador: Dr. Prof. Sandro Rogério dos Santos.

## **CAXIAS DO SUL 2017**

#### **AGRADECIMENTOS**

Primeiramente, agradeço a Deus pela vida e por me concedê-la rica em saúde.

Aos meus pais, por todos os ensinamentos, incentivo e apoio incondicional em toda minha trajetória.

Ao meu irmão, pelo companheirismo, e pelo compartilhamento de tantos momentos juntos.

Ao meu amor, pela compreensão e paciência de entender minha indisponibilidade em diversos momentos. E pelo seu amor verdadeiro que tem tornado destes últimos 6 anos os melhores da minha vida.

A toda família Molon, por me tratarem desde o início como membro da família, em especial ao Sr. Arno e a Sra. Clori, por permitirem a execução deste trabalho em sua propriedade.

A todos meus amigos e família, por amenizar o estresse da semana de trabalho e estudos com momentos de descontração.

A todos meus professores, pelo profissionalismo e dedicação durante as aulas, em especial ao professor e amigo Sandro Santos, contribuindo diretamente para realização do presente trabalho.

A todas as pessoas que de alguma forma contribuíram para meu desenvolvimento pessoal, profissional e acadêmico.

*"Ninguém ignora tudo. Ninguém sabe tudo. Todos nós sabemos alguma coisa. Todos nós ignoramos alguma coisa. Por isso, aprendemos sempre."*

Paulo Freire

#### **RESUMO**

Visando as dificuldades apresentadas no cenário do setor vitícola, como por exemplo, o constante reajuste nos preços dos insumos e a pouca valorização do preço de venda da uva no âmbito produtor/vinícola, torna-se necessário criar mecanismos que possibilitem o proprietário a gerenciar seus custos e automaticamente garantir solidez econômica do negócio. O presente trabalho propõe a empresa, situada no distrito de Vila Seca, Caxias do Sul/RS, a implantação do gerenciamento dos custos de produção utilizando premissas ligadas ao Custeio Baseado em Atividade e Tempo (TDABC). Para alcançar este fim, foi mapeado todos os agentes que consomem recursos financeiros do proprietário, tomando como base para construção do trabalho as atividades produtivas da empresa e seus respectivos tempos de duração. A realização do trabalho permitiu a empresa compreender onde e de que forma os custos estão atrelados ao negócio, possibilitando relacionar estes dados com a margem de lucro. Considerando os resultados, entende-se que o TDABC apresentou-se como uma ferramenta adequada para este fim, visto que identificou e mensurou os agentes que formam o custo da operação, neste sentido, pode-se verificar que o custo hora máquina, seguido do custo hora homem representam aproximadamente 68% do custo total, a análise inclusive, procura precisar o período do ano que estes custos alcançam seus picos, primeiramente em Fevereiro ocasionado devido a colheita e a demanda de horas homem e máquina que a mesma exige, e secundariamente no intervalo entre Julho e Setembro, tendo como principais responsáveis as atividades de Poda e Aplicação de Defensivos, ambas somam horas homem acima das demais. A partir destas diretrizes orienta-se o proprietário a qual agente e qual momento exige-se maior atenção. Procurando auxiliar o produtor em suas iniciais tomadas de decisão, são sugeridas melhorias pontuais, a fim de reduzir os atuais custos de um dos principais agentes. Por fim, cabe ao proprietário a manutenção da planilha eletrônica de controle desenvolvida, atualizando, sempre que necessário, tempos de operação homem e máquina, além dos custos de insumos e demais agentes, desta forma, o monitoramento da operação permanecerá direcionando o melhor caminho para a maximização dos resultados.

**Palavras-chave:** Agricultura; Custeio Baseado em Atividade e Tempo; Gestão de Custos;

Vitícola; Viticultura.

**Áreas de conhecimento:** Engenharia de Produção; Gestão de Custos.

## **LISTA DE FIGURAS**

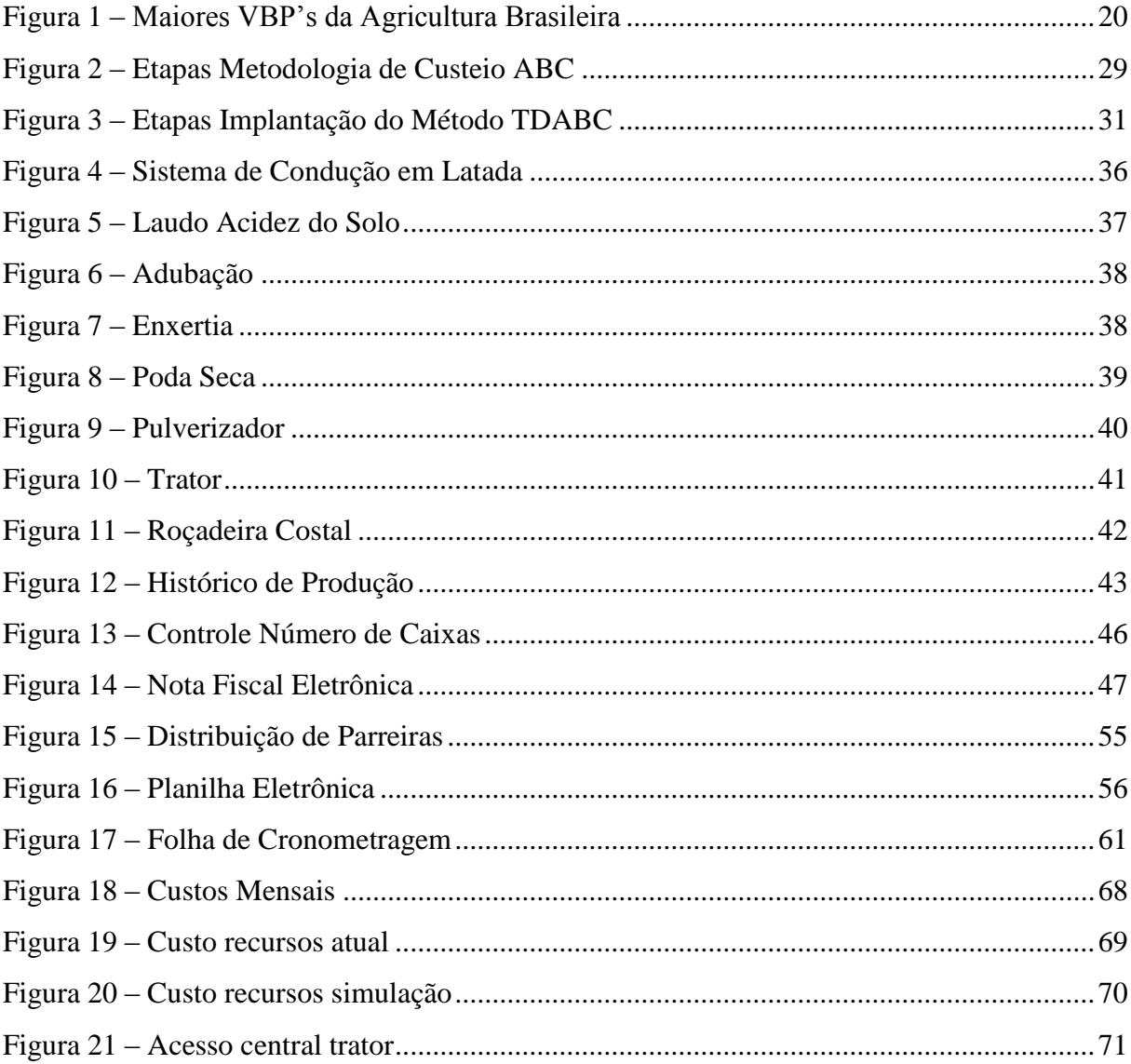

## **LISTA DE QUADROS**

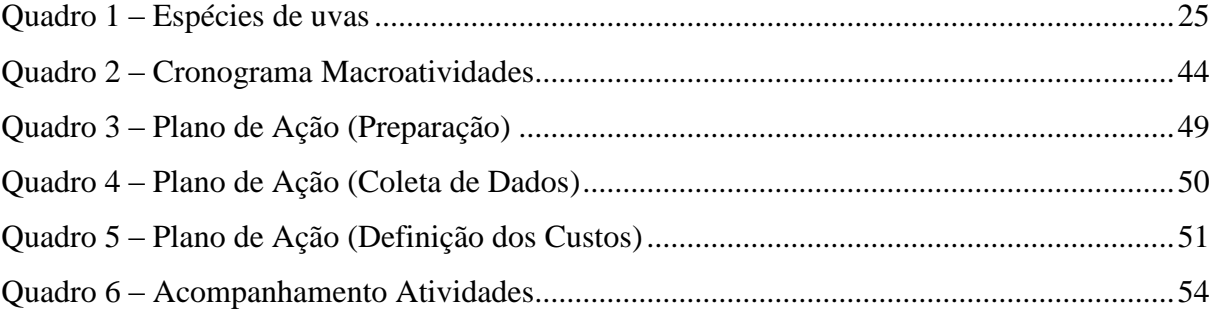

## **LISTA DE TABELAS**

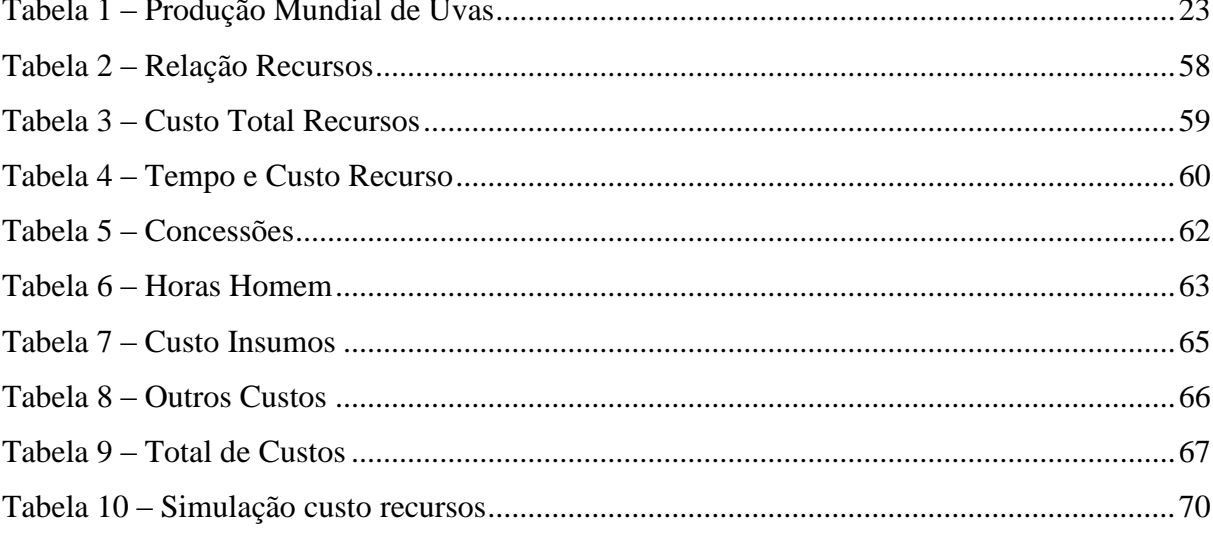

## **LISTA DE ABREVIATURAS E SIGLAS**

- ABC *Activity-Based Costing/*Custo Baseado em Atividade
- CNA Confederação Nacional de Abstecimento
- CONAB Companhia Nacional de Abastecimento

EMBRAPA Empresa Brasileira de Agropecuária

FAO *Food and Agriculture Organization/*Organização das Nações Unidas para a Alimentação e a Agricultura

FEE Fundação de Economia e Estatística

IBGE Instituto Brasileiro de Geografia e Estatística

MAPAMinistério da Agricultura, Pecuária e Abastecimento

PIB Produto Interno Bruto

RKW *Reichskuratorium fur Wirtschaftlichkeit*

TDABC *Time-Driven Activity-Based Costing/*Custo Baseado em Atividade e Tempo

VBP Valor Bruto de Produção

# **SUMÁRIO**

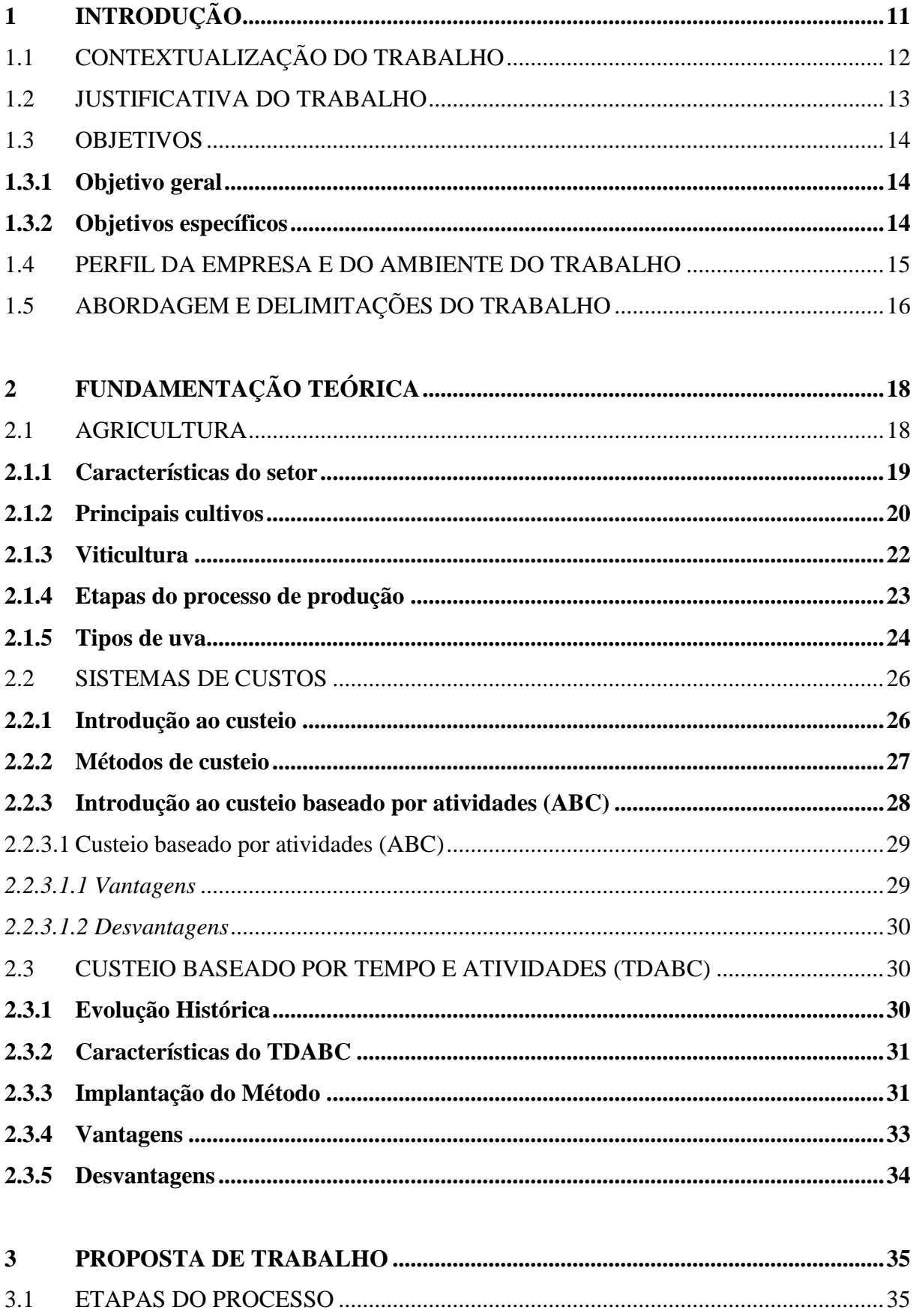

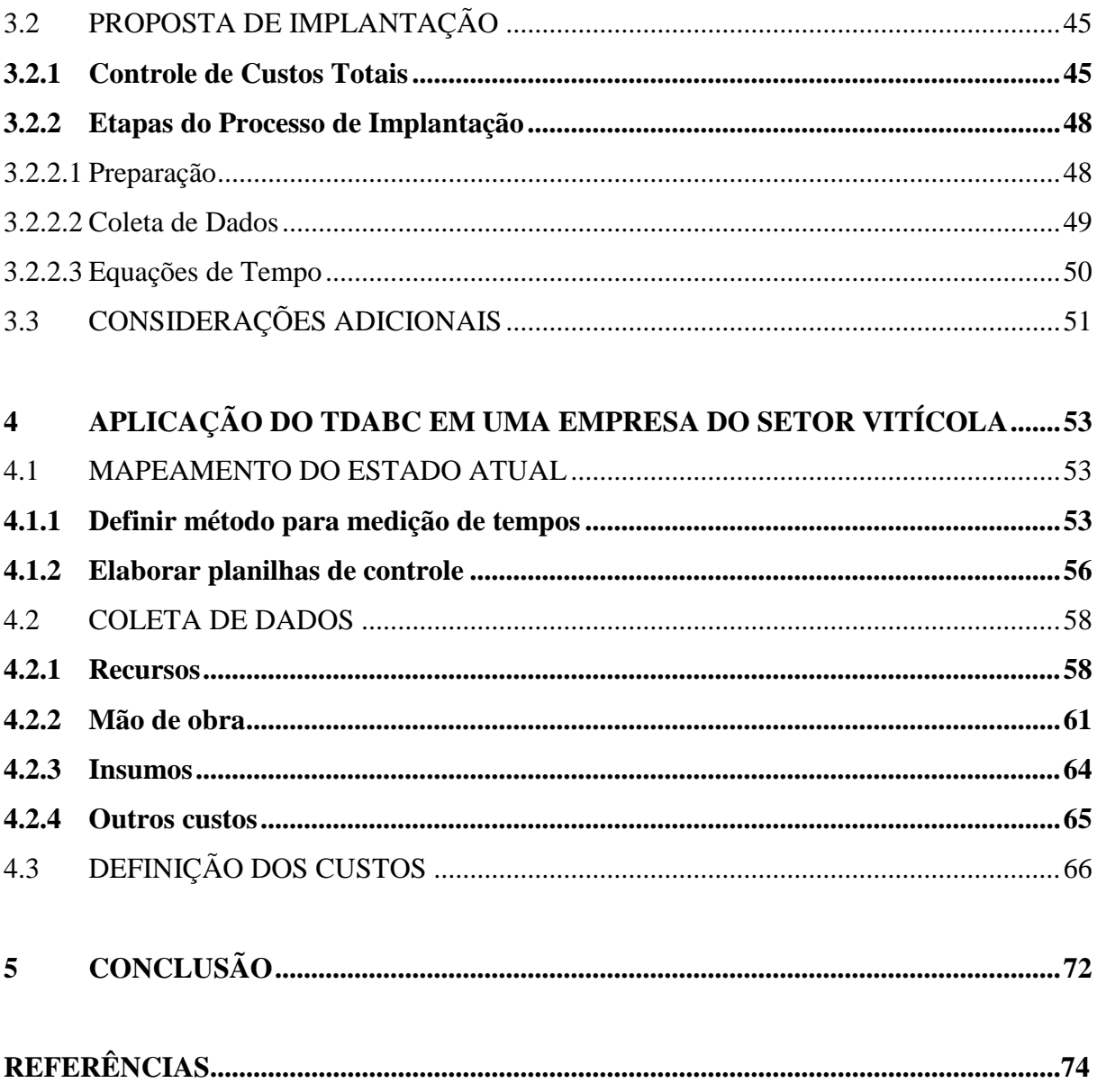

## <span id="page-11-0"></span>**1 INTRODUÇÃO**

\_\_\_\_\_\_\_\_\_\_\_\_\_\_\_

O Brasil agrário, colônia de Portugal, desenvolveu uma agricultura caracterizada pela monocultura de exportação e por técnicas rudimentares, cujo objetivo principal era a maximização de divisas financeiras. É nesse sentido que se pode dizer que "não foi a rigor uma civilização agrícola o que os portugueses instauraram no Brasil, foi sem dúvida uma civilização de raízes rurais" (BRANDENBURG, 1999).

É bem verdade também que houve alterações neste panorama ao longo do tempo, onde Santos (2008), afirma que a partir da década de 1960, o Brasil passa a vivenciar um processo de modernização capitalista da agropecuária com a importação de tecnologias para o setor, bem como de um novo direcionamento na pauta de produtos para atender o ramo agroindustrial.

Segundo Scherer (2014), a agricultura tem sido apontada como um caso de sucesso no país, inclusive dando destaque ao Brasil como um dos maiores *players globais<sup>1</sup>* do setor. Sua competitividade internacional é notável em muitas culturas. Para Figueira (2009) o lucro obtido é um excelente indicador de que o empreendedor se destacou em determinada atividade e, portanto, possui êxito. Ademais, as questões de ordem prática contribuem favoravelmente para a questão de sucesso como, por exemplo, a localização geográfica da propriedade, o clima específico para determinadas culturas, o solo, a disponibilidade de recursos hídricos, assim como sua pureza, entre outras características naturais existentes.

Apesar de presente em todos os estados brasileiros, a produção de uvas se concentra no Sul, Sudeste e Nordeste. Na região Sul, a uva é destinada principalmente à elaboração de vinhos e sucos. No Sudeste, além da elaboração de vinhos e sucos, é empregada no consumo *in natura<sup>2</sup>* , e no Nordeste, o cultivo da videira vem se expandindo de forma expressiva nos últimos anos, principalmente visando a produção de uvas finas de mesa e de vinhos finos (Portaria n° 51, de 17 de março de 2006).

A história do vinho no Brasil pode ser entendida como a história da vitivinicultura no Rio Grande do Sul. No Estado, o seu início ocorreu principalmente com a vinda dos imigrantes italianos, a partir da metade do século XIX. Com a sua cultura, o italiano também trouxe algumas mudas de videiras e o conhecimento do processo produtivo aplicado no seu

<sup>&</sup>lt;sup>1</sup> Conforme Pereira (2015, p. 81), é um "jogador mundial", ou seja, país cuja influência é grande dentro do sistema [...]. A atribuição do papel de *global player* implica em uma maior visibilidade do país no âmbito interestatal, mas esta é condizente com o aumento das pressões para que o Estado Brasileiro se posicione em mais espaços e discussões mundiais.

<sup>2</sup> De acordo com Zanchi (2010, p. 11), *in natura* caracteriza a fruta fresca, "naturalista", alimento natural.

país, fundamentais ao início do desenvolvimento do vinho na região que hoje é o pólo vitivinícola nacional (GUIA ABS-SP, 2003).

O presente trabalho de conclusão de curso tem como principal propósito a avaliação e identificação dos custos de uma propriedade familiar rural voltado ao cultivo de uvas.

## <span id="page-12-0"></span>1.1 CONTEXTUALIZAÇÃO DO TRABALHO

Com exceção do ano de 2016 (onde o estado do Rio Grande do Sul, o mais representativo em termos de produção de uva no Brasil sofreu com as condições climáticas ocasionadas pelo fenômeno *El Niño<sup>3</sup>* ), o país vem sempre apresentando ligeira elevação na produtividade do setor vitivinícola, segundo dados da EMBRAPA (2016), em 2013 foram produzidas 1.412.854 ton, no ano de 2014 uma elevação de 1,64% correspondendo a 1.436.074 ton, em 2015 aumento de 4,41% totalizando 1.499.353 ton.

Enquanto a produção cresce a área plantada segue direção contrária, a área ocupada com vinhedos diminuiu em 2015, seguindo uma tendência iniciada em 2013, com redução de 1,83% na área plantada. A maior redução da área ocorreu no estado do Paraná, 13,98%. Ainda na Região Sul, os estados do Rio Grande do Sul e de Santa Catarina apresentaram redução da área em 0,51% e 0,98%, respectivamente. No Nordeste, a área cultivada com videiras permaneceu praticamente a mesma de 2014, a da Bahia foi levemente reduzida em 0,10% (EMBRAPA, 2016).

Quanto aos valores mínimos da uva, dados do Ministério da Agricultura, Pecuária e Abastecimento (MAPA, 2016) revelam que aumentou para R\$ 0,78/kg o preço mínimo da uva industrial safra 2015/2016 – para as regiões Sul, Sudeste e Nordeste. Esse valor representa um aumento de 11,1% sobre o anterior, que era de R\$ 0,70/kg. O reajuste se baseou na variação do custo de produção da uva entre Julho de 2014 (R\$ 0,756/kg) e Julho de 2015 (R\$ 0,840/kg).

Segundo a INFOVINHO (2017), a produção brasileira de uvas e derivados da uva e do vinho são destinados ao mercado interno. O principal produto de exportação, em volume, é o suco de uva, sendo cerca de 15% do total destinado ao mercado externo, apenas 5% da produção de uvas de mesa é destinada à exportação e menos de 1% dos vinhos produzidos são comercializados fora do país. O mundo inteiro está descobrindo o vinho brasileiro. O Brasil tem desenvolvido uma capacidade excepcional para a produção de vinhos de qualidade.

\_\_\_\_\_\_\_\_\_\_\_\_\_\_\_

<sup>3</sup> "O fenômeno *El Niño* (EN) é conhecido como o maior causador de condições metereológicas anômalas (secas e chuvas extremas) afetando a circulação atmosférica em escala global" (KATZ, 2002).

Atualmente o país é considerado uma das melhores regiões no mundo para o cultivo das uvas destinadas a produção de vinhos espumantes. Atualmente, o Brasil exporta vinhos para 22 países, dentre os principais destacam-se Estados Unidos, Alemanha, Inglaterra e República Tcheca.

## 1.2 JUSTIFICATIVA

A opção por tratar sobre o assunto nesta propriedade se deve a uma pré-análise realizada em conjunto com o proprietário, onde se evidenciou a inexistência de qualquer controle que permita assessorar a rotina do produtor no que se refere ao gerenciamento dos custos, observou-se uma importante limitação neste sentido além de uma restrição significativa para o desenvolvimento do empreendimento. Além de cumprir um requisito acadêmico para conclusão do curso, a intenção do presente trabalho também será materializar um estudo que se aplique e, obviamente, seja útil para o monitoramento da eficácia do processo dentro dos limites de custeio.

Em função principalmente do desconhecimento dos custos atrelados que o cultivo da uva nesta propriedade representam ao negócio, além da forma com que os mesmos afetam financeiramente o produtor, o propósito do estudo será identificar, mapear e mensurar os custos de produção da uva na propriedade e consequentemente verificar a lucratividade no cenário atual.

Embora o preço de venda seja definido a partir do banco de dados do Ministério da Agricultura, Pecuária e Abastecimento (MAPA), estes valores poderão ser afetados de acordo com a oferta do produto no mercado, sendo assim, quanto maior for a oferta os preços de venda tendem a cair, assim como se a oferta for menor a reação do mercado será inversa. O fato é que atualmente o agricultor tem pouca interferência no preço final de seu produto, cabe ao produtor minimizar seus custos de processo para aumentar sua margem de lucro.

O gerenciamento dos custos será realizado a partir da abordagem do tema *Time Driven Activity Based Costing* (TDABC), a opção por este método se deve a fatores como acuracidade e consequentemente a rentabilidade que a informação assertiva permitirá. De acordo com Kaplan e Anderson (2007), o TDABC simplifica o processo de custeio, ao eliminar a necessidade de pesquisas e de entrevistas com os empregados, para a alocação dos custos dos recursos as atividades, antes de direcioná-los para os objetos de custeio (pedidos, produtos e clientes). O novo modelo atribui os custos dos recursos diretamente aos objetos de custeio, por meio de um referencial simples que exige apenas dois conjuntos de estimativas, nenhum dos quais é de difícil obtenção.

Entretanto, a ferramenta possui algumas limitações que devem ser levadas em consideração durante a análise, Santana et. al (2013) cita dificuldades em aspectos como: estimar os tempos de execução, a existência de possíveis distorções nos tempos atribuídos às atividades e por fim, um grau de subjetivismo inerente à metodologia.

Embora seja elucidado durante a pesquisa outros métodos de custeio, será explorando as premissas do TDABC que o estudo enfoca, absorvendo os benefícios que o método proporciona, e tomando os devidos cuidados para que as "fragilidades" da ferramenta não comprometam o objetivo geral do trabalho.

#### 1.3 OBJETIVOS

Este tópico tem como finalidade apresentar o objetivo geral e os objetivos específicos do presente trabalho.

## <span id="page-14-0"></span>**1.3.1 Objetivo geral**

O presente trabalho tem por objetivo geral o gerenciamento dos custos de produção em uma empresa do setor vitícola utilizando o TDABC.

#### <span id="page-14-1"></span>**1.3.2 Objetivos específicos**

O estudo tem por objetivos específicos:

a) analisar o processo produtivo;

b) avaliar os métodos de custeio usualmente utilizados, destacando o custeio baseado por atividades e tempo (TDABC);

c) mapear e mensurar os custos envolvidos na produção vitícola;

d) propor a empresa a implantação e o gerenciamento dos custos sob os critérios do TDABC;

e) avaliar os resultados obtidos com a proposta implantada.

#### 1.4 PERFIL DA EMPRESA E AMBIENTE DO TRABALHO

O ambiente de trabalho definido para realizar o presente trabalho de conclusão de curso é uma empresa familiar situada em Vila Seca, distrito distante cerca de 30 km do centro de sua cidade, Caxias do Sul. Os proprietários da empresa são Arno José Molon e Clori Giordani Molon, a extensão territorial da propriedade para cultivo de uva possui 2 hectares.

Atualmente, o cultivo da uva não é a única fonte de renda da família, inclusive os proprietários não residem de maneira integral na propriedade, em média, os proprietários estão na localidade 3 dias por semana, a frequência dependerá principalmente da condição climática e das atividades a serem executadas. As atividades no local iniciaram no início do ano de 2003, ano que o atual proprietário, Arno José Molon adquiriu a propriedade. Inicialmente, a propriedade não possuía nenhuma forma de cultivo, tampouco a residência que atualmente é utilizada como moradia pela família, na época o local dispunha apenas de um galpão sem nenhuma infraestrutura, com o passar dos anos os proprietários reformaram e ampliaram a moradia, construíram um pequeno açude ao lado da residência e, é claro, deram forma aos 1,5 hectares de vinhedos que até hoje desenvolvem produtos de excelente qualidade, toda estrutura atual foi levantada única e exclusivamente pelos esforços da família.

Os vinhedos são compostos por duas variedades, Bordô e Níagra, porém, apenas a primeira é comercializada para a vinícola, a Níagra é utilizada apenas para o consumo próprio da família, tanto *in natura* como para fabricação de sucos (os sucos são produzidos dentro da própria propriedade). No local, a mão de obra é composta apenas pelo casal de proprietários com suporte de seus vizinhos esporadicamente, em épocas de colheita são contratados safristas, profissionais remunerados que contribuem por um período determinado na colheita da uva.

Para o trabalho são utilizados os seguintes maquinários, um trator de pequeno porte durante todo o ano, direcionado para a movimentação de cargas, e para a pulverização dos defensivos agrícolas nas futuras frutas, a pulverização também pode ser executada através do acoplamento do pulverizador costal, ou seja, nas costas do trabalhador, geralmente ele é utilizado em situações pontuais, visto que de maneira geral o acoplamento feito no próprio trator possibilita atender todo território de maneira mais rápida e ergonomicamente melhor para o trabalhador. Além da pulverização também são aplicados herbicidas, seguindo a mesma metodologia dos defensivos citada anteriormente. Por fim, também é utilizada roçadeiras, a fim de roçar pastagens, remoção de desrestos de culturas e limpezas em geral nas proximidades do solo, a roçadeira é acoplada juntamente ao trabalhador para execução de

suas atividades, a mesma é indicada justamente para terrenos irregulares e de difícil acesso como é a situação em questão.

Outro item indispensável principalmente em épocas de colheita é o caminhão, embora necessário o proprietário opta apenas pelo frete do mesmo de acordo com a necessidade, geralmente é atendido com profissionais das proximidades, considerando que o equipamento se tornaria obsoleto na maior parte do processo, não se identificou a necessidade de adquirir o veículo até então. Para outras demandas específicas também são utilizadas ferramentas manuais.

Mesmo sem saber ao certo se o cultivo reflete retorno financeiro, a principal motivação da família para dar continuidade a este projeto de mais de 14 anos, é o amor pelo trabalho de campo que nitidamente atua como estímulo para as rotinas diárias longe da vida de produtor.

De acordo com Brandenburg (1999), o projeto do agricultor familiar pode ser definido como um projeto de vida "moderno camponês". Então, planejar uma vida no campo é projetar um modo de viver que subordina a eficiência, a racionalidade econômicoinstrumental ao gozo da vida, às aspirações do agricultor enquanto ser individual, e não o contrário. Quer dizer, trabalhar não apenas pelo prazer de produzir, de modernizar, de consumir, de ampliar os meios de produção e de acumular bens, mas trabalhar ou produzir para se viver uma condição de vida em que a liberdade, a autonomia, o reconhecimento, as várias dimensões do indivíduo se expressem e se realizem.

#### <span id="page-16-0"></span>1.5 ABORDAGEM E DELIMITAÇÕES DO TRABALHO

As informações coletadas compreendem o intervalo referente ao primeiro semestre de 2017 até o segundo semestre de 2017. Importante salientar que a delimitação envolve os custos de produção apenas na propriedade de Arno José Molon e Clori Giordani Molon, entretanto, devido a similaridade das atividades se comparada a outras propriedades vitivinícolas da serra gaúcha a análise poderá ter abrangência maior que a prevista inicialmente.

O foco do presente trabalho de conclusão de curso é utilizar mecanismos explorados na vida acadêmica e integrar estes conceitos na realidade prática de um produtor rural, sendo que o método de pesquisa definido será o estudo de caso. Para alcançar este objetivo, é usado uma abordagem exploratória, a fim de ter uma base sólida de conhecimento suficiente para conciliar a análise de custo propriamente dita, por meio desta análise qualitativa é que são

coletados todos os dados e informações pertinentes.

## <span id="page-18-0"></span>**2 FUNDAMENTAÇÃO TEÓRICA**

Este capítulo tem como propósito tratar sobre os conceitos práticos e teóricos que sustentarão o presente trabalho. Incialmente será realizado uma abordagem na agricultura destacando características de maneira genérica deste setor, em seguida dando ênfase maior para a uva. Na segunda parte do capítulo o enfoque será direcionado as metodologias de custeio mais utilizadas, detalhando o método ABC e aprofundando nas características do método escolhido para implantação, o TDABC.

#### <span id="page-18-1"></span>2.1 AGRICULTURA

\_\_\_\_\_\_\_\_\_\_\_\_\_\_\_

Os primeiros sistemas de cultivo e de criação apareceram no período Neolítico<sup>4</sup>, há menos de 10 mil anos, em algumas regiões pouco numerosas e relativamente pouco extensas do planeta. Originavam-se da autotransformação de alguns dos sistemas predatórios muito variados que reinavam então no mundo habitado. Essas primeiras formas de agricultura eram certamente praticadas perto de moradias e aluviões das vazantes dos rios, ou seja, terras já fertilizadas que não exigiam, portanto, desmatamento (MAZOYER; ROUDART, 2010). Paterniani (2001) reforça que segundo evidências, coube as mulheres: sendo menos aptas para a caça, permaneciam cuidando de tarefas domésticas, o que lhes proporcionou maiores oportunidades de observar as plantas e desenvolver conhecimentos sobre sua utilização , propriedades e, eventualmente, sua reprodução.

 Agricultura é definida como a arte de cultivar a terra. Arte essa decorrente da ação do homem sobre o processo produtivo a procura da satisfação de suas necessidades básicas (SANTOS, 2002). A agricultura constitui a atividade base, sobre a qual vão se desenvolvendo e se superpondo estruturas comerciais, financeiras, industriais, organizacionais, legais, tecnológicas e mercadológicas, que se tornam cada vez mais diversificadas e complexas. A agricultura vincula-se a setores industriais que vão fornecer, a cada caso particular, bens intermediários, serviços e equipamentos, para a realização da atividade agrícola (VITULE, 1996).

De acordo com Santos (2002), a agricultura é composta por operações agrícolas, ou

<sup>4</sup> O período Neolítico foi marcado não pela vida nômade, embora ela existisse, mas sim pelo início da vida sedentária e o surgimento dos primeiros estados civilizados em uma grande revolução cultural. Foi no Neolítico que surgiu a agricultura e a cultura dos animais domésticos. O termo também é de origem grega (Neo= novo;<br>Litico= Pedra) e significa nova idade da pedra (GOMES, 2009). Disponível em: Litico= Pedra) e significa nova idade da pedra (GOMES, 2009). Disponível em: [<http://www.webartigos.com/artigos/da-pre-historia-as-primeiras-sociedades/28483/>](http://www.webartigos.com/artigos/da-pre-historia-as-primeiras-sociedades/28483/). Acesso em: 20 mai. 2017.

seja, as fases necessárias do processo produtivo, de acordo com o tipo de cultura. Como etapas das operações agrícolas bases, destaca-se:

- a) Preparo de solo/calagem: Limpeza, roçada, correção de solo, gradeação, subsolagem, aração, conservação de solo, sistematização de solo e drenagem.
- b) Plantio/adubação: Entende-se por sulco, adubação básica, coveamento, alinhamento, marcação, confecção de canteiro, distribuição de mudas, seleção, desinfecção de mudas, coleta de estacas, adubação básica, plantio, semeadura, replantio, transplante, tutoramento, retirada de mudas, embalagens de mudas e transporte de mudas e sementes.
- c) Adubação: Adubação de cova ou sulco, adubação de solo, adubo foliar e cobertura.
- d) Tratamento fitossanitário: Controle de formiga, tratamento do solo, de semente, fitossanitário e transporte de água.
- e) Irrigação: Aguação, irrigação e transporte de água.
- f) Cultivo manual: Coroamento, recoroamento, capina, roçada e limpeza.
- g) Cultivo mecânico: Gradeação, roçada mecânica, aração e limpeza mecânica.
- h) Cultivo químico: Aplicação de herbicida.
- i) Raleação e desbaste: Raleação, desbrota e raleação de frutos.
- j) Poda: Poda na formação, na frutificação e poda de limpeza.
- k) Colheita: Distribuição de caixa, colheita, transporte até o ponto de carga, embalagem (saco/caixas/barbante), carregamento de caminhão e transporte da produção até os silos ou até a fábrica para os produtos perecíveis.
- l) Outras: Coleta de borbulhos, enxertia, sobreenxertia, cobertura morta, aplicação de hormônio, despendoamento, erradicação de plantas doentes (*roguing*), secagem e outras operações.

## <span id="page-19-0"></span>**2.1.1 Características do setor**

Setor mais competitivo da economia nacional, o agronegócio representa 20% do PIB. Sem ele, a balança comercial brasileira sofreria um baque: 41% das exportações vêm do campo (EXAME, 2014). Segundo (EXAME, 2014), a tendência a longo prazo é a produtividade crescer a taxas mais modestas, algo em torno de 1,6% ao ano, enquanto hoje está em 4,04%, contra 2,26% dos Estados Unidos.

Segundo Navarro (2015), a agricultura se trata de um setor econômico que tem sido o

único sustentáculo que vem permitindo saldos comerciais positivos, e que vêm garantindo a saúde da economia brasileira como um todo, incluindo as possibilidades de desenvolvimento de políticas públicas.

Para Neves (2005), estes números se devem a diversos esforços da política interna. Em tecnologia, destacam-se os sistemas de irrigação localizada, defensivos de última geração, as máquinas eficientes, sementes melhoradas, os sistemas de monitoramento por satélite, entre outros, fruto de investimentos privados e públicos das empresas de insumos aqui instaladas e do papel impressionante da Empresa Brasileira de Pesquisa Agropecuária (Embrapa) e de outros centros públicos de pesquisa.

Os resultados mostram, de um lado, avanços institucionais ao encontro do planejamento nacional de pesquisa. Entretanto, de outro lado, são identificados alguns gargalos produtivos, tais como o baixo grau de instrução dos produtores e a dependência da importação de insumos tecnológicos. Para a modernização do setor agropecuário, minimizar estes entraves é o desafio das políticas públicas (GASQUES, 2010).

#### <span id="page-20-0"></span>**2.1.2 Principais cultivos**

Segundo dados do MAPA (2013), os produtos que mais geram renda para a agricultura brasileira são: soja, cana-de-açúcar, milho, laranja, café, tomate, banana, feijão, algodão. Na Figura 1, é colocado a estimativa de Valor Bruto da Produção (VPB) para cada produto.

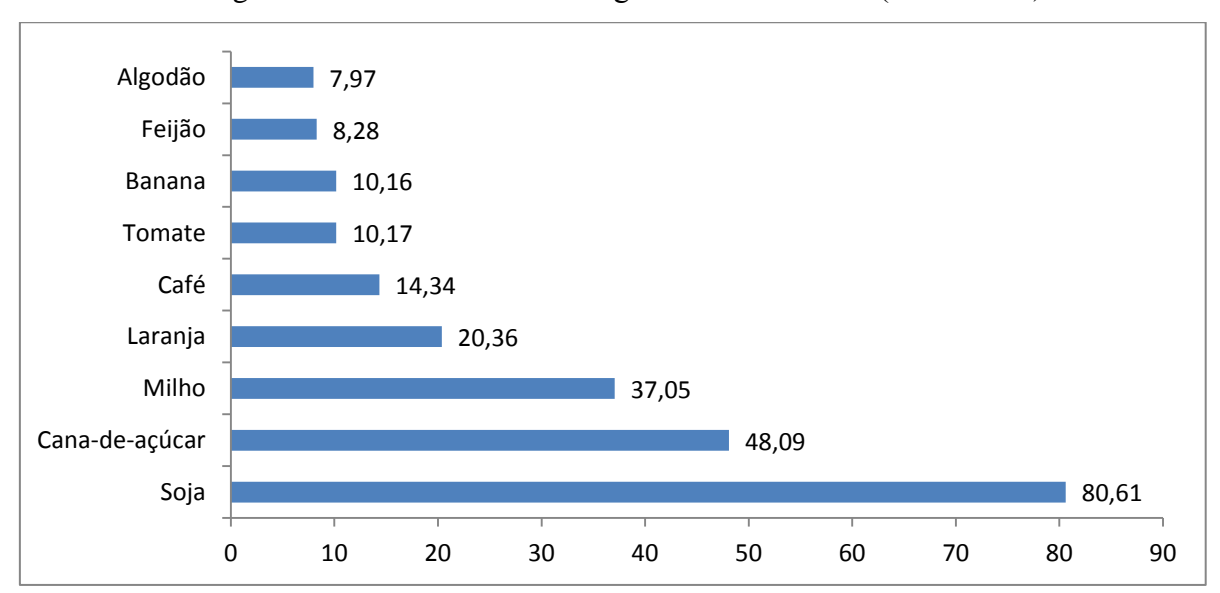

Figura 1 – Maiores VBP's da Agricultura Brasileira (R\$ Bilhões)

Fonte: Adaptado de MAPA (2013)

- a) Soja: O Brasil é o segundo maior produtor mundial de soja, atrás apenas dos EUA. Na safra de 2015/2016, a cultura ocupou uma área de 33,17 milhões de hectares, o que totalizou uma produção de 95,63 milhões de toneladas. A produtividade média da soja brasileira foi de 2,882 kg/hectare (EMBRAPA, 2016).
- b) Cana-de-açúcar: O Brasil é o maior produtor mundial de cana-de-açúcar, com mais de sete milhões de hectares plantados, produzindo mais de 480 milhões de toneladas de cana, o que coloca o País na liderança mundial em tecnologia de produção de etanol (EMBRAPA, 2016).
- c) Milho: Dentre os cereais cultivados no Brasil, o milho é o mais expressivo, com cerca de 54,37 milhões de toneladas de grãos produzidos, em uma área de aproximadamente 12,93 milhões de hectares (CONAB, 2010).
- d) Laranja: A citricultura brasileira apresenta números expressivos que traduzem a grande importância econômica e social que a atividade tem para a economia do País. Alguns desses números são mostrados concisamente: a área plantada está ao redor de 1 milhão de hectares e a produção de frutas supera 19 milhões de toneladas, a maior do mundo há alguns anos.
- e) Café: A produção brasileira de café chegou a 51,37 milhões de sacas de 60 quilos em 2016. O volume representa um recorde histórica na safra. A área total plantada no País teve redução de 1,1% em relação a 2015, totalizando 2,22 milhões de hectares. No entanto, houve ganho de produtividade de 17,1% (PORTAL BRASIL, 2016).
- f) Tomate: Do grupo de hortaliças, o tomate é a espécie mais importante, tanto sob o ponto de vista econômico quanto social, pelo volume de produção e geração de empregos. O Brasil é o oitavo maior produtor mundial com cerca de 63 mil hectares cultivados e produção que atinge a 3,5 milhões de toneladas (EMBRAPA, 2016).
- g) Banana: O Brasil, com sete milhões de toneladas de produção, é o terceiro maior produtor mundial. A pretensão é de alcançar a liderança nos próximos anos (VIEIRA, 2015).
- h) Feijão: O Brasil é o principal produtor e consumidor de feijão no mundo, onde o grão sai da lavoura e vai direto para a mesa do brasileiro. A previsão é de que os produtores aumentem em área plantada de feijão, passando de 2,8 milhões de

hectares na safra de 2015/16 para 3 milhões de hectares em 2016/17 (CANAL RURAL, 2016).

i) Algodão: O Brasil é o terceiro maior exportador de algodão do mundo. Nos primeiros meses de 2015, o País exportou 313.000 toneladas do produto, representando US\$ 480 milhões. Um aumento de 29% em relação ao ano de 2014 (SOCIEDADE NACIONAL DA AGRICULTURA, 2015).

De acordo com a Fundação de Economia e Estatística (FEE - 2015), a soja, o arroz, o milho e o trigo constituem as principais culturas agrícolas praticadas no Rio Grande do Sul em termos de área plantada e quantidade produzida. Em se tratando de valor da produção, a esse conjunto de produtos se somam em importância o fumo, maçã e a uva. Uva produto na qual será dada maior ênfase no que se refere a detalhamento de informações nos próximos tópicos do estudo.

#### <span id="page-22-0"></span>**2.1.3 Viticultura**

No mundo, a produção de uva somou 67 milhões de toneladas no ano de 2012, segundo a Organização das Nações Unidas para Agricultura e Alimentação (FAO), sendo a quinta fruta mais produzida. O país destaque na produção global é a China (representatividade de 14%), seguida pelos Estados Unidos (10%), Itália (9%) e França (8%). 93 países constam no *ranking* de produção de uva, sendo que o Brasil ocupou o 12° lugar neste *ranking,* com 1,5 milhões de toneladas produzidas em 2012 (representatividade de 2%) (FAO, 2014). A tabela 1, lista os países com maior representatividade no que se refere a produção de uvas.

Os principais países produtores contam tanto com viticultura quanto com vitivinicultura. A primeira refere-se à produção de uva para consumo *in natura*, ou uva de mesa (Vitis SP), como é popularmente conhecida. A segunda trata do cultivo de uvas viníferas para produção de suco e vinho. Grosso modo, com base em dados do IBGE (2014), no Brasil, 39% da produção foi destinada ao consumo *in natura* em 2013 e 61%, para a produção de suco e vinho (JULIÃO, 2015). No presente trabalho o foco será exclusivo para análise da viticultura, visto que é o segmento no qual a propriedade em questão está enquadrada.

| <b>Ranking</b><br>2012 | País          | Produção<br>(t) | Participação |
|------------------------|---------------|-----------------|--------------|
| $\mathbf{1}$           | China         | 9.600.000       | 14%          |
| 2                      | <b>EUA</b>    | 6.661.820       | 10%          |
| 3                      | Itália        | 5.819.010       | 9%           |
| 4                      | França        | 5.338.512       | 8%           |
| 5                      | Espanha       | 5.238.300       | 8%           |
| 6                      | Turquia       | 4.275.659       | 6%           |
| 7                      | Chile         | 3.200.000       | 5%           |
| 8                      | Argentina     | 2.800.000       | 4%           |
| 9                      | Irã           | 2.150.000       | 3%           |
| 10                     | África do Sul | 1.839.030       | 3%           |
| 11                     | Austrália     | 1.656.621       | 2%           |
| 12                     | <b>Brasil</b> | 1.514.768       | 2%           |
| <b>Total mundo</b>     |               | 67.067.129      |              |
| Fonte: FAO (2014)      |               |                 |              |

Tabela 1 - Produção Mundial de Uvas

Segundo Pacheco (2000), o cultivo da videira é economicamente viável nas mais longínquas e variadas regiões do globo terrestre, mesmo com climas adversos e solos de composição e origens diversas. Isso é possível devido a arte e ao engenho do homem, aos recursos colocados a sua disposição e as múltiplas variedades de videiras.

#### <span id="page-23-0"></span>**2.1.4 Etapas do processo de produção**

\_\_\_\_\_\_\_\_\_\_\_\_\_\_\_

O ciclo anual da parreira, uma planta perene<sup>5</sup>, inicia-se logo após a colheita, entre final de Março e começo de Abril para a maioria das regiões brasileiras. Variações podem ocorrer por conta das temperaturas, como é o caso de Santa Catarina, onde a colheita começa mais tarde e o no ciclo pode, em alguns lugares, iniciar-se somente em Maio (ADEGA, 2010).

O inverno é a estação mais silenciosa e discreta em um vinhedo. A planta reduz a um mínimo necessário a seiva que corre dentro dela e, por não enviar essa seiva para as extremidades, as folhas caem e os galhos mais delicados secam (ADEGA, 2010). É neste período que inicia-se a poda, no inverno. Conforme EMBRAPA (2013), a poda compreende um conjunto de operações que se efetuam na planta e que consistem na supressão<sup>6</sup> parcial do sistema vegetativo [...]. Segundo Tokunaga (FARMING, 2016), existem dois tipos de poda, a

<sup>5</sup> Culturas perenes possuem ciclos distintos das culturas anuais: condições climáticas, necessidades nutricionais variadas em diferentes períodos do ano, efeitos residuais de longo prazo tanto de calagem quanto de adubações [...]. Disponível em: [<http://www.laborsolo.com.br/site/dris/a-importancia-do-dris-para-culturas-perenes/>](http://www.laborsolo.com.br/site/dris/a-importancia-do-dris-para-culturas-perenes/). Acesso em: 20 mai. 2017.

<sup>6</sup> Conforme Resoloção Conjunta IBAMA-SMA n°2/94. Art. 3°, a supressão se refere ao corte e/ou exploração.

poda madura e a poda verde. A poda madura é o corte dos ramos que nasceram no ano anterior e deve ser feita quando esses ramos estiverem secos com o intuito de gerar novos galhos vigorosos e frutificar bem. Já a poda verde significa a retirada de brotos que crescem durante o ano, para evitar que a videira desperdice nutrientes na manutenção de ramos novos. Com isso, os nutrientes que seriam usados para manter novos ramos podem ser direcionados para a formação dos frutos.

O autor complementa que, além dessas podas, voltadas para frutificação, deve ser feita a poda de formação no início do desenvolvimento da videira. A poda de formação é realizada nos 3 primeiros anos da planta e tem como objetivo dar forma adequada a ela, conforme o sistema de condução utilizado.

De acordo com Embrapa (s.d), a partir de um monitoramento preciso, o produtor poderá identificar os estágios de maturação e assim realizar a colheita no momento mais adequado à máxima expressão do seu potencial de qualidade em determinada safra ou região. O autor reforça ainda pontos importantes a serem atendidos durante a colheita:

- a) Primeiramente, o ideal é realizar essa tarefa pela manhã, evitando as horas mais quentes do dia e reduzindo assim o calor de campo;
- b) A opção pela colheita manual preserva mais a integridade física da uva, em relação à mecânica;
- c) Proceder à seleção da uva colhida, de modo a vinificar lotes semelhantes e sem problemas de podridão ou de desuniformidade de maturação;
- d) Acondicionar a uva colhida em caixas plásticas especiais, limpas, com capacidade máxima de 20 quilos;
- e) Manter a uva colhida à sombra e manuseá-la menos possível;
- f) Encaminhar a uva à unidade beneficiadora imediatamente após colhê-la, pois a mesma não se mantém em boas condições por muito tempo após ser colhida. O ideal é iniciar seu processo (caso encaminhado à vinícola) em no máximo 12 horas.

#### <span id="page-24-0"></span>**2.1.5 Tipos de uva**

Segundo Amarante (1986) a videira pertence ao gênero *Vitis*, que abrange mais de 30 espécies (Quadro 1). No Brasil, as uvas cultivadas estão classificadas da seguinte forma:

- a) Uvas européias (*Vitis vinífera*);
- b) Uvas americanas (*V. labrusca, V. riparia* e outras espécies);

## c) Uvas híbridas (cruzamento entre europeias e americanas).

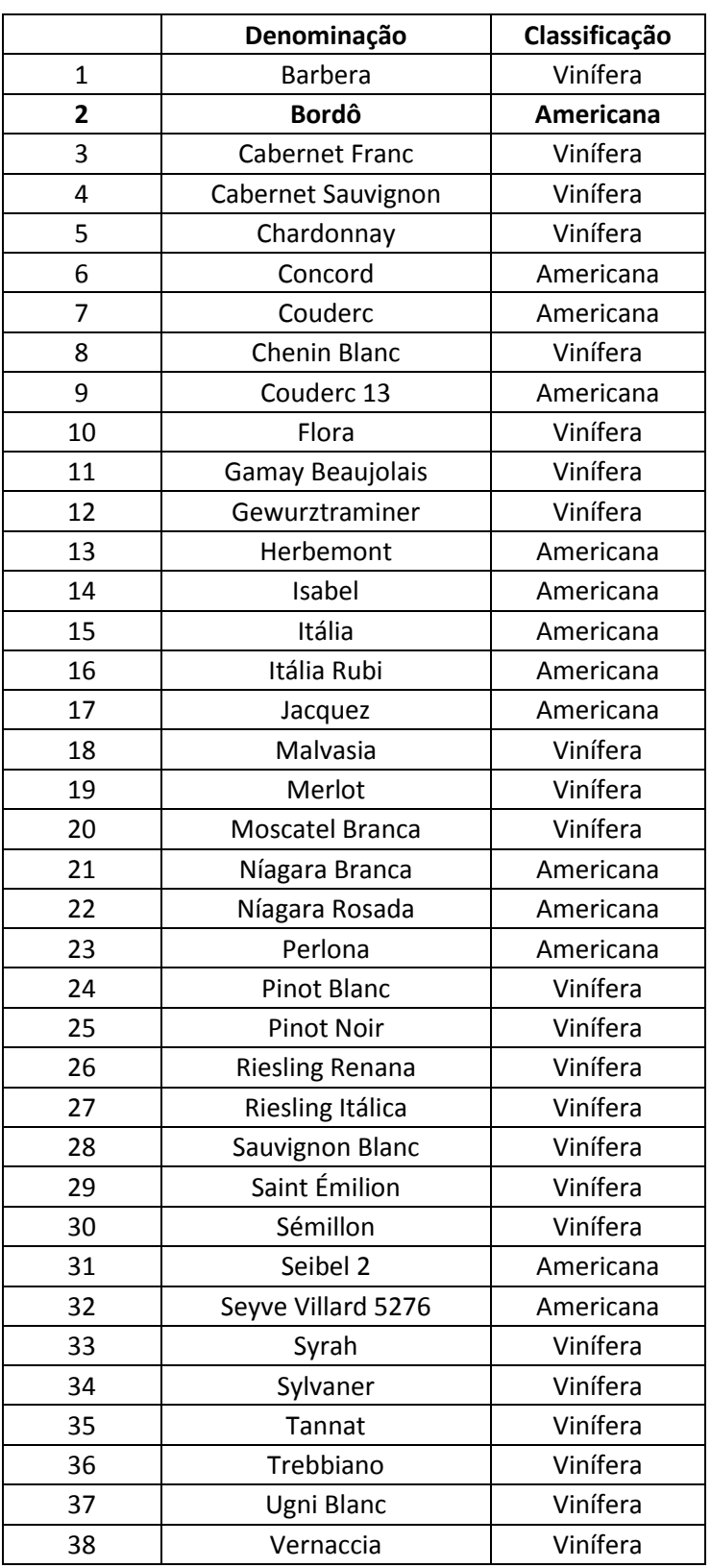

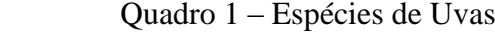

Fonte: Pacheco (2000, p. 22-46)

Conforme já citado anteriormente, o tipo de uva produzido na propriedade é a Bordô que está classificada no grupo das americanas. Seu nome original é *Ives* ou *Ives Seedling*, porém, no Brasil, além da denominação Bordô, usado no Rio Grande do Sul e Santa Catarina, também é conhecida por Terci no Paraná, por Folha de Figo em Minas Gerais e, ainda, por York Madeira. Embora em certa época, logo após selecionada, tenha tido expressão na viticultura norte-americana, hoje seu cultivo limita-se ao Brasil (PACHECO, 2000).

Conforme AVINDIMA (2014) pode-se destacar outras características importantes desta espécie de uva:

- a) É direcionada para fabricação de sucos e vinhos e *uso in natura*;
- b) Na serra gaúcha é colhida no início de Fevereiro;
- c) Resistente as principais doenças, fácil adaptação e boa produtividade, e por isso tem se mostrado muito eficiente na agricultura orgânica;
- d) A segunda colocada em termos de área plantada no Rio Grande do Sul, atrás apenas da Isabel.

## <span id="page-26-0"></span>2.2 SISTEMAS DE CUSTOS

Sistemas de Custos é um conjunto de procedimentos administrativos que registra de forma sistemática e contínua, a efetiva remuneração dos fatores de produção empregados nos serviços rurais (SANTOS, 2002).

#### <span id="page-26-1"></span>**2.2.1 Introdução ao custeio**

Para responder as diferentes demandas de informações de custos frente aos diversos propósitos, a Contabilidade de Custos mensura custos por meio de métodos de custeio, aos quais cabe definir que elementos de custos devem ser considerados, incluídos como custos dos objetos de custeio (MARTINS; ROCHA, 2010; FREZATTI et al., 2009). Desta maneira, em relação aos elementos de custos, os métodos de custeio tornam-se diferentes entre si em relação ao que é considerado custo de produto em contraposição ao que é tratado como encargo de período (MARTINS; ROCHA, 2010), dependendo fundamentalmente do tipo de informação que se espera produzir para atender as necessidades informativas dos usuários internos e externos (GUERREIRO, 2010).

#### <span id="page-27-0"></span>**2.2.2 Métodos de custeio**

Identificar propósitos de uso e suas relações com os métodos de custeio pode indicar caminhos para melhorar e refinar o processo de decisão no contexto da gestão (PINZAN, 2013). Conforme Nascimento (1980), a administração da empresa precisa entender as diferenças entre eles (métodos de custeio), suas respectivas vantagens e limitações, pois só assim terá condições de optar pela utilização de um ou outro na consecução dos objetivos.

Dentre os principais métodos podemos destacar:

- a) Custeio por Absorção ou Custeio Pleno: Consiste na apropriação de todos os custos (sejam eles fixos ou variáveis) à produção do período. Os gastos não fabris (despesas) são excluídos. A distinção principal no custeio por absorção é entre custos e despesas. A separação é importante porque as despesas são contabilizadas imediatamente contra o resultado do período, enquanto somente os custos relativos aos produtos vendidos terão idêntico tratamento (VICECONTI; NEVES, 2013).
- b) Custeio Direto (ou variável): Esse sistema tem como pressuposto teórico que a venda é o elemento gerador de riqueza para a firma. Assim, foi concebido para espelhar o resultado operacional da empresa como uma função de vendas. O Custeio Direto classifica os custos como fixos ou variáveis. Consideram-se custos fixos todos os que ocorrem periodicamente e não são afetados (ou são pouco afetados) pela quantidade produzida (SOUZA; CLEMENTE, 2011).
- c) Custeio Baseado em Atividades (ABC): Segundo Masayuki Nakagawa (1994) no método de custeio baseado em atividades ou ABC, assume-se como pressuposto que os recursos de uma empresa são consumidos por suas atividades e não pelos produtos que ela fabrica. Os produtos surgem como consequência das atividades consideradas estritamente necessárias para fabricá-los e/ou comercializá-los, e como forma de se atender a necessidades, expectativas e anseios dos clientes.
- d) Custeio Baseado em Atividades e Tempo (TDABC): O sistema denominado TDABC, surgiu como uma nova abordagem dada ao ABC. No modelo ABC os custos são alocados aos produtos com base no consumo de recursos das atividades do processo produtivo, assumindo-se que esses recursos são consumidos por suas atividades e não pelos produtos fabricados (COOPER; KAPLAN, 1990).

#### <span id="page-28-0"></span>**2.2.3 Introdução ao custeio baseado por atividades (ABC)**

O ABC surgiu por volta da década de 80 quando Kaplan e Cooper desenvolveram uma importante ferramenta para as decisões gerenciais e estratégicas, através da qual as companhias cortavam desperdícios, melhoravam os serviços, avaliavam iniciativas de qualidade e impulsionaram o melhoramento contínuo, o surgimento do custo ABC esta ligado à Administração Científica que usou para seu desenvolvimento o estudos dos tempos e movimentos que era observados diretamente das atividades desempenhadas pelos operários da época (CREPALDI, 2010). Nakagawa (1994) reforça que o ABC está intimamente associado ao bom senso e ao fomento à criatividade. Taylor, Fayol, Elton Mayo e tantos outros que contribuíram para o desenvolvimento da Administração Científica fizeram uso da análise de atividades para seus estudos de tempos e movimentos de organização do trabalho. Pode-se considerar também como precursor do ABC o próprio método alemão conhecido como RKW (*Reichskuratorium fur Wirtschaftlichkeit<sup>7</sup>* ).

A origem do ABC é divergente, segundo De Rocchi (1994) a origem do ABC pode ser atribuída a Alexander H. Church, que, já nos primeiros anos do século XX, desenvolvia trabalhos baseados nessa concepção, Argumenta, também, que importantes contribuições a essa teoria podem ser consideradas as obras de Mellerowicz (publicada na década de 50 e denominada *Platzkosten<sup>8</sup>* ), Staubus (intitulada *Activity costing and input-output accounting*, datada de 1971) e Miller e Vollmann (*Transaction based costing*, do ano de 1985).

Nakagawa (1994), complementa que no Brasil, os estudos e pesquisas sobre o ABC tiveram início em 1989, no Departamento de Contabilidade e Atuária da Faculdade de Economia, Administração e Contabilidade da USP, onde esta matéria é lecionada tanto no nível de graduação como de pós-graduação.

Independentemente da origem exata do método ABC, o importante é avaliar a aplicação e os benefícios que a ferramenta propicia para o gerenciamento dos custos da empresa. Tópicos estes que serão tratados com maior detalhamento nos próximos capítulos.

\_\_\_\_\_\_\_\_\_\_\_\_\_\_\_

<sup>&</sup>lt;sup>7</sup> "É uma variação do sistema de custeio por absorção integral que surgiu na Alemanha no começo do século XX. Essa diferenciação por absorção integral se dá pelo fato de que o RKW apropria também as despesas financeiras" (SERONATTO; RIGOTTO; GIMENES, s.d.). Disponível em: [<https://uspdigital.usp.br/siicusp/cdOnlineTrabalhoVisualizarResumo?numeroInscricaoTrabalho=3517&numero](https://uspdigital.usp.br/siicusp/cdOnlineTrabalhoVisualizarResumo?numeroInscricaoTrabalho=3517&numeroEdicao=14) [Edicao=14>](https://uspdigital.usp.br/siicusp/cdOnlineTrabalhoVisualizarResumo?numeroInscricaoTrabalho=3517&numeroEdicao=14). Acesso em: 21 mai. 2017.

<sup>8</sup> Expressão de origem alemã de significado, custos (Autor, 2017).

#### <span id="page-29-0"></span>2.2.3.1 Custeio baseado por atividades (ABC)

Para Cooper (1999), o método ABC é uma ferramenta de gestão que dá as organizações uma visão mais clara de sua economia interna e externa. Com a implantação do método ABC, os custos passam a ser visíveis, e, dessa forma, podem ser alvo de programas de redução de custos e de aperfeiçoamento de processos.

Conceitualmente, o ABC é algo simples. Trata-se de uma metodologia desenvolvida para facilitar a análise estratégica de custos relacionados com as atividades que mais impactam o consumo de recursos de uma empresa (NAKAGAWA, 1994). O autor afirma que embora a metodologia seja marcada por esta simplicidade, o ABC é um dado que poderá transformar-se numa poderosa ferramenta de alavancagem de atitudes das pessoas envolvidas no processo de mudanças de uma empresa.

Na Figura 2, é ilustrada a contextualização das duas etapas destacadas acima.

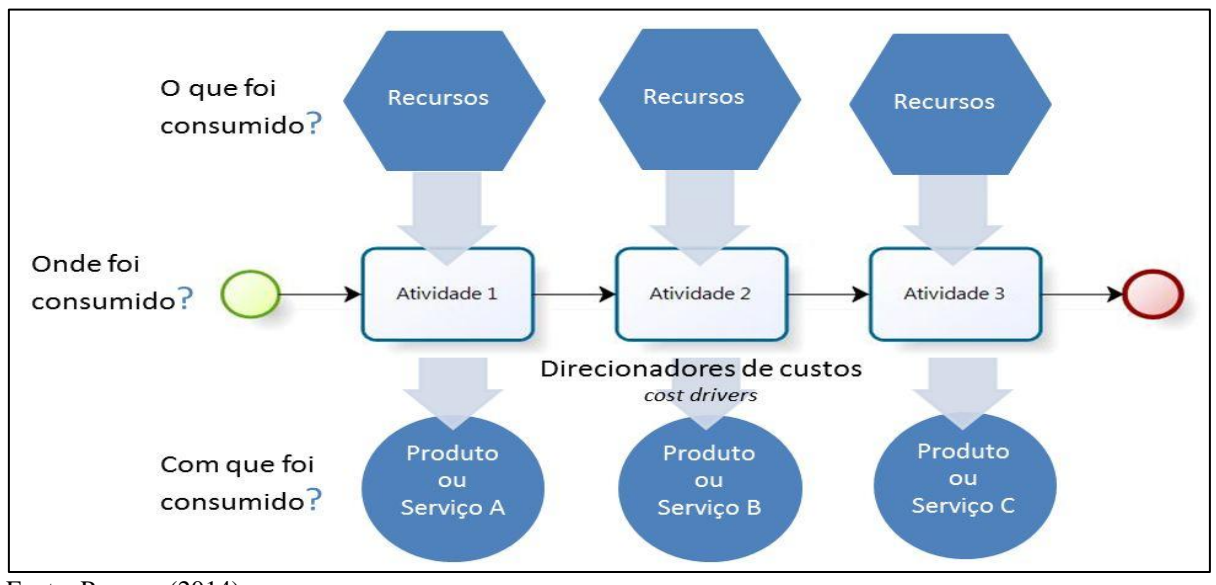

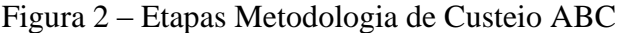

Fonte: Process (2014).

## *2.2.3.1.1 Vantagens*

Andrade (s.d), apresenta algumas vantagens da utilização do ABC.

- a) informações gerenciais relativamente mais fidedignas por meio da redução do rateio;
- b) adequa-se mais facilmente às empresas de serviços, pela dificuldade de definição do que seja custos, gastos e despesas nessas entidades;
- c) menor necessidade de rateios arbitrários;
- d) atende aos Princípios Fundamentais de Contabilidade (similar ao custeio por absorção);
- e) obriga a implantação, permanência e revisão de controles internos;
- f) proporciona melhor visualização dos fluxos dos processos;
- g) identifica, de forma mais transparente, onde os itens em estudo estão consumindo mais recursos;
- h) identifica o custo de cada atividade em relação aos custos totais da entidade;
- i) pode ser empregado em diversos tipos de empresas (industriais, comerciais, de serviços, com ou sem fins lucrativos);
- j) pode, ou não, ser um sistema paralelo ao sistema de contabilidade;
- k) pode fornecer subsídios para gestão econômica, custo de oportunidade e custo de reposição;
- l) possibilita a eliminação ou redução das atividades que não agregam valor ao produto.

#### *2.2.3.1.2 Desvantagens*

Embora o método possua um grau de destaque dentre os métodos de custeio, também é necessário verificar suas limitações. Como desvantagem, Megliorini (2012) ressalta a semelhança desse método com o custeio por absorção ao não separar os custos fixos, mas, sim, apropriá-los aos bens e serviços. Já Kaplan e Anderson (2007) citam os seguintes problemas decorrentes da implementação do custeio baseado em atividades:

- a) os processos de entrevistas e levantamentos de dados são demorados e dispendiosos;
- b) os dados utilizados no método são subjetivos e de difícil validação;
- c) o armazenamento, o processamento e a apresentação dos dados são dispendiosos;
- d) foca, geralmente, processos específicos e não fornece uma visão integrada das oportunidades de lucro em todo o âmbito da empresa;
- e) não é atualizável ou adaptável facilmente às novas circuntâncias;
- f) incorre em erro teórico, ao ignorar a possibilidade de capacidade ociosa.

## 2.3 CUSTEIO BASEADO POR TEMPO E ATIVIDADES (TDABC)

A fim de contornar estas restrições que o método ABC apresentava, surgiu uma nova metodologia, o TDABC que será tratado dentro deste capítulo.

#### **2.3.1 Evolução Histórica**

O Custeio Baseado em Atividades e Tempo, tradução dada ao *Time-Driven Activity-Based Costing*, pode ser definido como uma sensível evolução do Custeio Baseado em Atividades (*Activity-Based Costing*) (PEREIRA, 2011).

De acordo com Sousa et. al. (2008), o TDABC foi desenvolvido no ano de 1997 por Steven Anderson, sendo implementado em algumas organizações. No entanto foi somente no ano de 2001, em conjunto com o professor da Harvard Business School, Robert Kaplan, que foi aperfeiçoado a metodologia e implantada em mais de 100 empresas com obtenção de resultados positivos.

#### <span id="page-31-0"></span>**2.3.2 Características do TDABC**

Segundo os autores Kaplan e Anderson (2004) esta metodologia poderá "estimar a demanda de recursos gerados por transações, produtos ou clientes, em vez de alocar os custos de recursos primeiro para atividades e, a seguir, para produtos ou clientes". Ainda, estimar o custo por unidade de tempo para suprir a capacidade de recursos e os tempos unitários de consumo da capacidade de recursos por produtos, serviços e clientes. Kaplan e Anderson (2007) reforçam que o TDABC simplifica o processo de custeio ao eliminar a necessidade de pesquisas e entrevistas com os empregados, para a alocação dos custos dos recursos às atividades, antes de direcioná-los para os objetos de custos.

O TDABC cria condições para que as empresas melhorem seus sistemas de gestão de custos, sem a necessidade de abandoná-los. Os gestores passam a obterem informações precisas, sobre o custo e lucratividade, com isso, melhorando os processos, racionalizando a variedade e o mix de produtos (BRUGGEMAN, 2007).

#### **2.3.3 Implantação do método**

A implantação do método TDABC é constituído de quatro fases básicas, citadas na Figura 3.

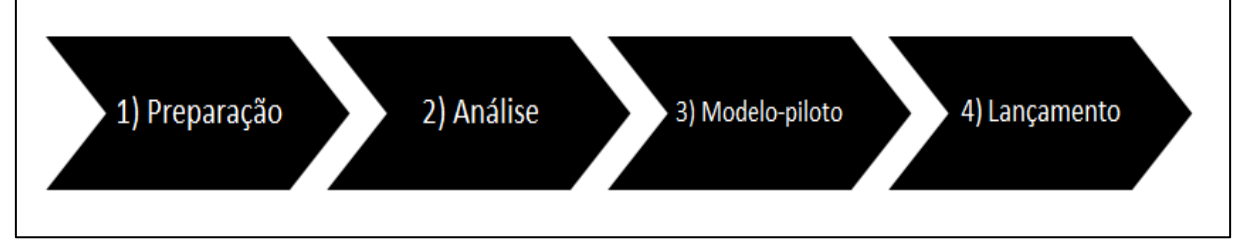

Figura 3 – Etapas Implantação do Método TDABC

- 1) Preparação: tem o propósito de desenvolver o planejamento formar a equipe para o estudo TDABC, além de ações como desenvolver a estrutura do modelo, estimar os custos do projeto, determinar os dados necessários e sua disponibilidade e definir a composição da equipe;
- 2) Análise: reunir dados e conduzir entrevistas nos departamentos, executar estudos de tempos, estimar equações de tempo e taxas do custo da capacidade, concluir levantamento das necessidades de dados e concluir modelo-piloto;

Fonte: (KAPLAN; ANDERSON, 2007, p. 78)

- 3) Modelo-piloto: construir o modelo padrão do TDABC e validar, utilizar *software* para ajudar nos cálculos, importar dados objetos de custos e rodar e validar o modelo;
- 4) Lançamento: lançar o modelo padrão e customizá-lo em toda a organização, desenvolver o cronograma do lançamento, treinar equipes da planta, reunir dados e construir modelo por planta e analisar descobertas com os gestores das plantas e comitê consultivo.
- O TDABC necessita que dois parâmetros sejam estimados:
- a) a taxa do custo da capacidade do departamento operacional;
- b) o uso da capacidade por cada transação ou atividade processada no departamento operacional.

Kaplan e Anderson (2007), citam que "ambos os parâmetros podem ser estimados com facilidade e objetividade". Além disso, o modelo TDABC se utiliza de equações de tempo que direcionam os recursos de custos das atividades diretamente aos objetos, serviços, produtos e clientes (KAPLAN; ANDERSON, 2007). A taxa de custo da capacidade do departamento pode ser calculada da seguinte maneira:

$$
Taxa\ do\ custo\ da\ capacidade = \frac{Custo\ da\ capacidade fornecida}{Capacidade prática\ dos recursos fornecidos} \qquad (a)
$$

A segunda estimativa exigida pelo modelo TDABC é a capacidade necessária – nesse e na maioria dos casos, tempo – para executar cada transação. Esta estimativa pode ser realizada mediante observação direta ou através de entrevistas (KAPLAN; ANDERSON, 2007). Segundo Cardinaels e Labro (2008), as estimativas de tempo requeridas para implementar o TDABC, mesmo para atividades rotineiras, podem não ser tão precisas quanto os seus criadores defendem. Em razão disso, citam que: "[...] o subjetivismo presente no ABC pode continuar existindo nessa nova abordagem vinculada ao tempo de execução da atividade". Kaplan e Anderson (2007) frisam que a capacidade é obtida de maneira diferente à obtida via ABC tradicional, enquanto que o ABC convencional usa um direcionador de transação sempre que uma atividade consome mais ou menos a mesma quantidade de tempo, como por exemplo, como configurar máquina, emitir pedido de compra, ou processar solicitações de clientes. O TDABC, em vez de usar esses direcionadores de transação, simplesmente requer a equipe do projeto estime o tempo necessário para executar cada uma dessas atividades transacionais. Tais estimativas podem ser obtidas através de observação direta ou por entrevista.

Para determinar o custo de um objeto de custos, no caso de produtos ou serviços, o custeio TDABC utiliza "equações de tempo". Ou seja, é necessário que o TDABC através de uma equação matemática represente o tempo básico necessário ao processamento de um pedido de cliente ou produto comum, mais o tempo incremental referente a cada variação possível (KAPLAN; ANDERSON, 2007). Para Paiva et. al (2011), as equações permitem incorporar as variações dos fatores de consumo da produção em necessidade do tempos dos diferentes tipos de negociações em uma unidade de negócios. Essas equações, geralmente, são desenvolvidas da seguinte forma:

$$
\beta 0+\beta 1X1+\beta 2X2+\beta 3X3...\beta iXi
$$
 (b)

O β0 representa o tempo padrão da atividade e o β1X1+β2X2+β3X3...βiXi, representam o tempo estimado para a atividade incremental, isto é, a tarefa que irá somar com a atividade padrão.

#### **2.3.4 Vantagens**

Para Max (2007) as vantagens auferidas do modelo TDABC em relação ao ABC convencional, são:

- a) os custos são altamente transparentes e compreendidos pelo gerente, uma vez que o modelo é de consumo de custos aos invés de ser de alocação de custos, facilitando a compreensão das relações entre custos, atividades, produtos ou serviços;
- b) informações de custo e lucratividade são precisamente capturadas em todas as dimensões (produtos, clientes e canal) ao mesmo tempo. Destaque é dado à facilidade na modelagem e análise do comportamento dos custos e dinâmica da lucratividade;
- c) no modelo ABC convencional os custos de todos os grupos de recursos são alocados para todos os usuários daquele recurso. No modelo TDABC, apenas os custos de tempo ou esforços gastos são atribuídos ao produto/serviço. Os custos da capacidade não utilizada não são automaticamente atribuídos, mas explicitamente indicadas para propósitos gerenciais. Em um ambiente com um nível significativo da capacidade fixa a habilidade de melhor gerenciar os recursos disponíveis é crítica para a lucratividade;
- d) o TDABC reconhece a distinção entre custos fixos e variáveis permitindo um entendimento da razão de custo;
- e) o TDABC é capaz de computar, com boa qualidade, os custos de excesso de capacidade e isolá-los da atividade e dos custos do objeto em curso;
- f) o excesso de capacidade pode ser mensurado e gerenciado;
- g) variação do custo unitário exclui impacto do volume para uma capacidade fixa;
- h) desenvolvimento e manutenção do sistema são reduzidos.

#### **2.3.5 Desvantagens**

Segundo Wernke (2016), são evidenciadas como desvantagens do TDABC a dificuldade para obter estimativas de tempo precisas e a necessidade de utilizar uma grande base de dados para determinar os tempos de cada atividade executada e suas variações em empresas com etapas múltiplas. Pacassa (2015) complementa que apesar do método ter sido desenvolvido recentemente e apresentar uma série de vantagens, também tem recebido críticas, principalmente sobre as equações de tempo que são de difícil estimativa para a operacionalização das atividades que não estejam estruturadas.

#### **3 PROPOSTA DE TRABALHO**

Durante a primeira parte do capítulo verifica-se todos os recursos utilizados pelo proprietário que possibilitam o cultivo da uva durante o ano, por exemplo: máquinas, ferramentas, insumos, documentações, entre outros, destacando a aplicação de cada uma dentro deste contexto. O estudo, sempre que possível, fez uso de materiais complementares (ilustrações, gráficos e tabelas, por exemplo), a fim de garantir a clareza na transmissão das informações para o leitor.

A segunda parte do capítulo foi marcada pela proposta de implantação da metodologia de custeio e com base nos objetivos específicos definidos no início do relatório, elabora-se uma estratégia que garanta a efetiva implantação.

#### 3.1 ETAPAS DO PROCESSO

\_\_\_\_\_\_\_\_\_\_\_\_\_\_\_

Antes de detalhar as etapas é importante salientar algumas características do terreno que se encontram as videiras, o local caracteriza-se por ser íngreme, característica que contribui para exposição aos raios de sol, fundamental neste tipo de cultivo. O terreno apresenta-se acidentado, o que requer cuidado durante deslocamento tanto a pé quanto mecanizado (trator). Outro agravante para mobilidade dentro dos vinhedos é a altura das videiras, em determinados pontos alcança no máximo 1,60 m, dificultando o acesso das pessoas com estatura superior a esta métrica e inclusive o trator.

O sistema de condução adotado em toda a propriedade é a em Latada<sup>9</sup>, este conceito de condução é ilustrado na figura 4. Conforme Miele; Mandeli (2014) este sistema também é chamado de "pérgola" e "caramanchão". É o sistema mais utilizado na Serra Gaúcha, e no Vale do Caí, além de outras localidades situadas no estado de Santa Catarina.

<sup>9</sup> É característico deste sistema alinhar as videiras em fileiras distanciadas geralmente de 2,5 m, sendo que a distância entre plantas é de 1,5 m á 2,0 m. A estrutura do sistema de sustentação é formada pela posteação e pelo aramado. A posteação compreende as cantoneiras, postes externos, rabichos, postes internos e tutores; o aramado é formado pelos fios e cordões. Pode-se citar como principais vantagens deste sistema de condução: proporciona o desenvolvimento de videiras vigorosas, permite uma área de dossel vegetativo extensa, com grande carga de gemas, isto proporciona um grande número de cachos, possui boa rentabilidade econômica, é de fácil adaptação à topografia das regiões montanhosas, como a Serra Gaúcha e o Vale do Rio do Peixe, facilita a locomoção dos viticultores. Como desvantagem pode-se citar: Custos de implantação e manutenção elevados, dossel vegetativo acima dos trabalhadores causa transtornos as práticas culturais, não é apropriado para a colheita mecânica, pode causar sombreamento em determinadas gemas afetando sua fertilidade, a maior área foliar implica em maior umidade, facilitando o aparecimento de doenças fúngicas. Disponível em: [<http://www.cnpuv.embrapa.br/publica/sprod/viticultura/latada.html>](http://www.cnpuv.embrapa.br/publica/sprod/viticultura/latada.html). Acesso em: 20 mai. 2017.
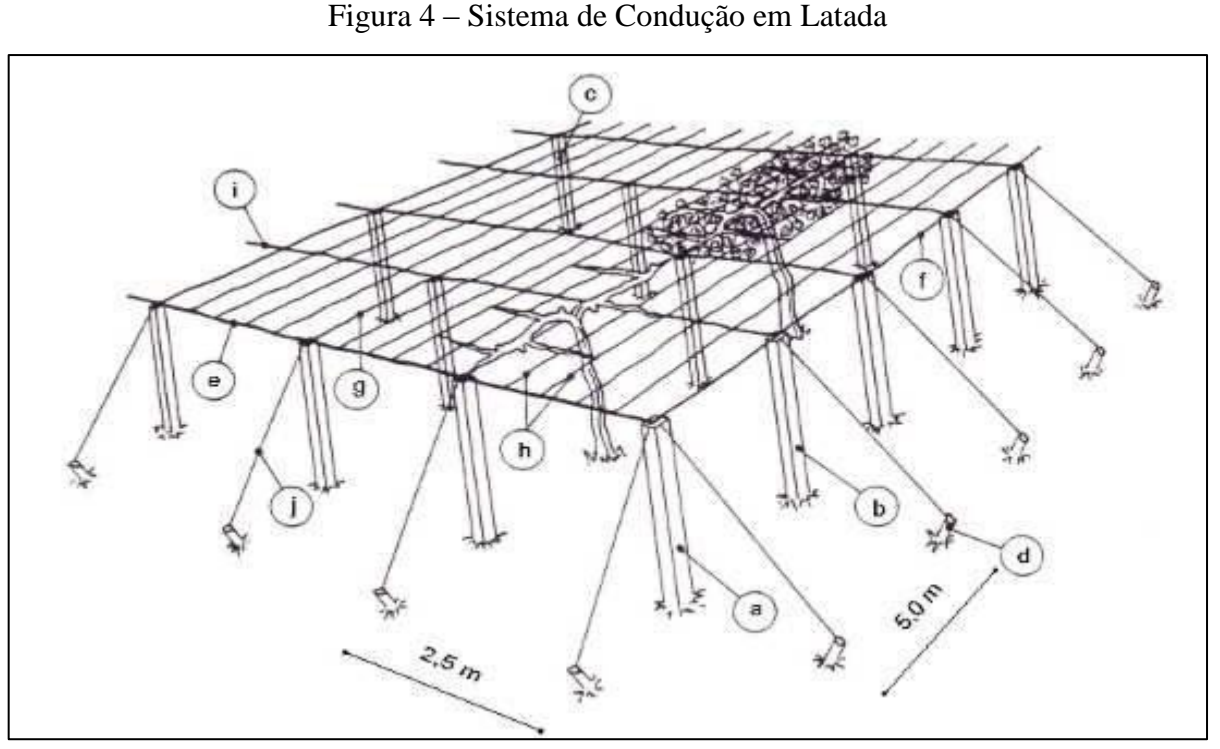

Fonte: Embrapa (2004).

O ciclo de produção das videiras inicia com o repouso hibernal, logo após a colheita entre o fim de Fevereiro até o fim de Junho. Neste intervalo destacam-se como as principais atividades: troca de palanques, correção da acidez do solo, adubação e plantio de portaenxertos.

A troca de palanques é realizada por meio de uma análise individual de cada palanque, ou seja, é verificada a condição dos palanques antes de uma substituição. Para realizar a atividade é utilizado basicamente uma motosserra para realizar os recortes nos palanques, a atividade marca o início da nova temporada, acontecendo geralmente na segunda metade de Março.

A correção da acidez do solo é realizado de 3 em 3 anos, e, geralmente, é conduzida por profissionais da Universidade de Caxias do Sul (UCS), mediante pagamento do solicitante (proprietário). Após encaminhamento de uma amostra do solo (onde estão situadas as videiras) pelo produtor é realizado análise em laboratório. Concluída a análise, é elaborado um laudo (figura 5) informando o produtor das condições do solo para a tomada, ou não, de ações corretivas. Taxas de Zinco (Zn), Potássio (K) e Hidrogênio (H), por exemplo, são medidas nesta análise e identificadas no laudo.

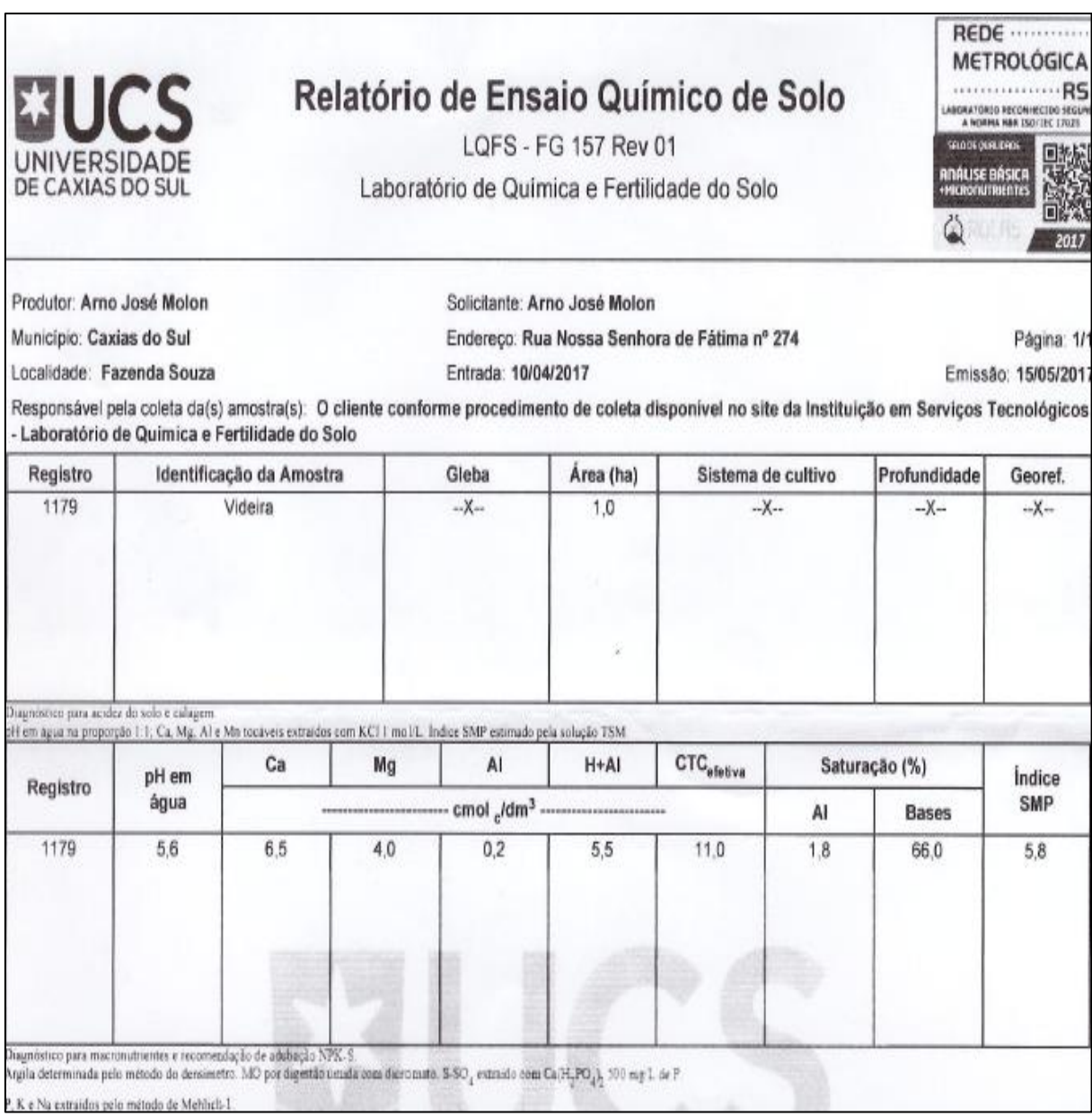

Fonte: Autor (2017)

Para realizar a adubação (Figura 6) são utilizados dois tipos de adubo, primeiramente o orgânico, proveniente de estercos aviários e obtido pelo proprietário em aviários próximos da propriedade. E a caráter complementar, é utilizado também o adubo químico, o adubo químico é encontrado em estabelecimentos agropecuários na cidade de Caxias do Sul. Ambos adubos são deslocados com auxílio de trator e reboque em pontos que facilitem a aplicação ao solo com ferramentas manuais, como por exemplo pás e enxadas, a atividade é realizada em dois momentos diferentes primeiramente em Julho e em seguida em Setembro.

Fonte: Autor (2017)

Os porta-enxertos dependerão da situação com que as videiras se encontram, ou seja, a avaliação consiste em verificar se elas tem condições de gerar novos frutos, caso não exista essa possibilidade, é necessário o replante. Os porta-enxertos será a cavidade da planta que receberá a enxertia e o local que será realizada esta união é o ponto de partida que originará novos frutos. Na Figura 7, verifica-se a relação entre porta-enxerto e enxertia, bem como, a maneira que a união é consolidada. Para realizar a atividade são utilizadas apenas simples ferramentas de corte manuais (estiletes ou facas).

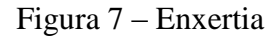

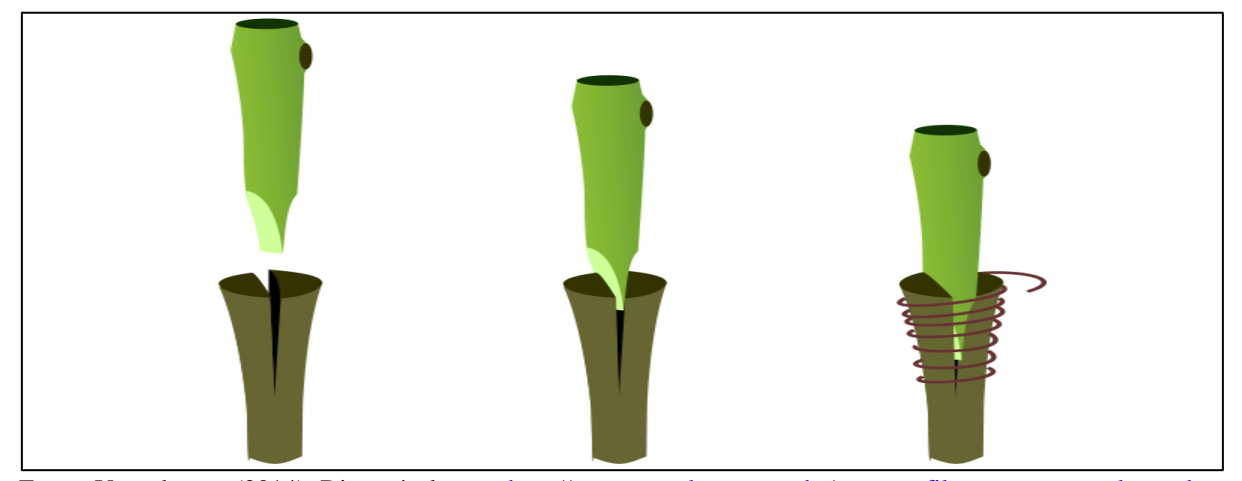

Fonte: Vem da uva (2014). Disponível em: [<http://www.vemdauva.com.br/o-que-e-filoxera-e-como-ela-mudou](http://www.vemdauva.com.br/o-que-e-filoxera-e-como-ela-mudou-a-historia-do-vinho/)[a-historia-do-vinho/>](http://www.vemdauva.com.br/o-que-e-filoxera-e-como-ela-mudou-a-historia-do-vinho/). Acesso em 21 mai. 2017.

A poda, neste primeiro caso também chamado de poda seca, é outra atividade manual, que utiliza basicamente tesouras específicas para o corte dos ramos debilitados que não terão condições de gerar frutos com a qualidade exigida e, para o controle da produção, visto que altas taxas de produção não representam qualidade. A poda é realizada entre os meses de Julho e Agosto, momento na qual a videira está praticamente sem folhas. Para a execução do corte correto, é utilizado um método simples, é contado 7 gemas $10$  a partir do enxerto, em seguida, é realizado o cisalhamento do ramo neste ponto, assim todo o excedente é retirado para que a planta concentre seu desenvolvimento nas gemas restantes, evitando-se que ela distribua energia em pontos que não agregarão frutos de qualidade (Figura 8).

É importante salientar que além da poda seca, é realizada a poda verde, esta última tem caráter complementar a poda seca, e é também intitulada como desbrota e desfolha, estas duas operações serão abordadas logo em seguida.

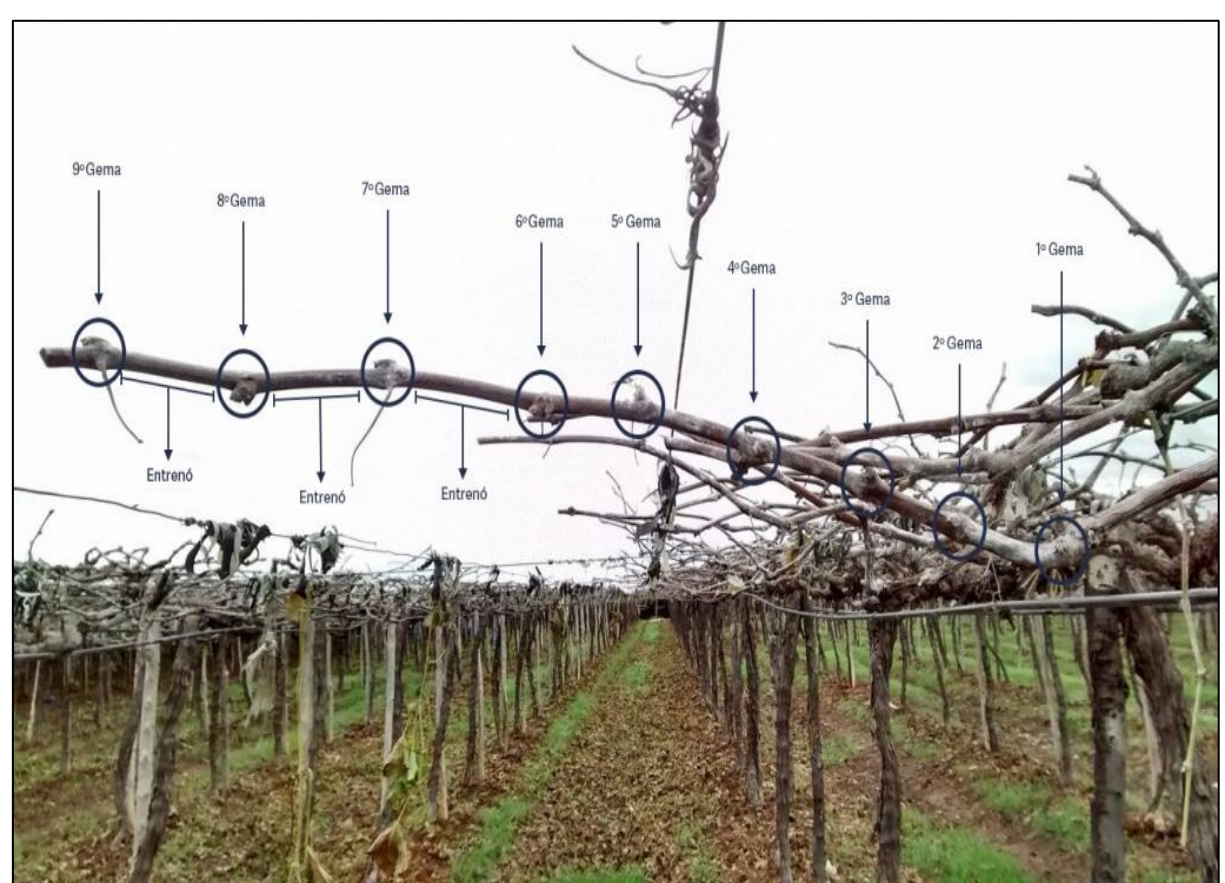

Figura 8 – Poda Seca

Fonte: Disponível em: <<u>www.vittis.com.br></u>. Acesso em: 27 mai. 2017.

\_\_\_\_\_\_\_\_\_\_\_\_\_\_\_

<sup>10</sup> As gemas das videiras são geralmente classificadas como mix de gemas, isso porque tanto folhas, flores e frutos são desenvolvidas neste local. Disponível em: < [http://www.vittis.com.br/2016/02/14/porque-e-como](http://www.vittis.com.br/2016/02/14/porque-e-como-fazer-analise-de-gema-da-videira/)[fazer-analise-de-gema-da-videira/>](http://www.vittis.com.br/2016/02/14/porque-e-como-fazer-analise-de-gema-da-videira/). Acesso em: 25 mai. 2017.

A aplicação de herbicidas procura conter o avanço das ervas daninhas na base das videiras, o produto é adquirido pelo produtor em locais especializados em Caxias do Sul. Para aplicação do produto é utilizado o pulverizador (Figura 9), ele é usado com um implemento ao trator. O produto é lançado através de uma mangueira, enquanto que o produto fica armazenado num recipiente com capacidade de 250 L. A atividade é realizada geralmente na primeira metade do mês de Novembro.

O trator (Figura 10), é do modelo 4100 da Agrale 4x4 ano 1978, utiliza como combustível o diesel. É um recurso fundamental para as operações, visto que além de suporte as atividades de aplicação de herbicidas e defensivos, atua em diversas outras atividades que exijam esforço físico ou transporte, pode-se citar como exemplos, a movimentação de palanques durante a substituição, movimentação de caixas durante a colheita, movimentação de adubos, entre outros.

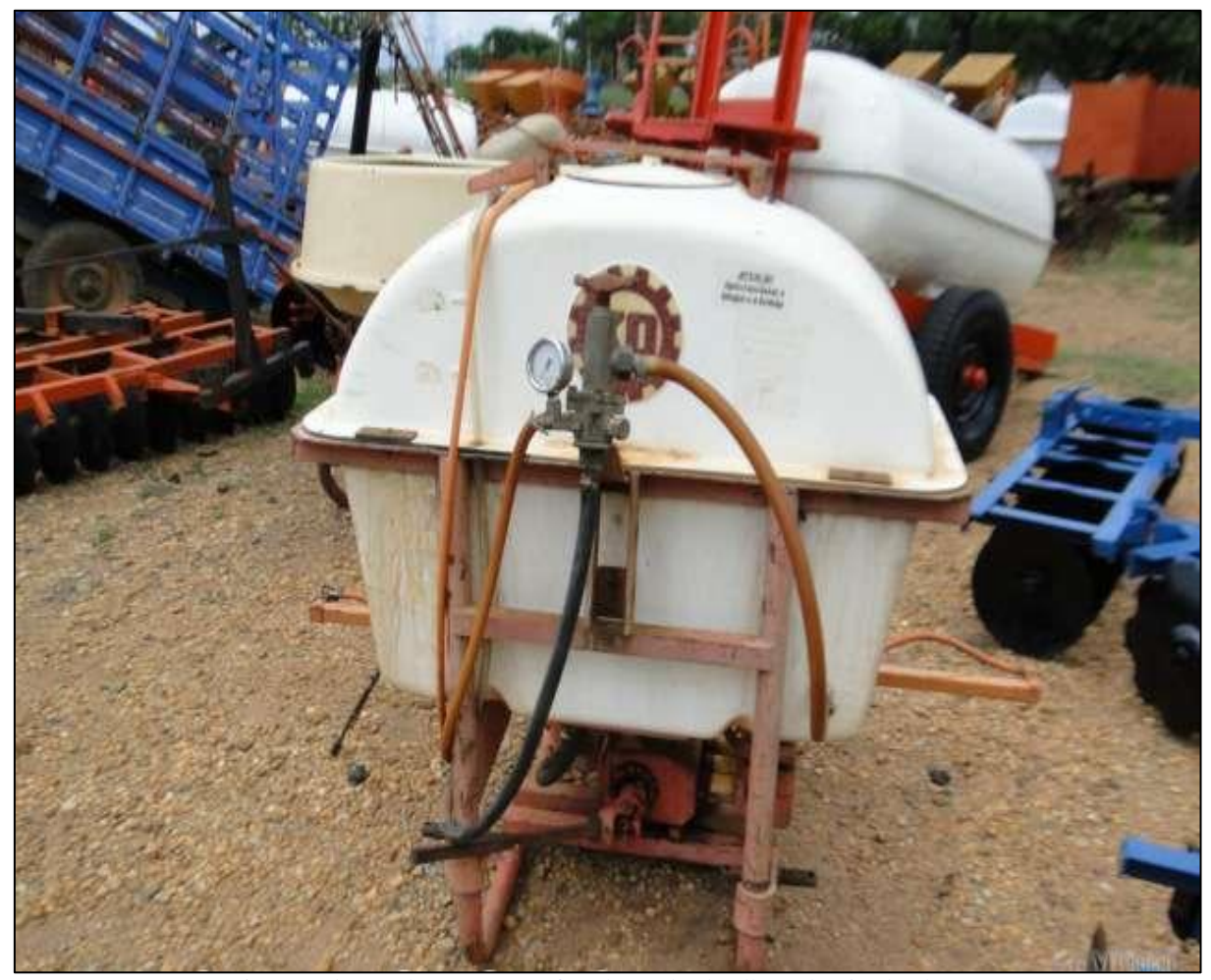

Figura 9 – Pulverizador

Fonte: MFRURAL. Disponível em: [<http://www.mfrural.com.br/detalhe/pulverizador-ko-tanque-400-a-500](http://www.mfrural.com.br/detalhe/pulverizador-ko-tanque-400-a-500-litros-160946.aspx) [litros-160946.aspx>](http://www.mfrural.com.br/detalhe/pulverizador-ko-tanque-400-a-500-litros-160946.aspx). Acesso em: 29 mai. 2017.

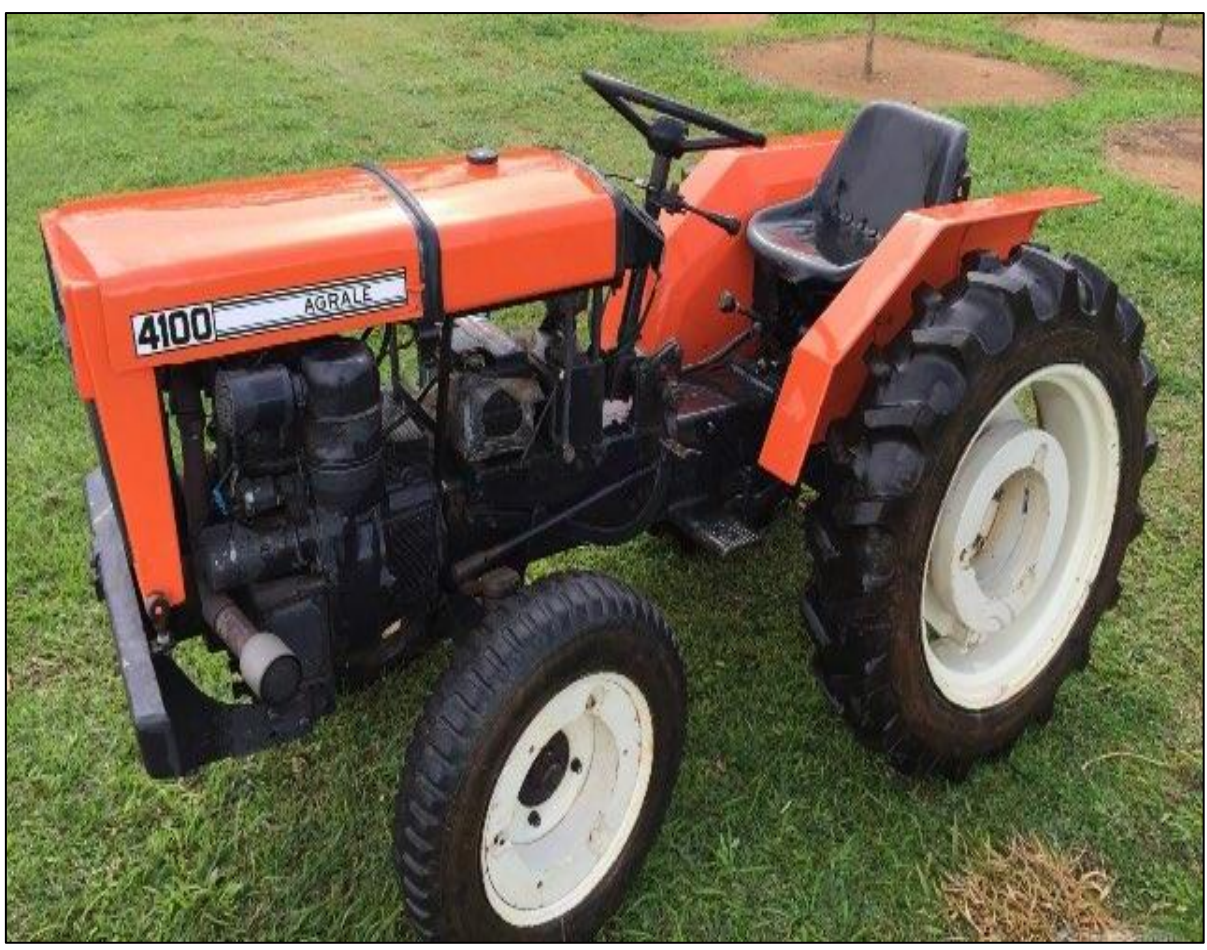

Fonte: Autor (2017)

Operacionalmente, a atividade de aplicar defensivos é similar a aplicação de herbicida (devido a ambas utilizarem o mesmo pulverizador), a diferença básica esta na especificação da substância e o local de aplicação, visto que os defensivos devem ser direcionados a copa da videira, a aplicação de defensivos ocorre em oito ciclos espaçados em um intervalo de 10 dias, iniciando no mês de Setembro e se estendendo até Dezembro.

A amarração de galhos é uma atividade manual que consiste em prender através de arame de aço os ramos da videira a fim de melhorar a exposição aos raios solares. A atividade é realizada durante o mês de Setembro.

Para o roçado é utilizada a roçadeira costal (Figura 11), acoplada com cintas no trabalhador, o combustível da máquina é a gasolina. Devido a ser um terreno acidentado, o recurso permite o acesso em todas as regiões da propriedade, por outro lado demanda um intervalo de tempo dilatado para execução além do desgaste físico do trabalhador por ser uma atividade manual. O roçado é realizado entre os meses de Novembro e Dezembro.

Figura 11 – Roçadeira Costal

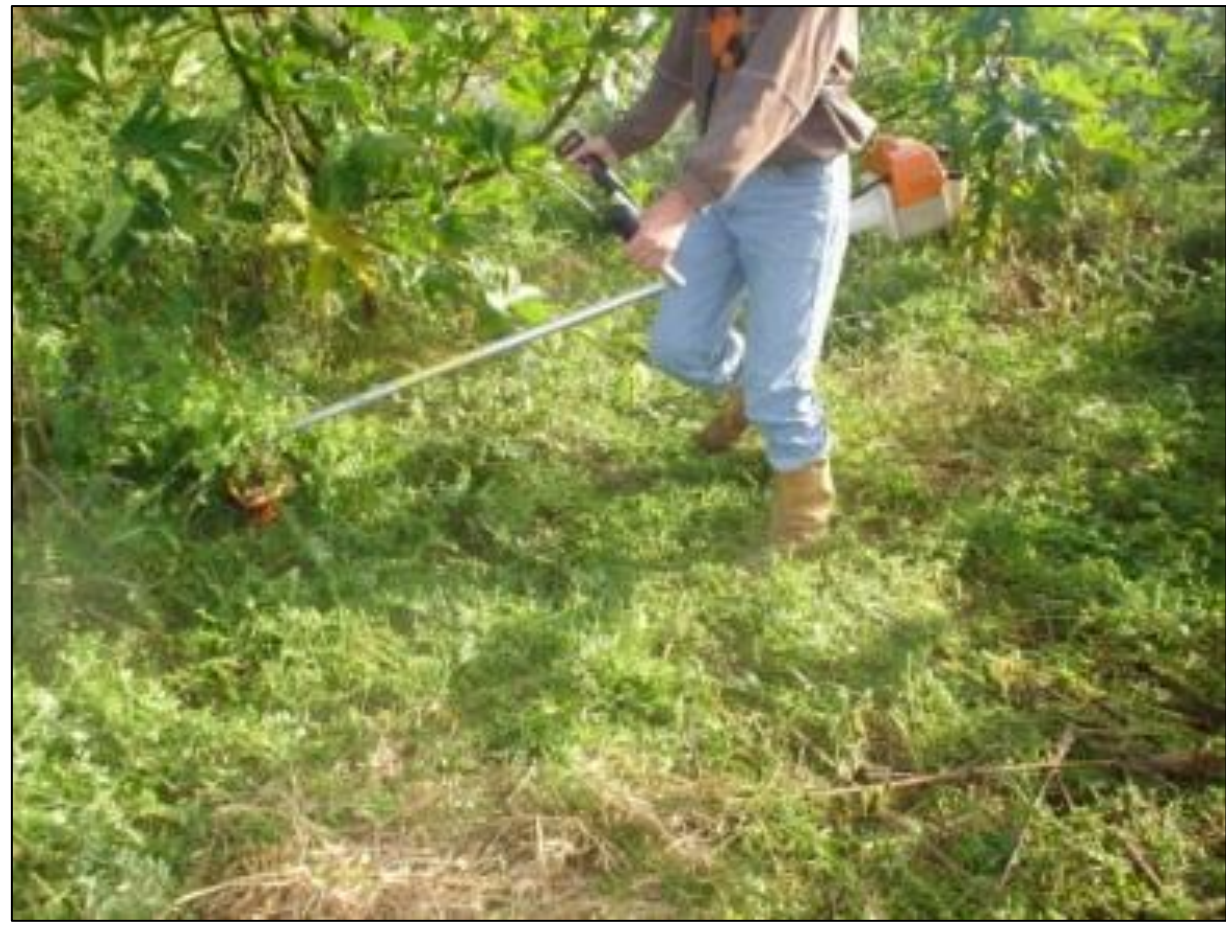

Fonte: Embrapa (s.d)

A desbrota e desfolha ou poda verde como maneira mais genérica, é uma das últimas etapas antes da colheita e a mesma tem como propósito direcionar o desenvolvimento da planta apenas para os locais que formarão galhos e os frutos, eliminando tudo o que for desnecessário a este fim. Entre Outubro e Novembro é realizada a desbrota e a partir do fim de Dezembro a desfolha.

Todas as atividades em nível de preparação são realizadas até Dezembro, a partir de Janeiro o foco começa a ser exclusivo para a colheita, aspectos como definição de safristas, programação do frete para transporte da uva, ferramentas para colheita entre outros são concluídos, aguardando o dia de início da colheita. A colheita acontece na primeira metade de Fevereiro. Para acelerar o processo de colheita são contratados safristas, trabalhadores temporários que auxiliam durante a colheita mediante pagamento, em média são contratados 10 trabalhadores. As últimas colheitas na propriedade demandaram cerca de 2 dias de trabalho, aproximadamente 16 horas. De maneira resumida, o processo de colheita acontece da seguinte forma, todos os trabalhadores recebem uma bacia plástica com capacidade de 20

kg, após atingir a capacidade da bacia os frutos são despejados em outra caixa com capacidade de 25 kg, estas últimas caixas são deslocadas até o caminhão fretado com auxílio do trator para o transporte da uva até a vinícola. Simultaneamente ao carregamento é realizado a contagem das caixas, o número de caixas é a base para o pagamento dos trabalhadores. O caminhão tem capacidade para 4.500 kg, o que representa cerca de 3 á 4 fretes para transportar toda produção.

Na Figura 12, apresenta-se o histórico de produção dos últimos 3 anos, enquanto que o valor de venda da temporada de 2017 foi R\$ 1,75/kg, conforme entrevista com o proprietário a média aproximada de valor neste mesmo intervalo de 3 anos foi de R\$ 1,20/kg.

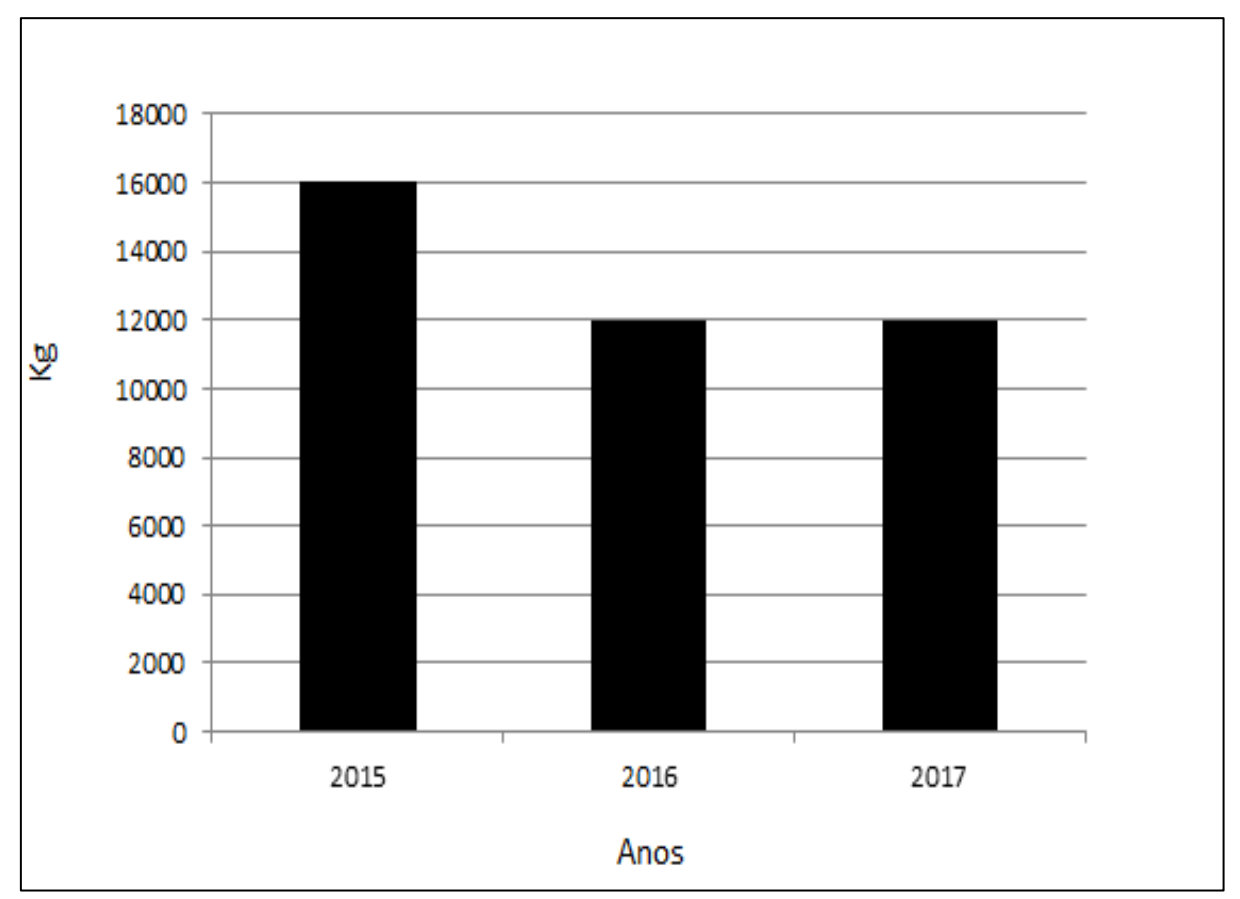

Figura 12 – Histórico de Produção

No cronograma (Quadro 2), é contemplado todas as macroatividades discutidas até então, organizando-as ao longo do tempo. Determinadas atividades, ocorrem mais de uma vez na temporada, estas devido esta peculiaridade, repetem-se em outro momento ao longo da linha do tempo.

Fonte: Elaborado pelo autor (2017)

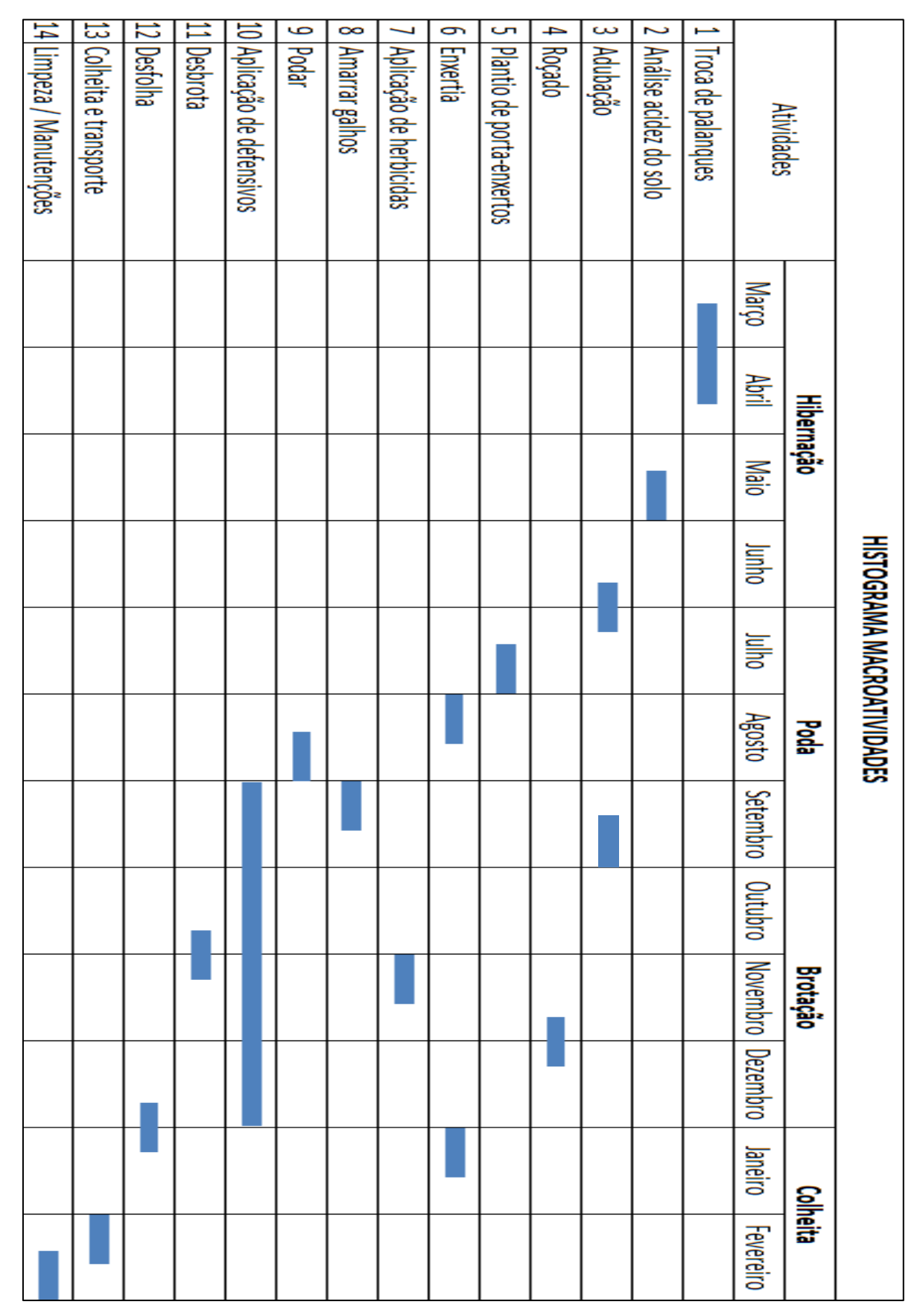

Quadro 2 – Cronograma Macroatividades

Fonte: Elaborado pelo autor (2017)

### 3.2 PROPOSTA DE IMPLANTAÇÃO

O enfoque deste tópico trata-se da maneira com que se pretende implantar a metodologia de custeio TDABC. Primeiramente, identificando os controles existentes na propriedade e, em seguida, destacando as etapas e as características de cada etapa para efetuar a implantação.

# **3.2.1 Controle de custos atuais**

A empresa não dispõe de uma sistemática de custeio, atualmente o proprietário utiliza simples controles provenientes principalmente da compra de insumos e ferramentais para o andamento das operações para produção da uva, controle de caixas colhidas pelos safristas durante o período de colheita, além da energia elétrica, contabilizando a moradia existente na propriedade, a água não tem custo devido ser coletada pelo poço artesiano instalada dentro da propriedade.

Embora não se tenha contabilizado valores, é dentro dos insumos onde provavelmente esteja concentrado o maior valor agregado, esta é a percepção devido ao valor agregado dos materiais. Os materiais que requerem compra são adquiridos conforme a necessidade em Caxias do Sul, nos estabelecimentos de agropecuária. A dificuldade de manter este simples controle é prejudicado devido a frequência da aquisição de materiais distintos.

O parâmetro para pagamento dos safristas é o número de caixas colhidas, cada trabalhador coloca suas caixas em um local específico, e antes do carregamento no caminhão é contabilizado o número de caixas colhidas, esta contagem é registrada através de uma simples anotação no caderno (Figura 13) e acumulada durante os dois dias de colheita, o número total de caixas colhidas por cada trabalhador é multiplicado pelo valor previamente definido com os trabalhadores. Neste ano (2017), o valor foi de R\$ 2,50/caixa. A esquerda da Figura 12 tem-se os nomes dos trabalhadores contratados na colheita da temporada de 2017, enquanto que a direita dos respectivos nomes, o somatório de caixas colhidas até determinado instante.

Figura 13 – Controle Número de Caixas Colhidas

Fonte: Autor (2017)

\_\_\_\_\_\_\_\_\_\_\_\_\_\_\_

O talão do produtor $^{11}$  é a documentação utilizada para o controle da venda do produto, a documentação é emitida pela vinícola ao produtor após o recebimento da produção. Outro controle em complemento ao Talão do Produtor Rural é a nota fiscal $^{12}$ , o recibo é realizado para as transações de venda do produto e para o recolhimento de impostos. A Figura 14 traz a

<sup>11</sup> Conforme decreto da Secretaria da Fazenda do Rio Grande do Sul (2016), os produtores rurais com exceção da silvicultura, deverão substituir o Talão de Nota do Produtor Rural para Nota Fiscal Eletrônica (NF-e) até dia 31 de Março de 2017. Disponível em: [<http://www.rs.gov.br/conteudo/246860/estado-amplia-prazos-para-produtor](http://www.rs.gov.br/conteudo/246860/estado-amplia-prazos-para-produtor-rural-adotar-nota-fiscal-eletronica)[rural-adotar-nota-fiscal-eletronica>](http://www.rs.gov.br/conteudo/246860/estado-amplia-prazos-para-produtor-rural-adotar-nota-fiscal-eletronica). Acesso em: 30 mai. 2017.

<sup>&</sup>lt;sup>12</sup> É um documento fiscal e que tem por fim o registro de uma transferência de propriedade sobre um bem ou uma atividade comercial prestada por uma empresa e uma pessoa física ou outra empresa. Nas situações em que a nota fiscal registra transferência de valor monetário entre as partes, a nota fiscal também destina-se ao recolhimento de impostos e a não utilização caracteriza sonegação fiscal[...]. Disponível em: [<http://www.contabeis.com.br/termos-contabeis/nota\\_fiscal>](http://www.contabeis.com.br/termos-contabeis/nota_fiscal). Acesso em: 30 mai. 2017.

nota fiscal que corresponde a venda da produção do ano de 2017. Com o início da utilização da NF-e, o talão estará obsoleto, provavelmente nas próximas colheitas não se fará mais uso do talão.

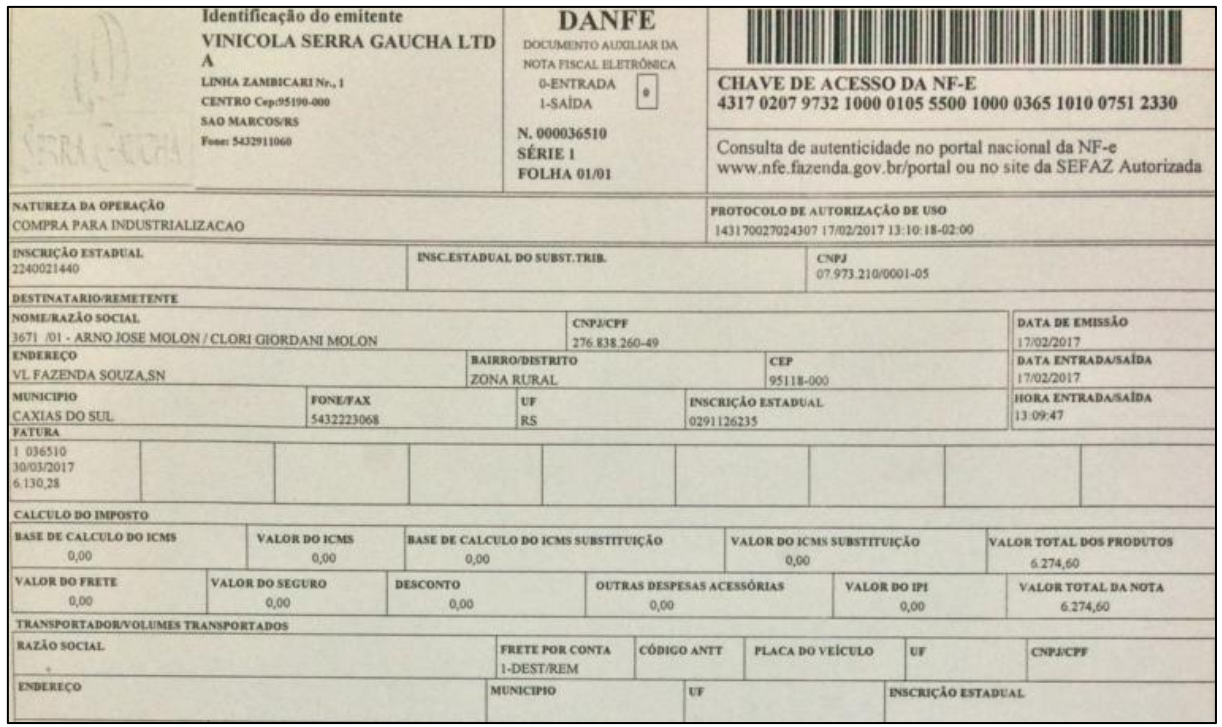

Figura 14 – Nota Fiscal Eletrônica (NF-e)

Fonte: Autor (2017)

O custo com energia elétrica é medido pela RGE, e conforme percepção do produtor tem picos significativos durante o período de colheita, principalmente em função da mão de obra excedente, devido a contratação dos safristas. A documentação é a mesma utilizada na área urbana da cidade de Caxias do Sul.

O desconhecimento dos custos de produção e o que cada um representa neste contexto, somados a gestão baseada exclusivamente na experiência do proprietário são os principais problemas à serem combatidos por meio do TDABC, a metodologia fornecerá todas as informações para tomadas de decisões, paralelo a isso, permitirá o desenvolvimento de uma política de gestão que auxilie o proprietário nos desafios do dia a dia. No próximo tópico será realizada a abordagem quanto ao planejamento de implantação da ferramenta TDABC na propriedade rural.

#### **3.2.2 Etapas processo de implantação**

Conforme anteriormente mencionado, o método de custeio adotado será o TDABC, a escolha se deu devido as vantagens que podem ser obtidas através do mesmo e pelas características da empresa.

A proposta de implantação do método terá como principal desafio desenvolver uma sistemática que permita aprimorar os controles do proprietário, gere o custo real total discriminado das operações de maneira flexível e que se enquadre no perfil financeiro do mesmo, ou seja, solução que não exija investimentos significativos. Tendo como premissa este cenário, será utilizado como ferramenta para compilamento e cálculo dos dados um recurso acessível, prático e que possibilita respostas rápidas. A ferramenta escolhida será o *software Microsoft Office Excel 2010®*, sendo que o desenvolvimento e manipulação das informações no *software* serão criadas pelo próprio autor do relatório.

As etapas do processo de implementação será orientada pelos objetivos específicos definidos ainda no início do relatório, e, a fim de se atingir a clareza necessária, cada objetivo será devidamente explorado nos próximos tópicos utilizando-se da ferramenta *5W2H<sup>13</sup>* .

#### 3.2.2.1Preparação

\_\_\_\_\_\_\_\_\_\_\_\_\_\_\_

Esta primeira etapa tem como propósito desenvolver a estrutura que dará suporte as próximas análises, entende-se por isto, basicamente, a elaboração das planilhas eletrônicas que auxiliarão principalmente na coleta de dados, além da definição da maneira com que será realizado este levantamento de informações. A definição do método consiste na padronização da maneira de coletar os dados, a intenção desta etapa objetivou compreender as características de cada etapa com o produtor e elaborar uma forma de encontrar e validar estas informações. A planilha eletrônica compilará todas as informações pertinentes a análise, organizando os dados, além de oferecer maior rapidez e dinâmica na identificação dos resultados.

No Quadro 3, verifica-se a proposta de execução para estas atividades, já enquadrada no conceito do *5W2H.*

<sup>13</sup> Conforme Sebrae (2006), a técnica *5W2H* é uma ferramenta prática que permite, a qualquer momento, identificar dados e rotinas mais importantes de um projeto ou de uma unidade de produção. Também possibilita identificar quem é quem dentro da organização, o que faz e porque realiza tais atividades. O método é constituído de sete perguntas, utilizadas para implementar soluções [...].

| Plano de Ação - 5W2H                                |                                                      |               |                       |                                        |                                                   |              |
|-----------------------------------------------------|------------------------------------------------------|---------------|-----------------------|----------------------------------------|---------------------------------------------------|--------------|
| $O$ que?                                            | Por quê?                                             | Onde?         | Quem?                 | Quando?                                | Como?                                             | Quanto?      |
| What?                                               | Why?                                                 | Where?        | Who?                  | When?                                  | How?                                              | How<br>Much? |
| Definir método<br>de medição de<br>tempos           | Padronizar<br>método de<br>cronometragem             | Empresa       | Autor do<br>relatório | Até $3^\circ$<br>semana de<br>Setembro | Entrevistas<br>informais<br>com o<br>proprietário |              |
| Elaborar<br>planilhas<br>eletrônicas de<br>controle | Organizar o<br>controle de<br>atividades e<br>tempos | Excel<br>2010 | Autor do<br>relatório | Até $3^\circ$<br>semana de<br>Setembro | Utilizando<br>recursos do<br><b>Excel 2010</b>    |              |

Quadro 3 – Plano de Ação (Preparação)

Fonte: Elaborado pelo autor (2017)

A conclusão das atividades permitirá que se de continuidade a proposta, neste caso já será possível iniciar a coleta de dados.

#### 3.2.2.2 Coleta de dados

\_\_\_\_\_\_\_\_\_\_\_\_\_\_\_

A coleta de dados no primeiro momento, basicamente, será realizada por meio de entrevistas informais com o proprietário no intuito de assimilar quais atividades são realizadas e que tipo de ferramental ou equipamento é utilizado, tabulada estas informações, as atividades serão cronometradas, o método de cronometragem escolhido é a cronometragem contínua<sup>14</sup>. Para tomada de tempos será utilizado cronômetro digital com três amostragens de tempo de cada atividade, o tempo padrão da atividade será encontrado a partir da média aritmética dos três tempos, conforme equação ( c ) a seguir.

Tempo padrão = 
$$
\frac{Tempo 1 + Tempo 2 + Tempo 3}{3}
$$
 (c)

Conforme Quadro 2 (histograma, pg. 40), é possível antecipadamente verificar que algumas das atividades se estenderão por tempo ainda indeterminado, para estas situações será necessário realizar cronometragens individuais e propor estimativas de tempo aproximadas. O quadro 4, elenca o planejamento para execução da coleta de dados, são eles: utilização dos equipamentos, utilização da mão de obra e medição de tempos através de cronometragens.

<sup>&</sup>lt;sup>14</sup> No método de cronometragem contínua, o observador começa a cronometragem disparando o cronômetro no início do primeiro elemento e mantém o mesmo em funcionamento durante todo o período do estudo (SILVA, s.d., p. 97)

| Plano de Ação - 5W2H                                                                     |                                                |         |                       |                                 |                                                                                                    |              |
|------------------------------------------------------------------------------------------|------------------------------------------------|---------|-----------------------|---------------------------------|----------------------------------------------------------------------------------------------------|--------------|
| $O$ que?                                                                                 | Por quê?                                       | Onde?   | Quem?                 | Quando?                         | Como?                                                                                                    | Quanto?      |
| What?                                                                                    | Why?                                           | Where?  | Who?                  | When?                           | How?                                                                                                    | How<br>Much? |
| Relacionar<br>equipamentos                                                               | Mensurar<br>capital da<br>empresa              | Empresa | Autor do<br>relatório | Até 4°<br>semana de<br>Setembro | Mapeamento do<br>processo in-loco e<br>entrevistas informais                                              |              |
| Quantificar<br>mão de obra                                                               | Medir<br>tempos                                | Empresa | Autor do<br>relatório | Até 4°<br>semana de<br>Setembro | Entrevistas informais                                                                                     |              |
| Relacionar e<br>quantificar<br>insumos                                                   | Medir custo<br>dos insumos                     | Empresa | Autor do<br>relatório | Até 4°<br>semana de<br>Setembro | Entrevistas<br>informais, análise<br>quantitativa dos<br>insumos e preço de<br>mercado                    |              |
| Agrupar<br>equipamentos,<br>mão de obra e<br>insumos de<br>acordo com<br>os processos    | Distribuir os<br>custos em<br>cada<br>processo | Empresa | Autor do<br>relatório | Até 4°<br>semana de<br>Setembro | Dividir os processos<br>em quatro grupos:<br>Repouso hibernal,<br>Poda, Brotação e<br>floração e Colheita |              |
| Cronometrar<br>atividades                                                                | Definir custo<br>de mão de<br>obra             | Empresa | Autor do<br>relatório | Até 4°<br>semana de<br>Outubro  | Acompanhamento in<br>loco de atividades,<br>estimativas e<br>consultando histórico<br>de cronometragens   |              |
| Compilar<br>dados<br>coletados<br>(tempos, mão<br>de obra,<br>equipamentos<br>e insumos) | Atribuir<br>custos                             | Empresa | Autor do<br>relatório | Até 4°<br>semana de<br>Outubro  | Utilizando Excel<br>2010                                                                                  |              |

Quadro 4 – Plano de Ação (Coleta de Dados)

Fonte: Elaborado pelo autor (2017)

A coleta de dados permitirá a manipulação das informações para gerar as equações de tempo que serão discutidas no próximo tópico.

### 3.2.2.3 Equações de tempo

Nesta etapa serão desenvolvidas as equações de tempo, por meio do direcionamento de custos. Os custos são obtidos por meio da relação de atividades, tomadas de tempo e do levantamento de recursos existentes na propriedade.

O procedimento acontece da seguinte forma, os recursos serão vinculados as

atividades por meio de direcionadores, neste relatório, assume-se como direcionador apenas o tempo. O Quadro 5 elenca o sequenciamento de atividades à executar.

| Plano de Ação - 5W2H                                 |                                                                                       |         |                       |                                      |                                                                                                    |              |
|------------------------------------------------------|---------------------------------------------------------------------------------------|---------|-----------------------|--------------------------------------|----------------------------------------------------------------------------------------------------|--------------|
| $O$ que?                                             | Por quê?                                                                              | Onde?   | Quem?                 | Quando?                              | Como?                                                                                                    | Quanto?      |
| What?                                                | Why?                                                                                  | Where?  | Who?                  | When?                                | How?                                                                                                    | How<br>Much? |
| Direcionar<br>custos as<br>atividades                | Definir custos<br>máquina, mão de<br>obra e insumos<br>de acordo com<br>as atividades | Empresa | Autor do<br>relatório | $1^\circ$ semana<br>de<br>Novembro   | Equações de<br>tempo (Taxa<br>custo de<br>capacidade)                                                                                                    |              |
| Direcionar<br>custos aos<br>processos                | Definir custos<br>máquina, mão de<br>obra e insumos<br>de acordo com<br>os processos  | Empresa | Autor do<br>relatório | $1^\circ$ semana<br>de<br>Novembro   | Equações de<br>tempo (Taxa<br>custo de<br>capacidade)                                                                                                    |              |
| Avaliar<br>resultados                                | Validar<br>resultados                                                                 | Empresa | Autor do<br>relatório | $2^{\circ}$ sema<br>de<br>Novembro   | Apresentando a<br>metodologia de<br>estudo realizada<br>ao orientador e<br>proprietário                                                                  |              |
| Perpetuar o<br>projeto<br>aplicado na<br>propriedade | Gestão do<br>processo                                                                 | Empresa | Autor do<br>relatório | $2^{\circ}$ semana<br>de<br>Novembro | Instruindo os<br>proprietários<br>através da<br>planilha<br>eletrônica de<br>controle criada,<br>além das<br>premissas da<br>metodologia<br><b>TDABC</b> |              |

Quadro 5 – Plano de Ação (Definição dos Custos)

Fonte: Elaborado pelo autor (2017)

# 3.3 CONSIDERAÇÕES ADICIONAIS

O capítulo 3 permitiu reconhecer o estado atual da propriedade, aprofundando a análise em todos os processos que compõe o cultivo da uva e todos os recursos vinculados em cada operação. Verificou-se também, a existência de simples controles que pouco colaboram em nível de informações que auxiliem o proprietário nas rotinas de campo direcionadas a custos.

A fim de combater este problema, constituiu-se uma proposta visando a implantação da metodologia de custeio TDABC que dentro das características do empreendimento, se encaixam neste perfil, para isto, utilizou-se a ferramenta *5W2H* para abordagem da implantação.

Concluído todo o planejamento de implantação da metodologia de custeio TDABC, caberá ao próximo capítulo executar o que foi previamente definido, cumprindo os prazos estabelecidos, para, finalmente, validar os dados obtidos e tirar as conclusões sobre os resultados apresentados.

#### **4 APLICAÇÃO DO TDABC EM UMA EMPRESA DO SETOR VITÍCOLA**

Este capítulo abrange a proposta de trabalho, ou seja, explora a medição de tempo e custos das atividades, recursos e insumos necessários para o processo de produção na empresa. Para este fim, foi utilizado os planos de ações previamente definidos no capítulo anterior. Inicialmente, detalha-se o método para coleta de informações, em seguida, são identificados os respectivos custos de cada atividade, discriminando estes custos entre, mão de obra, recursos e insumos. O somatório destes três custos permitiu-se reconhecer o custo total de cada atividade. Por fim, propõe-se ao proprietário alternativas a fim de reduzir os custos das atividades de maior representatividade.

# 4.1 MAPEAMENTO DO ESTADO ATUAL

O objetivo deste tópico foi detalhar o primeiro plano de ação (Quadro 3), embora o plano de ação não seja extenso foi de fundamental importância, visto que as premissas definidas neste momento acompanharam as análises ao longo de toda a execução do projeto.

#### **4.1.1 Definir método para medição de tempos**

Embora seja tratada apenas neste momento, esta atividade começou ainda antes do início do relatório, visto que em função do processo de produção da uva demandar aproximadamente um ano de atividades, exigiu que a coleta de informações fosse antecipada para garantir que todas as medições fossem devidamente realizadas a tempo para entrega do presente relatório, mais precisamente, esta coleta de informações iniciou-se no fim de Fevereiro de 2017 para o acompanhamento da colheita da safra de 2016, as demais atividades compreendem o período de 2017.

Pode-se dividir esta atividade em duas fases distintas:

- a) planejamento da data da cronometragem;
- b) padrão para definição do tempo total.

O planejamento da data de cronometragem foi realizado através de conversas informais com o proprietário, geralmente estas conversas concentravam-se na própria propriedade rural, e os detalhes de cada atividade foram pontuados pelo produtor verificandose *in loco* onde e como as mesmas eram desenvolvidas. A intenção era definir com

antecedência de uma á duas semanas a realização da atividade para se programar o acompanhamento. Este aviso era informado pelo produtor por meio de contato via celular. Estes acompanhamentos, geralmente, iniciavam nas primeiras horas da manhã, entre 7 ou 8 horas na própria propriedade do produtor. No Quadro 6, lista-se todas as atividades acompanhadas, bem como, a data dos respectivos acompanhamentos.

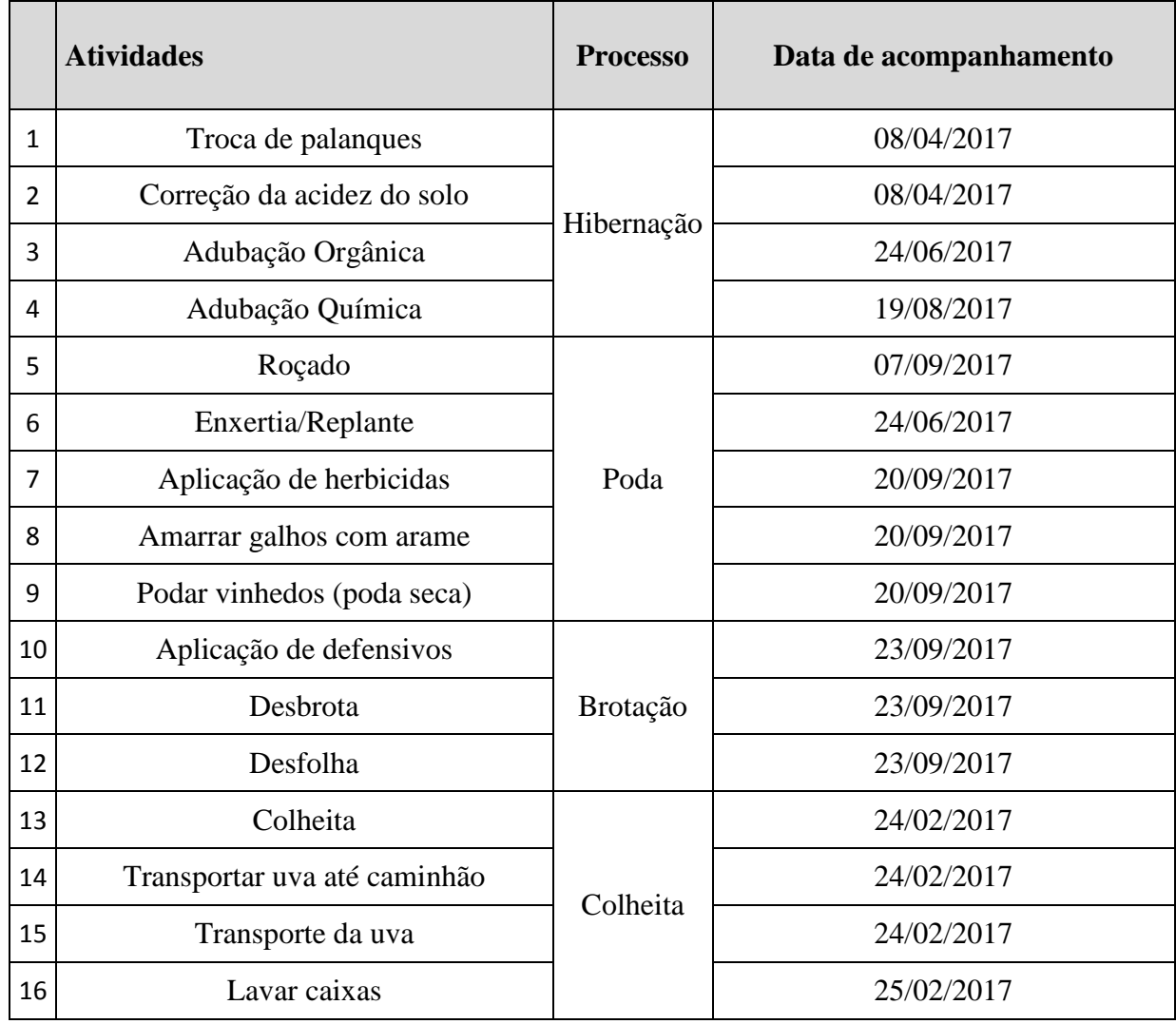

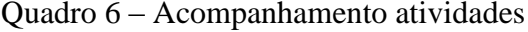

Fonte: Elabora pelo autor (2017)

Verifica-se que os acompanhamentos foram geralmente realizados em finais de semana e feriados para conciliar com as obrigações diárias nos dias úteis do autor. Algumas das atividades, por exemplo, Adubação orgânica e Aplicação de defensivos são realizadas com uma frequência superior a um, nestes casos, foi realizado apenas um acompanhamento em função das demais serem repetições do que já foi realizado. Outra importante consideração a ser realizada, é que a data do acompanhamento não necessariamente corresponde a data real de execução, algumas necessitaram serem antecipadas para adiantar a execução do projeto.

Em relação a segunda fase desta atividade, o padrão da definição da data real, consistiu em efetivamente identificar o tempo de cada operação. Em atividade com tempo de duração menor, ou seja, até 3 horas, o acompanhamento foi do início ao fim, no entanto, para atividades superiores a este critério foi utilizada uma outra sistemática que é ilustrada na figura 15. Esta alternativa foi desenvolvida a fim de reduzir o tempo de coleta de informações que era escasso, a alternativa não comprometeu a qualidade dos resultados, visto que a alternativa foi validada em atividades com menor tempo de duração.

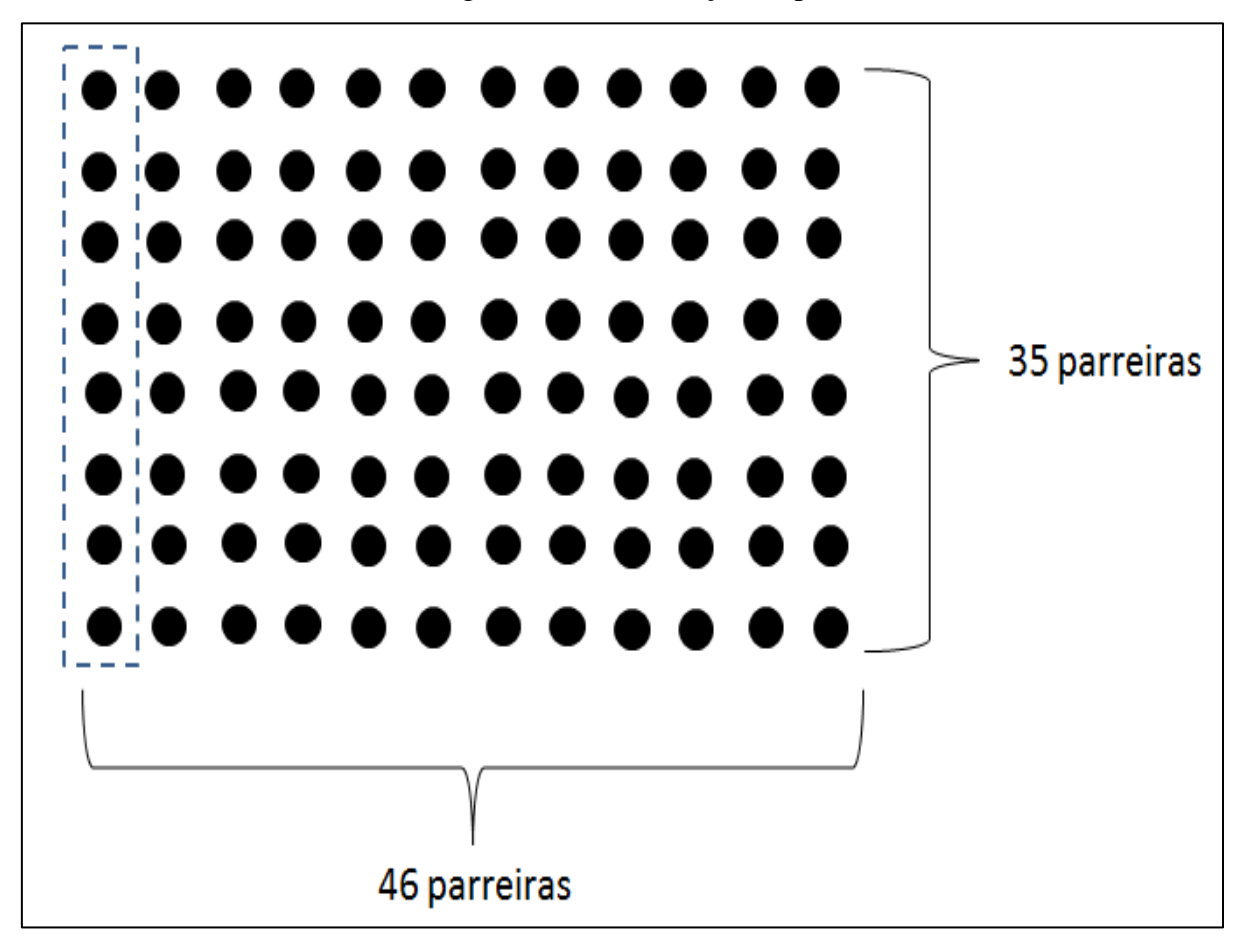

Figura 15 – Distribuição de parreiras

Fonte: Elaborado pelo autor (2017)

Na Figura 15, pode-se verificar o esboço da distribuição de parreiras na propriedade, onde, cada ponto, representa uma parreira, ao todo são aproximadamente 1610 parreiras.

#### **4.1.2 Elaborar planilhas eletrônicas de controle**

Na Figura 16, apresenta-se um trecho da planilha eletrônica desenvolvida. A mesma compilou todas as atividades realizadas, e, referente a cada atividade, a quantidade de insumos em termos de volume e custo total, maquinário utilizado para operação, bem como os tempos de operação e os respectivos custos da mesma, e por fim, a análise do trabalho realizado pelo produtor, identificado na planilha como horas homem. O *software* utilizado para desenvolvimento das planilhas eletrônicas foi o *Microsoft Office Excel®.*

|                           | Troca de palanques           | Correção da acidez do solo                                                                                                    | Adubação Orgânica                                             |
|---------------------------|------------------------------|----------------------------------------------------------------------------------------------------|---------------------------------------------------------------|
| Frequência (vezes ao ano) |                              | 0,33                                                                                                    | 2                                                             |
| Período                   | Marco/Abril                  | Maio/Junho                                                                                                    | Julho e Setembro                                              |
| Recursos (Horas)          |                              |                                                                                                    |                                                               |
| Trator                    | 0,4                          | $\overline{\phantom{0}}$                                                                                                    | 5,8                                                           |
| Reboque                   | 0,4                          | $\overline{\phantom{0}}$                                                                                                    | 5,8                                                           |
| Motosserra                | 1                            | $\overline{\phantom{0}}$                                                                                                    | $\overline{\phantom{a}}$                                      |
| Pulverizador KO           | $\overline{\phantom{0}}$     | $\overline{a}$                                                                                                    | $\overline{\phantom{a}}$                                      |
| Pulverizador costal       | $\overline{\phantom{0}}$     | $\overline{\phantom{0}}$                                                                                                    | $\overline{\phantom{0}}$                                      |
| Roçadeira costal          | $\overline{\phantom{a}}$     | $\overline{a}$                                                                                                    | $\overline{\phantom{a}}$                                      |
| <b>Horas Homem</b>        | 6,5                          | 0,417                                                                                                    | 35                                                            |
| Horas Máquina             | 1,8                          | 0                                                                                                    | 11,6                                                          |
| Insumos (R\$)             |                              |                                                                                                    |                                                               |
| Diesel                    | R\$<br>2,71                  | $\overline{\phantom{0}}$                                                                                                    | 39,37<br>R\$                                                  |
| Gasolina                  | R\$<br>1,44                  | $\overline{\phantom{0}}$                                                                                                    | $\overline{\phantom{a}}$                                      |
| Energia elétrica          | $\qquad \qquad \blacksquare$ | $\overline{a}$                                                                                                    | $\overline{\phantom{a}}$                                      |
| Água                      | $\overline{\phantom{0}}$     | $\overline{\phantom{0}}$                                                                                                    | $\overline{\phantom{a}}$                                      |
| Defensivos                | $\overline{a}$               | $\overline{a}$                                                                                                    | $\overline{a}$                                                |
| Herbicidas                | $\overline{a}$               | $\overline{a}$                                                                                                    | $\overline{a}$                                                |
| Adubo                     | $\overline{a}$               |                                                                                                    | R\$<br>900,00                                                 |
| Outros                    | 250,00<br>R\$                | 100,00<br>R\$<br>No tempo de hora homem considera-se o                                                                                                    | $\overline{a}$<br>Valor de adubo é referente ao total para as |
| <b>Observações</b>        |                              | total gasto para retirar aproximadamente 3<br>kg de terra para enviar para análise. Os<br>tempos de deslocamento não são<br>considerados devido ao trajeto para UCS<br>fonde é realizado a análise) ser no<br>caminho para a residência em Caxias do<br>Sul. Os valores de deslocamento já são | duas aplicações (Julho e Setembro) 44m <sup>2</sup> .         |
|                           |                              | computados separadamente na tabela<br>abaixo.                                                                                                    |                                                               |

Figura 16 – Planilha eletrônica

Fonte: Elaborado pelo autor (2017)

A planilha eletrônica foi idealizada a fim de centralizar todas as informações pertinentes para o estudo. Considera-se como pertinente a análise:

- a) relação de atividades;
- b) relação de recursos;
- c) relação de insumos;
- d) horas homem;
- e) horas recurso;
- f) custo insumos;
- g) observações gerais.

A planilha eletrônica permitiu gerar os custos de maneira rápida, além de oferecer dinamismo ao estudo, o software eliminou a necessidade de investimento em um sistema específico para um já disponível pelo autor, além de garantir o encontro do resultado.

Tomando-se como exemplo a primeira atividade do processo, Troca de palanques, tem-se:

- a) a atividade é avaliada em três âmbitos diferentes: horas homem, horas máquina (recurso) e insumos;
- b) horas homem é o tempo desprendido realizado exclusivamente pelo trabalhador (sem interferência de máquinas ou equipamentos) na execução da atividade de troca de palanques, o valor foi determinado por meio de cronometragens realizadas pelo autor do relatório, o procedimento de cronometragem foi explicado detalhadamente no tópico 4.2.2. Nesta atividade a mesma consume 6,5 horas de trabalho;
- c) horas máquina tem como foco a análise do tempo, por meio de cronometragens, do recurso a ser utilizado na atividade, ou seja, trator, reboque e motosserra. Visto que cada recurso possui um custo hora específico, os mesmos foram devidamente separados na planilha. O tempo de utilização do trator, reboque e motosserra são 0,4, 0,4 e 1 hora, respectivamente, Sendo que o tempo total de utilização dos recursos foi de 1,8 horas. Custo referente aos combustíveis diesel para o trator e gasolina para motosserra foram direcionados ao custo hora de cada recurso mas foram identificados na mesma planilha para efeito de conhecimento.
- d) insumos foi definido a partir do custo total de materiais para a execução da atividade, no caso da atividade de troca de palanques, o valor de R\$ 250,00 corresponde ao total para aquisição de novos palanques em substituição aos atuais.

e) para as demais atividades, o procedimento foi o mesmo explicado no tópico supracitado.

#### 4.2 COLETA DE DADOS

Este tópico abordou o segundo plano de ação para execução do projeto, o mesmo exigiu o levantamento de informações, ou seja, identificação dos tempos homem e máquina de cada atividade, encontrados a partir de cronometragens, além de quantificar e mensurar em termos financeiros os insumos desprendidos para cada operação.

#### **4.2.1 Recursos**

Os recursos utilizados para o labor são equipamentos antigos e de pouco valor agregado, os mesmos foram adquiridos ainda nos primeiros anos de atividades da empresa e são listados na Tabela 2. Para encontrar o valor de investimento de cada recurso foi consultada a experiência do produtor que detinha o conhecimento dos valores empregados na época.

|    | <b>Equipamentos</b>   | Investimento | Ano de aquisição |
|----|-----------------------|--------------|------------------|
|    | 1 Trator 4100         | R\$ 8.000,00 |                  |
|    | 2 Reboque             | R\$ 150,00   |                  |
| 3. | Motosserra            | R\$ 1.200,00 |                  |
|    | 4 Pulverizador KO     | R\$ 3.500,00 | 2003             |
|    | 5 Pulverizador Costal | R\$ 300,00   |                  |
| 6  | Roçadeira             | R\$ 1.300,00 |                  |

Tabela 2 – Relação recursos

Fonte: Elaborado pelo autor (2017)

O custo hora do recurso foi definido por meio da utilização de uma planilha eletrônica base de custos de recursos, fornecida pelo professor orientador do aluno. A partir dos seguintes dados de entrada, foi possível identificar o custo de cada recurso:

- a) custo de aquisição;
- b) vida útil do equipamento (conforme contabilidade);
- c) taxa inflação (projeção ano 2017);
- d) taxa juros do período;
- e) custo com manutenção;
- f) tempo de utilização.

As informações eram alimentadas em células específicas da planilha, sendo que o cálculo era desenvolvido pelo próprio software, conforme programações (fórmulas) previamente definidas pelo autor. O propósito para utilizar uma planilha eletrônica para identificação do custo dos recursos foi de automatizar os cálculos, agilidade na identificação dos custos, minimização de erros decorrentes do cálculo manual e propiciar maior dinâmica na geração da informação. A Tabela 3 elenca o custo hora dos respectivos recursos existentes.

|    | <b>Recurso</b>           | <b>Custo Hora</b> |
|----|--------------------------|-------------------|
|    | Trator 4100              | R\$ 76,98         |
|    | 2 Pulverizador KO        | R\$48,25          |
| 3  | Reboque                  | R\$ 7,14          |
| 4  | Motoserra                | R\$ 297,50        |
| 5. | Roçadeira costal         | R\$ 19,60         |
| 6  | Pulverizador costal mec. | R\$ 3,53          |

Tabela 3 – Custo hora recursos

Fonte: Elaborado pelo autor (2017)

O custo do recurso de uma respectiva atividade é encontrado a partir da multiplicação entre o custo hora do recurso em questão (Tabela 3) e o tempo de utilização do mesmo nesta atividade (Tabela 4).

Custo recurso na atividade = custo hora recurso x tempo de utilização (horas)

Na atividade de troca de palanques, por exemplo, tem-se:

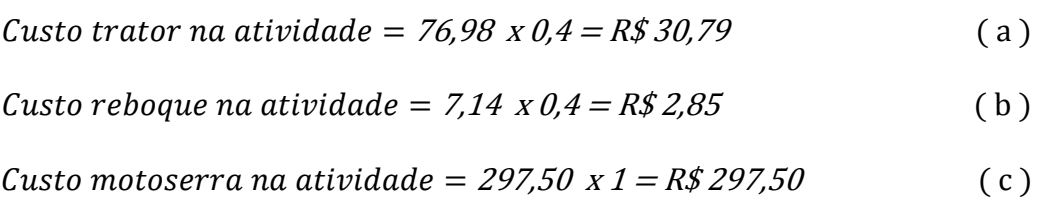

|                                                          | <b>Trator 4100</b>       | Reboque                  | Motossera                | Pulver. KO               | Pulver. Cost.            | Roçadeira                | <b>Total</b>     |
|----------------------------------------------------------|--------------------------|--------------------------|--------------------------|--------------------------|--------------------------|--------------------------|------------------|
| Troca de palanques                                       | 0,4                      | 0,4                      |                          | $\overline{\phantom{a}}$ |                          | $\sim$                   | 1,8              |
| Correção da acidez do solo                               | $\overline{\phantom{a}}$ | $\overline{\phantom{a}}$ | $\overline{\phantom{0}}$ | $\overline{\phantom{a}}$ |                          | $\overline{\phantom{a}}$ | $\boldsymbol{0}$ |
| Adubação Orgânica                                        | 5,8                      | 5,8                      | Ξ.                       | $\overline{\phantom{a}}$ | $\overline{\phantom{a}}$ | $\overline{\phantom{a}}$ | 11,6             |
| Enxertia/Replante                                        | $\overline{\phantom{a}}$ | $\overline{\phantom{a}}$ |                          | $\qquad \qquad -$        |                          | $\overline{\phantom{a}}$ | $\overline{0}$   |
| Adubação Quimica                                         | 1,5                      | 1,5                      | ۰                        | $\blacksquare$           | $\overline{\phantom{a}}$ | $\sim$                   | 3                |
| Poda seca                                                | $\overline{\phantom{a}}$ | $\overline{\phantom{a}}$ | ۰                        | $\overline{\phantom{a}}$ | $\overline{\phantom{a}}$ | $\overline{\phantom{a}}$ | $\overline{0}$   |
| Aplicação de herbicidas                                  | $\overline{4}$           | ۰                        |                          | $\overline{4}$           | 3,8                      | $\overline{a}$           | 11,8             |
| Amarrar galhos                                           | ۰                        |                          |                          | $\blacksquare$           |                          | $\overline{\phantom{a}}$ | $\boldsymbol{0}$ |
| Aplicação de defensivos                                  | 18,5                     | $\overline{\phantom{a}}$ |                          | 18,5                     | 29,5                     | $\overline{\phantom{0}}$ | 66,5             |
| Desbrota                                                 | $\blacksquare$           |                          |                          | $\blacksquare$           | $\overline{\phantom{a}}$ | $\blacksquare$           | $\Omega$         |
| Desfolha                                                 | $\overline{\phantom{a}}$ | $\overline{\phantom{a}}$ |                          | $\overline{\phantom{a}}$ |                          |                          | $\Omega$         |
| Roçado                                                   | $\overline{\phantom{a}}$ | $\overline{\phantom{a}}$ |                          | $\qquad \qquad -$        | $\overline{\phantom{a}}$ | 31,5                     | 31,5             |
| Colheita                                                 | 16                       | 16                       |                          |                          |                          | $\sim$                   | 28               |
| Transporte da uva                                        | ۰                        | $\overline{\phantom{a}}$ |                          | $\overline{\phantom{0}}$ |                          | $\overline{\phantom{0}}$ | $\boldsymbol{0}$ |
| Lavar caixas                                             | ۰                        |                          |                          | $\blacksquare$           |                          | ÷,                       | $\boldsymbol{0}$ |
| <b>Tempo total</b>                                       | 46,2                     | 23,7                     |                          | 22,5                     | 33,3                     | 31,5                     |                  |
| Custo total recurso<br>$\sim$ $\sim$ $\sim$<br>$\sim -1$ | R\$ 3.556,48             | R\$ 169,22               | R\$ 297,50               | R\$ 1.085,71             | R\$ 117,43               | R\$ 617,38               |                  |

Tabela 4 – Tempos e custo recursos

Fonte: Elaborado pelo autor (2017)

Na Tabela 4, são relacionadas todas as atividades que compõe o processo de produção de uvas, e o tempo (horas) consumidos de cada recurso, a coluna total corresponde ao somatório de horas máquina vinculadas a cada atividade, sendo que a linha tempo total é o somatório de horas de utilização de determinado recurso ao longo de toda a temporada de produção. Por fim, a linha custo total é a multiplicação do tempo total de um recurso multiplicado pelo valor hora de cada recurso (Tabela 3), detalhado no parágrafo anterior.

### **4.2.2 Mão de obra**

Para mensurar a mão de obra envolvida foi necessário considerar que com exceção da atividade de colheita, todas as demais são realizadas exclusivamente por uma só pessoa, o proprietário. Este cenário favoreceu a coleta de informações, pelo fato do acompanhamento ser basicamente na análise do trabalho de um homem, porém, não eliminou a necessidade da determinação cálculo do custo de mão de obra, ele foi fundamental para compor o custo do processo.

Para cronometragem foi desenvolvido um formulário específico, baseado em modelos utilizados em indústrias do setor metalmecânico de Caxias do Sul/RS, este modelo pode ser verificado na Figura 17.

|            | <b>FOLHA DE CRONOMETRAGEM</b> |          |               |                   |              |  |
|------------|-------------------------------|----------|---------------|-------------------|--------------|--|
|            | INÍCIO: TÉRMINO:              |          |               |                   |              |  |
| ATIVIDADE: |                               |          |               |                   |              |  |
|            |                               |          |               |                   |              |  |
|            |                               |          |               | TEMPO DA OPERAÇÃO |              |  |
|            | DESCRIÇÃO DA OPERAÇÃO         | OPERADOR | <b>INÍCIO</b> | <b>FIM</b>        | <b>TOTAL</b> |  |
|            |                               |          |               |                   |              |  |
|            |                               |          |               |                   |              |  |
|            |                               |          |               |                   |              |  |
|            |                               |          |               |                   |              |  |
|            |                               |          |               |                   |              |  |
|            |                               |          |               |                   |              |  |
|            |                               |          |               |                   |              |  |
|            |                               |          |               |                   |              |  |

Figura 17 – Folha de Cronometragem

Fonte: Elaborado pelo autor (2017)

Para o preenchimento da folha de cronometragem (Figura 17) foi necessário:

- a) Data do acompanhamento;
- b) Hora de início e término do acompanhamento;
- c) Descrição da atividade acompanhada;
- d) Descrição de cada operação que compõe a atividade;
- e) Identificação do operador (caso tenha mais de um);
- f) Tempo de início e fim de cada operação;
- g) Total de tempo de cada operação;
- h) Total da atividade (somatório do total de cada operação).

A cronometragem foi similar ao realizado para o recurso, a diferença básica é que quando a análise é sobre a hora homem, além do tempo é necessário adicionar concessões (tolerâncias) decorrentes das necessidades fisiológicas e a fadiga que o trabalhador estava submetido. Para a realidade rural foi considerado os seguintes parâmetros, conforme Tabela 5.

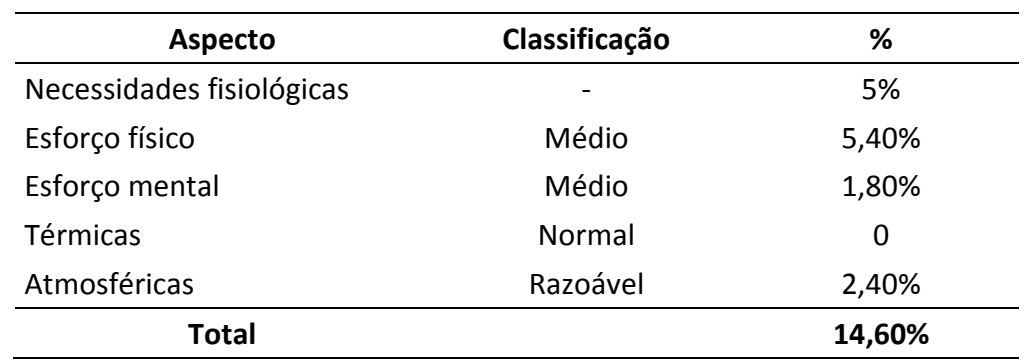

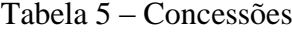

Fonte: Adaptado de SILVA; COIMBRA (p. 187, s.d)

Os aspectos são todos os fatores que afetam a produtividade e o rendimento do operador, a classificação são diferentes níveis atrelados a um grau de dificuldade que possui um percentual específico, de acordo com as observações realizadas pelo autor e pelo produtor os percentuais adequados com as características destas atividades foram reveladas na Tabela 5.

O valor total de concessão foi padronizado para todas as atividades e o tempo de cada atividade foi determinado da seguinte maneira.

Tempo padrão = Tempo cronometrado 
$$
x
$$
 1,146

Para realizar a atividade de poda em 36 parreiras (~70m²), por exemplo, foram necessários 1,580 horas de trabalho, admitindo-se a concessão de 14,6% para efeitos de fadiga e necessidades fisiológicas (percentual padronizado a todas as atividades), multiplicando-se ao valor cronometrado, alcança-se o tempo padrão de 1,811 horas. Multiplicando por 46 (quantidade de "colunas" de parreiras), obtêm-se aproximadamente 83 horas de trabalho total para realizar a atividade de poda. Esta metodologia foi utilizada para definir os tempos de todas as atividades que se enquadram neste critério e as informações foram confrontadas com a experiência empírica do produtor, a fim de validar os resultados.

A medição de tempos foi facilitada pelo fato das operações serem executadas por um único operador, com exceção da colheita, onde são contratados os safristas. Durante a colheita os trabalhadores foram analisados individualmente para se estabelecer um padrão de ritmo de trabalho e após definido o tempo para as operações que compõe o processo.

| <b>Atividade</b>           | Hora total | <b>Custo</b> hora |     | <b>Custo total</b> |
|----------------------------|------------|-------------------|-----|--------------------|
| Troca de palanques         | 6,5        | 8,75              | R\$ | 56,88              |
| Correção da acidez do solo | 0,417      | 8,75              | R\$ | 3,65               |
| Adubação Orgânica          | 35         | 8,75              | R\$ | 306,25             |
| Enxertia/Replante          | 21,2       | 8,75              | R\$ | 185,50             |
| Adubação Quimica           | 7,5        | 8,75              | R\$ | 65,63              |
| Poda seca                  | 83         | 8,75              | R\$ | 726,25             |
| Aplicação de herbicidas    | 7,8        | 8,75              | R\$ | 68,25              |
| Amarrar galhos             | 29         | 8,75              | R\$ | 253,75             |
| Aplicação de defensivos    | 48         | 8,75              | R\$ | 420,00             |
| Desbrota                   | 15         | 8,75              | R\$ | 131,25             |
| Desfolha                   | 51         | 8,75              | R\$ | 446,25             |
| Roçado                     | 31,5       | 8,75              | R\$ | 275,63             |
| Colheita                   | 166,5      | 8,75              | R\$ | 1.495,00           |
| Transporte da uva          |            |                   | R\$ | 1.300,00           |
| Lavar caixas               | 2,5        | 8,75              | R\$ | 21,88              |
| <b>Total</b>               | 504,917    |                   | R\$ | 5.756,17           |

Tabela 6 – Hora Homem

Fonte: Elaborado pelo autor (2017)

A hora total homem de cada atividade foi identificada a partir de cronometragens realizadas *in loco* na propriedade, considerando apenas operações que agregam valor a atividade, as demais foram desconsideradas.

Para a identificação do custo hora homem foi realizado um estudo em três propriedades vitivinícolas, sendo suas delas do interior de Caxias do Sul e uma da cidade de Flores da Cunha, a fim de levantar o valor médio pago pelos proprietários para execução de cada operação. Os proprietários foram entrevistados informalmente em sua propriedade, na data agendada antecipadamente, os mesmos foram questionadoos sobre como eram realizado os pagamentos a cada trabalhador, bem como, qual valor utilizado no momento para cada atividade. Os valores cedidos pelos proprietários foram transferidos para planilha eletrônica e comparados entre si. Como os dados encontrados não tiveram significativas diferenças, foi realizada uma média aritmética entre as empresas rurais, o valor obtido foi de R\$ 70,00/dia, ratiando este valor pelas 8 horas de uma jornada normal, obtêm-se de R\$ 8,75/hora. Assim, para o encontro do custo hora mão de obra de cada atividade foi realizado a multiplicação entre o tempo padrão da atividade e o custo hora mão de obra, conforme equação abaixo.

## $Tempo$  padrão = Tempo cronometrado x 8,75

O somatório dos custos de cada atividade corresponde ao custo total de mão de obra.

As atividades destacadas correspondem as que demandam mão de obra contratada, nestes casos a metodologia de cálculo possui particularidades. Conforme já citados nos capítulos anteriores, durante a colheita, foi definido um custo por caixa colhida, este custo alcança, no total, aproximadamente R\$ 1.250,00 que foi somado ao custo do proprietário que soma 28 horas. Referente ao transporte da uva, o mesmo é realizado por frete, visto que o produtor não tem caminhão, geralmente, são necessários três fretes que resulta em um custo total de R\$ 1.300,00.

### **4.2.3 Insumos**

O levantamento dos valores referentes aos insumos foi identificado a partir de orçamentos nos estabelecimentos que o proprietário costuma negociar, a opção era tornar os valores fidedignos com a realidade. O volume utilizado foi encontrado durante os acompanhamentos para medição de tempos e, também, através de entrevistas informais com o produtor, durante estas entrevistas o produtor procurava detalhar como e quanto de insumo era utilizado, a afirmação era comprovada durante a tomada de tempos de maneira visual ou com auxílio de equipamentos como balança ou balde graduado. Na Tabela 7, a relação de insumos utilizada e seu valor com a respectiva atividade que a consome durante o processo de

| <b>Atividade</b>           | Custo insumo | Considerações       |
|----------------------------|--------------|---------------------|
| Troca de palanques         | R\$ 250,00   | Novos palanques     |
| Correção da acidez do solo | R\$ 50,00    | Análise laboratório |
| Adubação orgânica          | R\$ 900,00   | 44 <sup>3</sup>     |
| Enxertia/Replante          | R\$ 250,00   | Novas mudas         |
| Adubação química           | R\$441,00    | R\$ 63,00/saca      |
| Poda seca                  | R\$ 23,00    | Tesoura             |
| Aplicação de herbicidas    | R\$ 73,60    | R\$ 24,00/L         |
| Amarrar galhos             | R\$ 720,00   | 1200m de arame      |
| Aplicação de defensivos    | R\$ 529,90   | R\$ 65,00/aplicação |
| Desbrota                   |              |                     |
| Desfolha                   |              |                     |
| Roçado                     |              |                     |
| Colheita                   |              |                     |
| Transporte da uva          |              |                     |
| Lavar caixas               |              |                     |
| <b>Custo total insumo</b>  | R\$ 3.237,50 |                     |

Tabela 7 – Custo insumos

Fonte: Elaborado pelo autor (2017)

Na Tabela 7 foi compilado o custo total de insumo de cada atividade, o custo foi encontrado a partir da pesquisa detalhada no parágrafo anterior, sendo que a coluna considerações procura explicitar o agente responsável pelo custo em questão.

# **4.2.4 Outros custos**

Além dos custos tratados até o momento, existem outros que não estão diretamente vinculados a mão de obra, recursos ou insumos, mas, também consomem recursos do proprietário em diferentes momentos do ciclo de produção, energia elétrica, manutenções gerais e gasolina desprendem custos de maneira rotineira, frequência mensal e totaliza por ano o valor conforme a Tabela 8. Impostos da propriedade são pagos por meio de uma única taxa anual também revelados por meio da mesma tabela.

| <b>Item</b>                    | Custo (média ano)          |
|--------------------------------|----------------------------|
| Água                           | sem custo (poço artesiano) |
| Energia elétrica               | R\$ 960,00                 |
| Impostos da propriedade (ITR)  | R\$ 89,00                  |
| Manutenções gerais propriedade | R\$ 1.200,00               |
| Gasolina para deslocamentos    | R\$ 1.123,20               |
| <b>Total</b>                   | R\$ 3.372,20               |

Tabela 8 – Outros custos

Fonte: Elaborado pelo autor (2017)

Os custos referente a manutenções gerais da propriedade são resultado de um controle do próprio produtor, enquanto que a gasolina para deslocamentos é baseada por meio de uma estimativa da frequência de ida a área rural. Conforme tratado nos últimos capítulos, o proprietário não reside de maneira integral na propriedade, sendo assim, foi necessário contabilizar os custos atrelados a manutenção da residência e os custos voltados ao deslocamento.

# 4.3 DEFINIÇÃO DOS CUSTOS

Embora nos últimos tópicos já tenha sido iniciado o direcionamento dos custos para garantir maior objetividade do relatório, foi neste momento que os custos analisados individualmente foram centralizados de modo a garantir análise geral das informações.

A Tabela 9 compreende todos os custos tratados nas Tabelas 4, 6, 7 e 8. O propósito principal da Tabela 9 é de centralizar todas as informações obtidas até o momento, e, assim, possibilitar uma visão geral da análise para as possíveis tomadas de decisão. A partir deste momento será possível analisar as atividades mais onerosas ao processo e identificar oportunidades de melhoria que possibilitem reduzir os atuais custos que as mesmas demandam no cenário atual da empresa.

| <b>Atividades</b>       | <b>Hora Homem</b> | Hora Máquina | <b>Insumos</b>                   | <b>Total</b>  |
|-------------------------|-------------------|--------------|----------------------------------|---------------|
| Troca de palanques      | R\$ 56,88         | R\$ 331,15   | R\$ 250,00                       | R\$ 638,03    |
| Correção da acidez      | R\$ 3,65          | $R\$         | R\$ 50,00                        | R\$ 53,65     |
| Adubação Orgânica       | R\$ 306,25        | R\$487,88    | R\$ 900,00                       | R\$ 1.694,13  |
| Enxertia/Replante       | R\$ 185,50        | R\$          | R\$ 250,00                       | R\$435,50     |
| Adubação Química        | R\$ 65,63         | R\$ 126,18   | R\$441,00                        | R\$ 632,81    |
| Poda seca               | R\$ 726,25        | $R\$         | R\$ 23,00                        | R\$ 749,25    |
| Aplicação de herbicidas | R\$ 68,25         | R\$ 514,32   | R\$ 73,60                        | R\$ 656,17    |
| Amarrar galhos          | R\$ 253,75        | R\$          | R\$ 720,00                       | R\$ 973,75    |
| Aplicação de defensivos | R\$420,00         | R\$ 2.336,72 | R\$ 529,90                       | R\$ 3.370,68  |
| Desbrota                | R\$ 131,25        | R\$          | $R\$<br>$\overline{\phantom{a}}$ | R\$ 131,25    |
| Desfolha                | R\$446,25         | R\$          | $R\$<br>$\overline{\phantom{a}}$ | R\$446,25     |
| Roçado                  | R\$ 275,63        | R\$ 617,40   | $R\$<br>$\overline{\phantom{a}}$ | R\$ 2.070,65  |
| Colheita                | R\$ 1.495,00      | R\$ 1.430,04 | R\$                              | R\$ 3.850,27  |
| Transporte da uva       | R\$ 1.300,00      | R\$          | R\$                              | R\$ 1.300,00  |
| Lavar caixas            | R\$ 21,88         | $R\$         | R\$<br>$\overline{\phantom{a}}$  | R\$ 21,88     |
|                         | R\$ 5.756,17      | R\$ 5.843,72 | R\$ 3.237,50                     | R\$ 18.209,59 |

Tabela 9 – Total de custos

Fonte: Elaborado pelo autor (2017)

\*Somado ao valor total o custo de R\$ 3.372,20, correspondente aos outros custos.

Considerando que a média de produção das últimas três temporadas atingiu cerca de 14.000 kg de uvas e que o valor de venda da temporada de 2017 foi de R\$ 1,75/kg, verifica-se que a receita atingiu cerca de R\$ 24.500,00. Como o custo total levantado foi R\$ 18.209,57, observa-se que a margem de lucro líquido do produtor foi de R\$ 6.290,43. Outra importante análise sobre estes dados é que o custo atual foi de aproximadamente R\$ 1,30/kg, ou seja, apenas com valor de venda superior a este o produtor efetivará lucro na operação.

Como não existe perspectiva de melhora no valor de venda (EMBRAPA, 2017), pelo contrário, o mercado sinaliza uma tendência de aumento do custo dos insumos para as próximas colheitas além de aumento da oferta do produto no mercado, a maneira encontrada de melhorar o lucro do produtor foi de analisar individualmente as atividades que mais consomem recursos do proprietário e buscar reduzi-los. A Figura 18 aborda os custos de cada operação para identificar os custos mais expressivos.

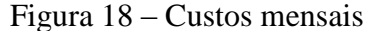

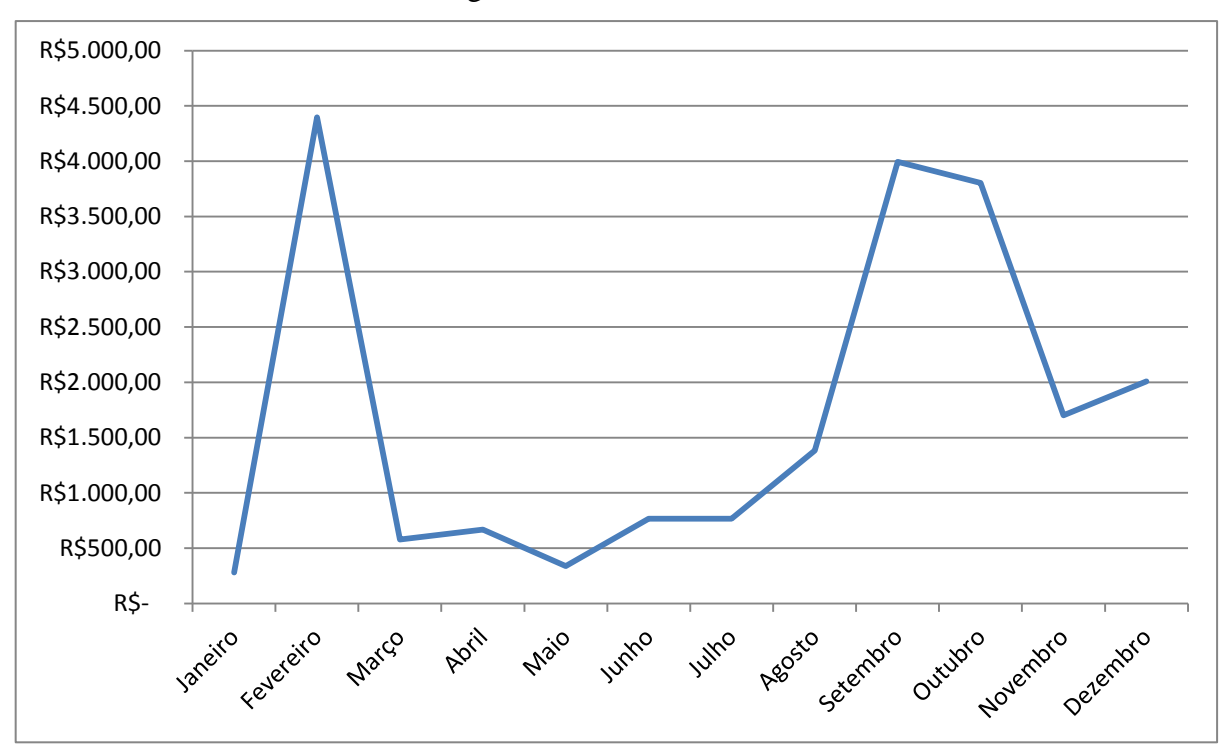

Fonte: Elaborado pelo autor (2017)

Analisando-se os dados da Figura 18, onde os custos são alocados de acordo com o período que os mesmos são utilizados, foi possível tirar determinadas conclusões que permitiram novos estudos, o principal deles consistiu na identificação das atividades mais onerosas, são elas: Colheita e Aplicação de defensivos. Estas atividades, em termos de custo, representam aproximadamente 35% do custo total e esta relevância se deve a alguns fatores específicos.

A atividade de colheita, que ocorre no mês de Fevereiro, o mais representativo em termos de custo, remete a uma característica particular da mesma, ou seja, a necessidade de contratação de safristas. Em torno de 8 trabalhadores são contratados temporariamente para auxiliar na colheita. Conforme já mencionado nos capítulos anteriores, o pagamento é realizado de acordo com a produtividade de cada um, ou seja, é definido um valor por caixa colhida e a quantidade de caixas determinará o valor a ser pago a cada um, o valor total de mão de obra contratada é de aproximadamente R\$ 1.250,00 em média.

Outro aspecto que afeta diretamente o custo da colheita refere-se a taxa elevada de utilização do trator. De acordo com os acompanhamentos *in loco* realizados na propriedade, o tempo de utilização do trator atinge 28 horas, admitindo-se que seu custo hora atingiu aproximadamente R\$ 77,00 (Tabela 3), automaticamente seu custo eleva-se significativamente.

A aplicação de defensivos, que ocorre no início do segundo semestre e perdura de maneira intervalada até o fim do ano, possui certa similaridade com a colheita por ter também uma taxa de utilização de recursos acima das demais. Trator e pulverizador atingem 66,5 horas, enquanto que horas homem alcançam 48 horas, ambas demandas de tempo são distribuídas nas 8 aplicações necessárias por temporada.

As mesmas atividades tem como principal agravante o custo do recurso. Para reduzir o custo sugere-se como alternativa aumentar o tempo de utilização dos mesmos. Para o pulverizador KO, que tem custo de R\$ 48,25/hora, sugere-se que assuma 20 horas de atividades do pulverizador costal que tem custo de R\$ 3,53/hora e representa 33,3 horas, automaticamente eleva-se o tempo de utilização do trator para 53,60 horas, visto que o pulverizador KO é utilizado como implemento ao trator. Realizando-se esta simples simulação na planilha eletrônica base de recursos, acessado através do software Microsoft Excel®. Na Figura 19 verificamos o custo hora atualmente e na Figura 18 efetuando-se a simulação que comprova que a elevação da utilização do pulverizador contribui para redução de seu custo hora e automaticamente do trator.

|                | <b>EQUIPAMENTOS</b>                                   |                           |           |         |            |                  |        |  |
|----------------|-------------------------------------------------------|---------------------------|-----------|---------|------------|------------------|--------|--|
|                | Custo Hora Máquina-Ferramenta                         | <b>Trator Agrale 4100</b> | <b>KO</b> | Reboque | Motosserra | Rocadeira costal | mec.   |  |
| $\mathbf{1}$   | Custo total da aquisição                              | 8.000.00                  | 3.500.00  | 500.00  | 1.200.00   | 1.300,00         | 300.00 |  |
| $\overline{2}$ | Tempo de uso (em anos pela contabilidade)             |                           | 5.        | 5       | 5.         | 5                | 5.     |  |
| 3              | Taxa de inflação (% ao ano-IGP)                       | 3.20                      | 3.20      | 3,20    | 3.20       | 3.20             | 3.20   |  |
| 4              | Custo de reposição teórico                            | 9.074.21                  | 4.097.01  | 585.29  | 1.404.69   | 1.521.74         | 351.17 |  |
| 5              | Valor residual para venda (20% DE 1)                  | 0.00                      | 0.00      | 0.00    | 0.00       | 0.00             | 0.00   |  |
| 6              | Custo de reposição adotado                            | 9.074.21                  | 4.097.01  | 585.29  | 1.404.69   | 1.521.74         | 351.17 |  |
| $\overline{7}$ | Taxa de juros (% ao ano- SELIC)                       | 6.50                      | 6.50      | 6,50    | 6.50       | 6.50             | 6.50   |  |
| 8              | Espaço físico ocupado (m <sup>2</sup> )               | 0.00                      | 0.00      | 0.00    | 0.00       | 0.00             | 0.00   |  |
| 9              | Aluguel do m <sup>2</sup> (por mês)                   | 0.00                      | 0.00      | 0.00    | 0.00       | 0.00             | 0.00   |  |
| 10             | Custo da manutenção (em % do 6)                       | 5.00                      | 0.00      | 0.00    | 5,00       | 10,00            | 7.00   |  |
| 11             | Potência da máquina (Kw. litros/hora)                 | 0.60                      | 0.00      | 0.00    | 0.63       | 0.50             | 0.00   |  |
| 12             | Tempo de operação (HORAS/MÉS)                         | 3.68                      | 1.88      | 1.81    | 0.13       | 2.63             | 2.78   |  |
|                | 13 Custo de energia elétrica (Kwh, litro combustível) | 3.29                      | 0.00      | 0.00    | 4.00       | 4.00             | 0.00   |  |
| 14             | Custo de ferramenta/insumos (em 1 ano)                | 0.00                      | 0.00      | 0.00    | 0.00       | 0.00             | 0.00   |  |
| 15             | Sálario hora/total dos turnos                         | 0,00                      | 0.00      | 0.00    | 0.00       | 0.00             | 0.00   |  |
| 16             | Total de máquinas                                     | 1.00                      | 1,00      | 1.00    | 1.00       | 1.00             | 1,00   |  |
| 17             | Horas úteis (por ano)                                 | 44,16                     | 22,50     | 21,72   | 1.50       | 31,56            | 33,36  |  |
|                |                                                       |                           |           |         |            |                  |        |  |
|                | <b>CUSTO TOTAL</b>                                    | 76.98                     | 48.25     | 7.14    | 297,50     | 19,60            | 3.53   |  |
|                |                                                       | R\$                       |           |         |            |                  |        |  |
|                | <b>Trator Agrale 4100</b><br><b>Pulverizador KO</b>   | 76.98<br>48.25<br>R\$     |           |         |            |                  |        |  |
|                | Reboque                                               | 7,14<br><b>RS</b>         |           |         |            |                  |        |  |
|                | Motoserra                                             | R\$<br>297,50             |           |         |            |                  |        |  |
|                | Rocadeira costal                                      | RS<br>19,60               |           |         |            |                  |        |  |
|                | Pulverizador costal mec.                              | R\$<br>3,53               |           |         |            |                  |        |  |

Figura 19 – Custo recursos atual

Elaborado pelo autor (2017)

| <b>EOUIPAMENTOS</b>                                |                           |           |         |            |                  |                          |  |
|----------------------------------------------------|---------------------------|-----------|---------|------------|------------------|--------------------------|--|
| Custo Hora Máquina-Ferramenta                      | <b>Trator Agrale 4100</b> | <b>KO</b> | Reboque | Motosserra | Rocadeira costal | Pulverizador costal mec. |  |
| Custo total da aquisição                           | 8.000.00                  | 3.500.00  | 500.00  | 1.200.00   | 1.300.00         | 300.00                   |  |
| Tempo de uso (em anos pela contabilidade)          | 4                         | 5.        | 5.      | 5.         | -5               | 5                        |  |
| Taxa de inflação (% ao ano-IGP)                    | 3.20                      | 3.20      | 3.20    | 3.20       | 3.20             | 3.20                     |  |
| Custo de reposição teórico                         | 9.074.21                  | 4.097.01  | 585,29  | 1.404.69   | 1.521.74         | 351.17                   |  |
| Valor residual para venda (20% DE 1)               | 0.00                      | 0.00      | 0.00    | 0.00       | 0.00             | 0.00                     |  |
| Custo de reposição adotado                         | 9.074.21                  | 4.097.01  | 585,29  | 1.404.69   | 1.521,74         | 351.17                   |  |
| Taxa de juros (% ao ano- SELIC)                    | 6.50                      | 6,50      | 6,50    | 6.50       | 6.50             | 6,50                     |  |
| Espaço físico ocupado (m <sup>2</sup> )            | 0.00                      | 0.00      | 0.00    | 0.00       | 0.00             | 0.00                     |  |
| Aluguel do m <sup>2</sup> (por mês)                | 0.00                      | 0.00      | 0.00    | 0.00       | 0.00             | 0.00                     |  |
| Custo da manutenção (em % do 6)                    | 5.00                      | 0.00      | 0.00    | 5.00       | 10.00            | 7.00                     |  |
| Potência da máquina (Kw. litros/hora)              | 0.60                      | 0.00      | 0.00    | 0.63       | 0.50             | 0.00                     |  |
| Tempo de operação (HORAS/MÊS)                      | 3.68                      | 1.88      | 1.81    | 0.13       | 2.63             | 2,78                     |  |
| Custo de energia elétrica (Kwh, litro combustível) | 3,29                      | 0.00      | 0.00    | 4,00       | 4,00             | 0.00                     |  |
| Custo de ferramenta/insumos (em 1 ano)             | 0.00                      | 0.00      | 0.00    | 0.00       | 0.00             | 0.00                     |  |
| Sálario hora/total dos turnos                      | 0.00                      | 0.00      | 0.00    | 0.00       | 0.00             | 0.00                     |  |
| Total de máquinas                                  | 1.00                      | 1.00      | 1.00    | 1.00       | 1.00             | 1,00                     |  |
| Horas úteis (por ano)                              | 64.16                     | 42,50     | 21.72   | 1.50       | 31.56            | 13,30                    |  |
|                                                    |                           |           |         |            |                  |                          |  |
| <b>CUSTO TOTAL</b>                                 | 53.60                     | 25,55     | 7.14    | 297,50     | 19.60            | 8.85                     |  |
| <b>Trator Agrale 4100</b><br>53.60<br><b>RS</b>    |                           |           |         |            |                  |                          |  |
| <b>Pulverizador KO</b>                             | <b>RS</b><br>25,55        |           |         |            |                  |                          |  |
| Reboque                                            | <b>RS</b><br>7.14         |           |         |            |                  |                          |  |
| Motoserra                                          | RS<br>297,50              |           |         |            |                  |                          |  |
| Rocadeira costal                                   | RS<br>19,60               |           |         |            |                  |                          |  |
| Pulverizador costal mec.                           | <b>RS</b><br>8.85         |           |         |            |                  |                          |  |
|                                                    |                           |           |         |            |                  |                          |  |

Figura 20 – Custo recursos simulação

Elaborado pelo autor (2017)

A Tabela 10 realiza um comparativo entre os custos atuais (Figura 19) e o simulado (Figura 20), a partir do aumento de utilização do pulverizador KO em 20 horas.

| <b>Recurso</b>      | <b>Custo Atual</b> | Simulação  |
|---------------------|--------------------|------------|
| Trator Agrale 4100  | R\$ 76,98          | R\$ 53,60  |
| Pulverizador KO     | R\$48,25           | R\$ 25,55  |
| Reboque             | R\$ 7,14           | R\$7,14    |
| Motosserra          | R\$ 297,50         | R\$ 297,50 |
| Roçadeira costal    | R\$ 19,60          | R\$ 19,60  |
| Pulverizador costal | R\$ 3,53           | R\$ 8,85   |

Tabela 10 – Simulação custo recursos

Elaborado pelo autor (2017)

A Tabela 10 permite verificar redução nos custos do Trator e do Pulverizador KO de 30,3% e 47%, respectivamente. Entretanto, aumento de 250% no custo hora do pulverizador costal. Considerando-se o cenário, entende-se que a proposta é viável, visto que a taxa de utilização do trator e pulverizador (após aumento de 20 horas) representam 61,3% do total dos recursos, enquanto que o pulverizador costal apenas 7,6%.

Embora seja uma alternativa interessante, a proposta exige determinadas adequações na propriedade que demandam recursos financeiros do proprietário no que se refere a acesso para o trator e pulverizador. Na Figura 21, o acesso situado em ponto central dos vinhedos que é utilizado para deslocamento do trator.

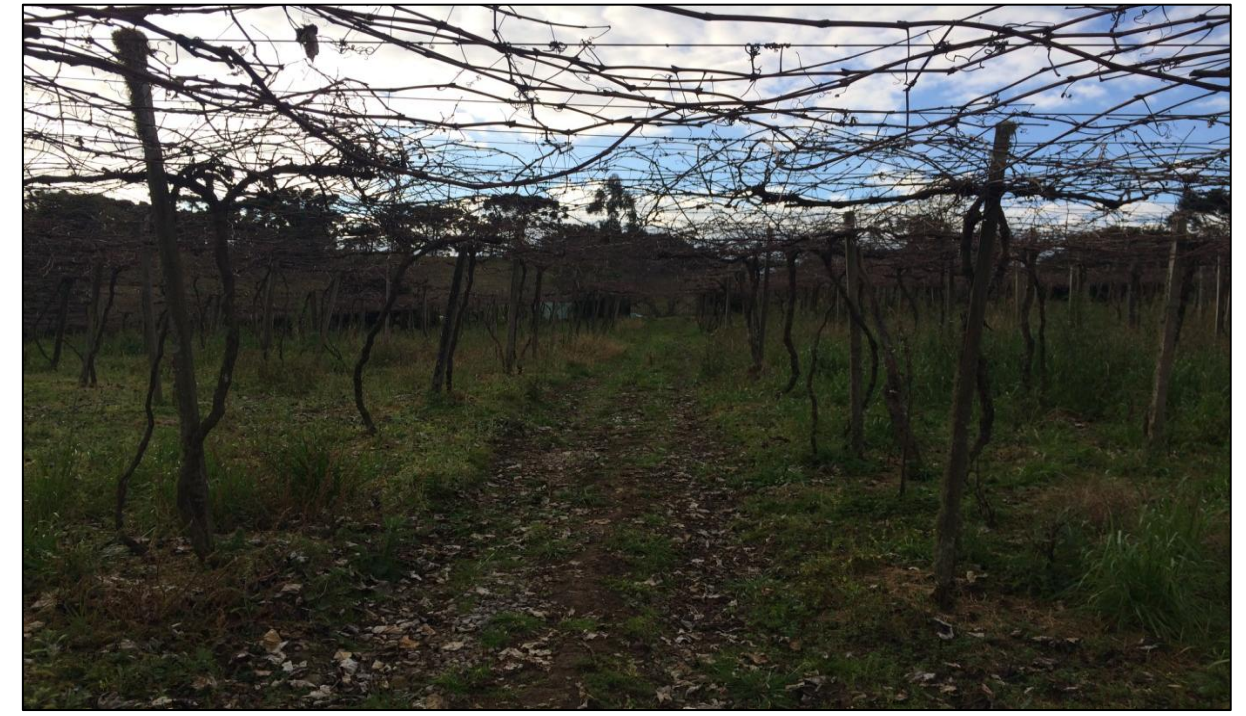

Figura 21 – Acesso central trator

Em determinadas regiões, inclusive, existe o risco de revisar a altura dos palanques, atualmente o trator tem acesso nas regiões centrais da propriedade, sendo que as regiões laterais são atendidas com a utilização do pulverizador costal. Na Figura 21, foi possível verificar um dos acessos centrais que permite a livre circulação do trator, o comprimento do vão entre os palanques deve ter no mínimo 3 metros, enquanto que a altura mínima deve ser de 1,75m, o que acaba não acontecendo quando aproxima-se das laterais da propriedade.

Devido a complexidade do estudo e o tempos disponível para avaliação, não foi aprofundado a análise das adequações, bem como, orçamento para realização da proposta. A sugestão ficará como proposta ao proprietário para que o assunto amadureça no decorrer do tempo.

Fonte: Autor 2017
## **5 CONCLUSÃO**

O objetivo inicial do relatório era desenvolver um estudo que gerenciasse os custos envolvidos no processo de produção de uvas a partir do método TDABC. Tendo em vista esta premissa, entende-se que o estudo permitiu não só o atingimento deste propósito, mas, desencadeou outras análises que contribuíram diretamente no desenvolvimento tanto do relatório e a questão acadêmica em si, quanto para a vida pessoal do estudante na aplicação de uma ferramenta de custos no âmbito de um cenário, ainda, pouco explorado dentro da Engenharia de Produção. Atualmente, todas as atividades que compõe o processo de uva estão devidamente mapeadas e se tem o devido entendimento do que cada uma representa neste contexto, o que permite ao produtor acompanhar melhorias e evoluções dos trabalhos que venham a ser realizados.

O relatório foi estruturado tomando como base os objetivos específicos definidos no início do projeto, inicialmente houve o entendimento do processo produtivo desenvolvido na prática pelo proprietário. Em seguida, coube uma análise teórica dos métodos de custeio que poderiam vir a ser empregados neste cenário, e a partir desta análise a escolha do TDABC. As atividades foram identificadas, assim como, seus custos reconhecidos. O TDABC foi proposto como alternativa de gerir este processo, utilizando o *software Excel da Microsoft®* como meio de absorver todos os dados. Finalmente, os resultados foram avaliados e sugerido melhoria a fim de minimizar o impacto dos custos no resultado final da empresa.

A principal dificuldade encontrada ao longo da execução do projeto foi o tempo para realização, visto que, para um acompanhamento real demandaria aproximadamente 1 ano de acompanhamentos, sendo assim, algumas avaliações em campo necessitaram ser antecipadas, inclusive antes de iniciar a primeira parte do trabalho de conclusão de curso. Outra situação que dificultou a análise era a disponibilidade do autor de realizar os acompanhamentos apenas em finais de semana e feriados devido os compromissos e rotinas diárias. Por fim, como na propriedade nunca existiu uma metodologia para gerenciar os custos na propriedade não se pôde fazer uma análise comparativa com outro método de custeio e verificar se houve melhorias com a implantação do TDABC.

Os proprietários inicialmente mostravam-se desconfiados quanto a aplicação e a veracidade dos resultados, embora isso não os impedisse de colaborar com tudo o que foi solicitado de informações. No decorrer do estudo, esta desconfiança foi logo dando espaço a credibilidade e, ao fim do estudo eles mostram-se satisfeitos e entendem que os resultados são compatíveis com a realidade.

Contudo, é importante ressaltar que a partir desta análise tornou-se indispensável que a empresa continue validando os tempos de produção e a avaliação dos resultados, a fim de aperfeiçoar processos e estratégias. Espera-se como resultado da manutenção destas práticas, a busca e a consistência de informações a fim de dar condições para que a empresa continue apresentando diferenciais que a mantenham competitiva, e assim, enfrentar as adversidades que o mercado estabelece rotineiramente.

Entende-se, que o relatório não abrange todo cenário vitícola, o que também não representava as intenções do presente estudo. Porém, tendo em vista a existência de poucas análises relacionadas ao TDABC para o setor, acredita-se que o mesmo possa acrescentar neste sentido, servindo de base para novos estudos, inclusive em diferentes segmentos do agronegócio, tendo em vista a adaptação da metodologia TDABC no âmbito vitícola.

## **REFERÊNCIAS**

AGRICULTURA, Pecuária e Abastecimento. Disponível em: [<http://www.agricultura.gov.br/noticias/ministerio-define-novo-preco-minimo-da-uva](http://www.agricultura.gov.br/noticias/ministerio-define-novo-preco-minimo-da-uva-industrial)[industrial>](http://www.agricultura.gov.br/noticias/ministerio-define-novo-preco-minimo-da-uva-industrial). Acesso em: 20 abr. 2017.

AGROLINK. Disponível em: [<https://www.agrolink.com.br/colunistas/cnc--medidas-para-o](https://www.agrolink.com.br/colunistas/cnc--medidas-para-o-cafe-podem-ser-anunciadas-na-proxima-semana_386894.html)[cafe-podem-ser-anunciadas-na-proxima-semana\\_386894.html>](https://www.agrolink.com.br/colunistas/cnc--medidas-para-o-cafe-podem-ser-anunciadas-na-proxima-semana_386894.html). Acesso em: 15 abr. 2017.

AMARANTE, José Osvaldo Albano do. **Vinhos e Vinícolas do Brasil: guia completo**. São Paulo: Summus, 1986.

ANDRADE, Nilson de Aquino et al. **Vantagens e Desvantagens da Utilização do Sistema de Custeio ABC**. Salvador, s.d.

AVINDIMA, O jornal da vitivinicultura e da agricultura familiar. Disponível em: < [http://www.avindima.com.br/?p=359>](http://www.avindima.com.br/?p=359). Acesso em: 23 abr. 2017.

AZEVEDO, Fernanda Quintanilha. **Perfil Vitivinícola, Fenologia, Qualidade e Produção de Uvas Americanas e Híbrida em Pelotas-RS.** 2010. 103f. Dissertação (Mestrado em Ciências) – Universidade Federal de Pelotas, Programa de Pós-Graduação em Agronomia, Pelotas, 2010.

BRANDENBURG, Alfio. **Agricultura familiar, ONG's e desenvolvimento sustentável**. Curitiba. Ed. UFPR, 1999.

BRASIL Infovinho – Tudo sobre vinhos. Disponível em: [<http://www.infovinho.com/brasil/>](http://www.infovinho.com/brasil/). Acesso em: 18 mar. 2017.

CANAL rural. Disponível em: [<http://www.canalrural.com.br/noticias/feijao/producao-feijao](http://www.canalrural.com.br/noticias/feijao/producao-feijao-deve-ser-maior-2016-17-64764)[deve-ser-maior-2016-17-64764>](http://www.canalrural.com.br/noticias/feijao/producao-feijao-deve-ser-maior-2016-17-64764). Acesso em: 22 abr. 2017.

CARDINAELS, Eddy; LABRO, Eva. *On the determinants of measurement error in Time-Driven Costing*. *The Accounting Review*. Tilburg, USA, v.83, n 3, p.735-756, *May* 2008.

COMO plantar. Disponível em: [<https://www.comoplantar.net/como-plantar-uva/>](https://www.comoplantar.net/como-plantar-uva/). Acesso em: 16 abr. 2017

CONAB, Companhia Nacional de Abastecimentos. Acompanhamento de safras brasileiras. Disponível:[<http://www.conab.gov.br/OlalaCMS/uploads/arquivos/13\\_10\\_16\\_14\\_32\\_01\\_bol](http://www.conab.gov.br/OlalaCMS/uploads/arquivos/13_10_16_14_32_01_boletim_portugues_-%20_janeiro_2014.pdf) etim\_portugues\_- [\\_janeiro\\_2014.pdf>](http://www.conab.gov.br/OlalaCMS/uploads/arquivos/13_10_16_14_32_01_boletim_portugues_-%20_janeiro_2014.pdf). Acesso em: 27 abr. 2017.

CONSIDERAÇÔES sobre o método RKW. Disponível em: [<https://uspdigital.usp.br/siicusp/cdOnlineTrabalhoVisualizarResumo?numeroInscricaoTrabal](https://uspdigital.usp.br/siicusp/cdOnlineTrabalhoVisualizarResumo?numeroInscricaoTrabalho=3517&numeroEdicao=14) [ho=3517&numeroEdicao=14>](https://uspdigital.usp.br/siicusp/cdOnlineTrabalhoVisualizarResumo?numeroInscricaoTrabalho=3517&numeroEdicao=14). Acesso em: 21 mai. 2017.

CONTÁBEIS o portal da profissão contábil. Disponível em: < [http://www.contabeis.com.br/>](http://www.contabeis.com.br/). Acesso em: 19 mai. 2017.

COOPER, R. *Implementing na activity-based cost system*. *Journal of Cost Management*: 33  $-42, 1990.$ 

CREPALDI, Silvio Aparecido. **Curso básico de contabilidade de custos**. 5 ed. São Paulo: Atlas, 2010.

DE ROCCHI, C. A. **Sistema de Custeamento de atividades (ABC** *costing***) versus mapa de localização de custos: um estudo comparativo**. Porto Alegre, v. 23, n. 77, 1994.

DESEMPENHO da Vitivinicultura Brasileira em 2015 – Portal Embrapa. Disponível em: 18 mar. 2017.

EMBRAPA. Disponível em: [<https://www.embrapa.br/>](https://www.embrapa.br/)br/>. Acesso em: 21 mai. 2017.

EXAME. Disponível em: [<http://exame.abril.com.br/economia/os-numeros-que-mostram-o](http://exame.abril.com.br/economia/os-numeros-que-mostram-o-poder-do-agronegocio-brasileiro/)[poder-do-agronegocio-brasileiro/>](http://exame.abril.com.br/economia/os-numeros-que-mostram-o-poder-do-agronegocio-brasileiro/). Acesso em: 16 abr. 2017.

FAO. *Food ans Agriculture Organization of the United Nations. Production quantities by country*. Faostat. Disponível em: [<http://faostat3.fao.org/>](http://faostat3.fao.org/). Acesso em: 29 mai. 2017.

FARMING. Disponível em: [<http://sfagro.uol.com.br/podar-videiras/>](http://sfagro.uol.com.br/podar-videiras/). Acesso em: 23 abr. 2017.

FDC, Fundação Dom Cabral. Disponível em: [<http://www.fdc.org.br/Paginas/default.aspx>](http://www.fdc.org.br/Paginas/default.aspx). Acesso em 31 mar. 2017.

FEE, Fundação de Economia e Estatística. Disponível em: < [http://www.fee.rs.gov.br/sinteseilustrada/caracteristicas-da-agropecuaria-do-rs/>](http://www.fee.rs.gov.br/sinteseilustrada/caracteristicas-da-agropecuaria-do-rs/). Acesso em: 22 abr. 2017.

FERREIRA, Luciana Schwandner. **Manejo da Vegetação na Cidade de São Paulo: Supressão e Compensação**. 2012. 202f. Dissertação (Mestrado em Arquitetura e Urbanismo) – Universidade de São Paulo, São Paulo, 2012.

FIGUEIRA, Thatiana de Andrade. **Fatores Relevantes para o Sucesso da Avicultura de Corte na Agricultura Familiar de Corte na Agricultura Familiar da Zona da Mata Mineira: A Percepção do Produtor.** 2009. 135f. Dissertação (Mestrado em Administração) – Universidade Federal do Mato Grosso do Sul, Programa de Pós-Graduação *strictu sensu* em Administração, Campo Grande, 2009.

FREZATTI, Fábio et al. **Controle Gerencial**. São Paulo: Atlas, 2009.

GASQUES, José Garcia; FILHO, Eustáquio Ribeiro Vieira; NAVARRO, Zander. **A Agricultura Brasileira: desempenho, desafios e perspectivas/organizadores**. Brasília: Ed. Ipea, 2010.

GOVERNO do Brasil. Disponível em: <http://www.brasil.gov.br/>. Acesso em: 23 out. 2017.

GOVERNO do estado do Rio Grande do Sul. Disponível em: [<http://www.rs.gov.br/inicial>](http://www.rs.gov.br/inicial). Acesso em: 19 abr. 2017.

GUERREIRO, Reinaldo. **Estruturação de sistemas de custos para a gestão da rentabilidade**. São Paulo: Atlas, 2010.

**Guia ABS-SP de Vinhos Brasileiros 2002/2003**. Associação Brasileira de Sommeliers – São Paulo: Bei Comunicação, 2003.

INFOVINHO. Disponível em: [<http://www.infovinho.com/brasil/>](http://www.infovinho.com/brasil/). Acesso em: 19 abr. 2017.

JULIAO, Leticia. **Competitividade da viticultura regional e brasileira: uma análise setorial e comparativa com produtores mundiais**. 2015. 151f. Dissertação (Mestrado em Administração) – Universidade de São Paulo, São Paulo, 2015.

KAPLAN, Robert S. **Dos custos à performance**. *HSM Management*, São Paulo, n. 13, p. 6- 11, mar./abr. 1999.

KAPLAN, R. S; ANDERSON, S. R. *Time-Driven Activity-Based Costing. Harvard Business Review*, v. 82, n. 11, *november*, 2004.

KAPLAN, R.S.;ANDERSON S.R. **Custeio Baseado em Atividade e Tempo. O Caminho Rápido e Eficaz para a Aumentar a Lucratividade.** Rio de Janeiro: Elsevier, 2007.

KATZ, R.W. *Sir Gilbert Walker and a connection between El Niño and Statisics*. *Statistical Science*, v.17, n.1, p.97-112, 2002.

MAX, M**.** *Leveraging process documentation for time-driven activity based costing. Journey of Performance Management*, 20, 3, p.16-28, 2007.

LABOR solo. Disponível em: [<http://www.laborsolo.com.br/site/dris/a-importancia-do-dris](http://www.laborsolo.com.br/site/dris/a-importancia-do-dris-para-culturas-perenes/)[para-culturas-perenes/>](http://www.laborsolo.com.br/site/dris/a-importancia-do-dris-para-culturas-perenes/). Acesso em: 21 mai. 2017.

MARTINS, Eliseu; ROCHA, Welington. **Métodos de custeio comparados: custos e margens analisados sob diferentes perspectivas**. São Paulo: Atlas, 2010.

MAZOYER, Marcel; ROUDART, Laurence. **História das Agriculturas do Mundo: do Neolítico à crise Contemporânea**. São Paulo: Ed. UNESP.2010.

MEGLIORINI, Evandir. **Custos: análise e gestão.** 3.ed. São Paulo: Pearson Prentice Hall, 2012.

MFRURAL o agronegócio passa por aqui. Disponível em: [<http://www.mfrural.com.br/>](http://www.mfrural.com.br/). Acesso em: 30 mai. 2017.

MINISTÉRIO da Agricultura, Pecuária e Abastecimento. Disponível em: [<http://www.agricultura.gov.br/>](http://www.agricultura.gov.br/). Acesso em: 31 mar. 2017.

MMcontabilidade. Disponível em: [<http://www.mmcontabilidade.com.br/>](http://www.mmcontabilidade.com.br/). Acesso em: 23 out. 2017.

NAKAGAWA, Masayuki. **ABC: Custeio baseado em atividades**. 2 ed. São Paulo: Atlas, 2001.

NASCIMENTO, Diogo T. **Padrões contábeis intercambiáveis entre os métodos de custeio por absorção e variável/direto**. São Paulo. 1980. Dissertação (Mestrado em Controladoria e Contabilidade) – Universidade de São Paulo, Programa de Pós Graduação em Ciências Contábeis, Departamento de Contabilidade e Atuária, Faculdade de Economia, Administração e Contabilidade, 1980.

NAVARRO, Zander. **A agricultura Brasileira: quais são seus desafios principais?.** 2015. Diponível em: [<http://www.forumdofuturo.com.br/site/wp](http://www.forumdofuturo.com.br/site/wp-content/uploads/2015/08/Desafios.ZNavarro.Ago2015.pdf)[content/uploads/2015/08/Desafios.ZNavarro.Ago2015.pdf>](http://www.forumdofuturo.com.br/site/wp-content/uploads/2015/08/Desafios.ZNavarro.Ago2015.pdf). Acesso em: 22 abr. 2017.

NEVES, Marcos Fava; ZYLBERSZTAJN, Decio. **Agronegócio do Brasil**. São Paulo: Sarai, 2005.

PACASSA, Francieli; SCHULTZ, Charles Albino. **Utilização do TDABC para o Custeio da Produção em um Frigorífico de Pequeno Porte**. In: Simpósio de Excelência em Gestão e Tecnologia. Chapecó, 2013.

PACHECO, Aristides de Oliveira. **Iniciação à Enologia**. 3 ed. São Paulo: SENAC, 2000.

PAIVA, S et al. *Time-driven activity-based costing* **(TDABC) aplicado em planta sucroenergética**. In: Encontro Nacional de Engenharia de Produção, Belo Horizonte: Abepro, 2011, p. 1-15.

PATERNIANI, Ernesto. **Agricultura sustentável nos trópicos.** 2011 p. 303-326.

PEREIRA, A. R. **Aplicabilidade do Sistema de custeio baseado em atividade e tempo em indústria de bebidas**. 2011. 144f. Dissertação (Mestre em Economia) – Departamento de Programa de Pós Graduação em Economia, Universidade Federal do Rio Grande do Sul, Porto Alegre, 2011.

PEREIRA, Ivan Elizeu Bomfim. **O** *global player* **"megalonanico": A Visão do Portal Veja Sobre a Política Externa do Governo Lula**. 2015. 303f. Tese (Doutorado em Comunicação e Informação) – Universidade Federal do Rio Grande do Sul (UFRGS), Programa de Pós-Graduação em Comunicação e Informação, Porto Alegre, 2015.

PINZAN, Anderson Ferreira. **Métodos de custeio e seus propósitos de uso: análise por meio de estudo de casos múltiplos**. 2013. 126f. Dissertação (Mestrado em Ciências) – Universidade de São Paulo, São Paulo, 2013.

PORTAL Brasil. Disponível em: [<http://www.brasil.gov.br/economia-e](http://www.brasil.gov.br/economia-e-emprego/2016/12/producao-de-cafe-bate-recorde-e-supera-51-milhoes-de-sacas)[emprego/2016/12/producao-de-cafe-bate-recorde-e-supera-51-milhoes-de-sacas>](http://www.brasil.gov.br/economia-e-emprego/2016/12/producao-de-cafe-bate-recorde-e-supera-51-milhoes-de-sacas). Acesso em: 22 abr. 2017.

Portaria nº 51, de 17 de março de 2006. **Diário Oficial da União de 25 de outubro de 2005**, Ministério da Agricultura, Pecuária e Abastecimento. Secretaria de Política Agrícola. Departamento de Gestão de Risco Rural, Coordenação Geral de Zoneamento Agropecuário. Brasil.

PROCESS soluções em tecnologia. Disponível em: <

[http://blog.iprocess.com.br/2014/04/levantamento-dos-custos-indiretos-do-processo/>](http://blog.iprocess.com.br/2014/04/levantamento-dos-custos-indiretos-do-processo/). Acesso em: 19 abr. 2017.

RESOLUÇÃO conjunta SMA IBAMA/SP n°2, de 12 maio de 1994. Disponível em: [<http://www.cetesb.sp.gov.br/licenciamento/documentos/1994\\_Res\\_Conj\\_SMA\\_IBAMA\\_2.](http://www.cetesb.sp.gov.br/licenciamento/documentos/1994_Res_Conj_SMA_IBAMA_2.pdf) [pdf>](http://www.cetesb.sp.gov.br/licenciamento/documentos/1994_Res_Conj_SMA_IBAMA_2.pdf). Acesso em: 21 mai. 2017.

## REVISTA adega. Disponível em:

[<http://revistaadega.uol.com.br/artigo/da-videira-ao-vinho\\_2037.html>](http://revistaadega.uol.com.br/artigo/da-videira-ao-vinho_2037.html). Acesso em: 22 abr. 2017.

REVISTA campo e negócios. Disponível em: [<http://www.revistacampoenegocios.com.br/brasil-e-o-terceiro-maior-produtor-de-banana/>](http://www.revistacampoenegocios.com.br/brasil-e-o-terceiro-maior-produtor-de-banana/). Acesso em: 15 abr. 2017.

RODRIGUES, Evaldo Zeferino. **Custeio Baseado em Atividade e Tempo – TDABC: Estudo de Caso de uma Instituição de Ensino Superior.** 2013. 136f. Dissertação (Mestrado em Administração) – Faculdade Novos Horizontes, Tecnologia de Gestão e Competitividade, Belo Horizonte, 2013.

SANTOS, Gilberto José dos. **Administração de custos na Agropecuária.** 3. ed. São Paulo: Atlas S.A, 2002.

SANTOS, Roseli Alves do. **O Processo da Modernização da Agricultura no Sudoeste do Paraná.** 2008. 246f. Tese de Doutorado – Universidade Estadual Paulista "Julio Mesquita Filho", Programa de Pós-Graduação em Geografia, Presidente Prudente, 2008.

SANTANA, Alex Fabiano Bertollo. **Time Driven Activity Based Costing (TDABC): Um Perfil dos Artigos Publicados no Congresso Brasileiro de Custos.** XX Congresso Brasileiro de Custos, Uberlândia, nov. 2013.

SCHERER, Clauber Eduardo Marchezan. **Eficiência Produtiva Regional da Agricultura Brasileira: Uma análise de fronteira estocástica.** 2014. 53f. Dissertação (Mestrado em Desenvolvimento Econômico) – Universidade Federal do Paraná, Setor de Ciências Sociais Aplicadas, Curitiba, 2014.

SEBRAE. **Estudo de mercado dos setores de gemas, jóias, bijuterias e correlatos do Distrito Federal**. Brasília: SEBRAE, 2006.

SILVA, Argens Valente da; COIMBRA, Rubens Ricardo de Castro. **Manual de Tempos & Métodos – Princípios e Técnicas do Estudo de Tempos.** 1 ed. São Paulo: Hemus, s.d.

SOCIEDADE nacional de agricultura. Disponível em: [<http://sna.agr.br/terceiro-maior](http://sna.agr.br/terceiro-maior-produtor-de-algodao-brasil-procura-crescimento-na-producao/)[produtor-de-algodao-brasil-procura-crescimento-na-producao/>](http://sna.agr.br/terceiro-maior-produtor-de-algodao-brasil-procura-crescimento-na-producao/). Acesso em: 23 abr. 2017.

SOUSA, A. A. de; AVELAR, E. A.; BOINA, T. M.; RAIMUNDINI, S. L.. **Análise da aplicabilidade do Timedriven Activity-based Costing em empresas de produção por encomenda.** In: CONGRESSO BRASILEIRO DE CUSTOS,15, Curitiba. Anais Curitiba, novembro, 2008. p 1-15

SOUZA et al. **Gestão de custos: aplicações operacionais e estratégicas: exercícios resolvidos e propostos com utilização de excel**. 2 ed. São Paulo: Atlas, 2011.

SCIELO. Disponivel em: [<http://www.scielo.br/scielo.php?script=sci\\_arttext&pid=S1519-](http://www.scielo.br/scielo.php?script=sci_arttext&pid=S1519-70772005000200007) [70772005000200007>](http://www.scielo.br/scielo.php?script=sci_arttext&pid=S1519-70772005000200007). Acesso em: 23 abr. 2017.

SUSIN, Carolina Thomazzi. **Dinâmica Estratégica da Vinícola LTDA e o Vale dos Vinhedos.** 2003. 106f. Dissertação (Mestrado em Agronegócios) – Universidade Federal do Rio Grande do Sul, Programa de Pós-Graduação em Agronegócios, Porto Alegre, 2003.

VEM DA UVA aprenda sobre vinho. Disponível em: [<http://www.vemdauva.com.br/>](http://www.vemdauva.com.br/). Acesso em: 25 mai. 2017.

VICECONTI, Paulo. **Contabilidade básica**. 16 ed. São Paulo: Saraiva, 2013.

VIEIRA. Luiz Marcelino. **Brasil é o terceiro maior produtor de banana**. 2015. Disponível em: [<http://www.revistacampoenegocios.com.br/brasil-e-o-terceiro-maior-produtor-de](http://www.revistacampoenegocios.com.br/brasil-e-o-terceiro-maior-produtor-de-banana/)[banana/>](http://www.revistacampoenegocios.com.br/brasil-e-o-terceiro-maior-produtor-de-banana/). Acesso em: 22 abr. 2017.

VITTIS, o mundo das uvas. Disponível em: [<http://www.vittis.com.br/>](http://www.vittis.com.br/). Acesso em: 13 mai. 2017.

VITULE, Maria Luiza de Lima. **Agricultura e Globalização**. 1996. 151f. Tese de Doutorado (Doutorado em Ciências Sociais, Filosofia e Ciências Humanas) – Universidade Estadual de Campinas, Campinas, 1996.

ZANCHI, Vinicius Vizzotto. **Determinantes das Exportações Brasileiras de Frutas** *In Natura***: Uma Abordagem Sob a Ótica do Modelo Gravitacional**. 2010. 107f. Dissertação (Mestrado em Economia) – Universidade Federal de Pernambuco, Programa de Mestrado Profissional em Economia, Recife, 2010.

WEB artigos. Disponível em: [<http://www.webartigos.com/artigos/da-pre-historia-as](http://www.webartigos.com/artigos/da-pre-historia-as-primeiras-sociedades/28483/)[primeiras-sociedades/28483/>](http://www.webartigos.com/artigos/da-pre-historia-as-primeiras-sociedades/28483/). Acesso em: 21 mai. 2017.

WERNKE, Rodney et al. **Análise Custo/Volume/Lucro aplicada na decisão entre comprar e produzir: estudo de caso em granja de suínos**. Porto de Galinhas. Congresso Brasileiro de Custos. p. 1 – 16. 2016.